C=RU, S=Ставропольский

ФЕДЕРАЛЬНОЕ ГОСУДАРСТВЕННОЕ БЮДЖЕТНОЕ ОБРАЗОВАТЕЛЕНОЕ УЧРЕЖДЕНИЕ ВЫСШЕГО ОБРАЗОВАНИЯ СТАВРОПОЛЬСКИЙ ГОСУДАРСТВЕННЫЙ АГРАРНЫЙ УНИВЕРСИТЕТ край, Т=проректор по<br>учебной работе, О="<br>ФЕДЕРАЛ**ЬТЮЕ: | ТТЕ**<br>ГОСУДАРСТВЕНДЮЕ

УЧРЕЖДЕНИЕ<br>**ВНОДЕГО (ДЛЛЛЛЛ)**<br>ОБРАЗОВАНИЯ ДЛЯ<br>СТАВРОПОЛЬСКИЙ<br>ГОСУДАРСТВЕННЫЙ<br>АГРАРНЫЙ<br>УНИВЕРСИТЕТ"", СНИЛС=04314925333,<br>ИНН=263402424665,<br>E=oit@stgau.ru, G=Игорь<br>Юрьевич, SN=Скляров,<br>CN=Скляров Игорь Юрьевич

Кафедра информационных систем

Методические указания для выполнения курсовой работы по дисциплине «Технологии программирования» для студентов направления подготовки 09.03.02 - «Информационные системы и технологии»

> Составитель: к.п.н., доцент кафедры информационных систем Богданова С.В.

Ставрополь, 2023

#### ОБЩИЕ ПОЛОЖЕНИЯ

Курсовая работа выполняется обучающимся на заключительном этапе изучения данной дисциплины с целью углубления теоретических знаний по отдельным темам и овладения практическими умениями и исследовательскими навыками структурного программирования.

Целью работы являются:

- систематизация теоретических знаний в области программирования;

- совершенствование практических навыков оформления документов средствами текстового процессора MS Word и подготовки презентаций MS PowerPoint;

- овладение практическими навыками работы со средами программирования Visual Basic for Applications (VBA) и Python;

- применение принципов оформления научно-технической документации.

Каждый студент выполняет работу в соответствии с индивидуальными заданиями, которые выбираются согласно номеру списочного состава студентов [\(Приложение](#page-69-0) 1).

В соответствии с заданным вариантом работы необходимо:

- изучить теоретическую тему исследования, опираясь на научные источники, провести анализ нескольких точек зрения, сформировать свое представление об идее изучаемой темы;
- в средах программирования VBA и Python разработать листинги программ, выполнить тестирование и отладку;
- создать презентацию в MS PowerPoint отразив в ней основные моменты курсовой работы;
- оформить курсовую работу в MS Word.

Основными требованиями к содержанию курсовых работ являются:

- актуальность исследования;

- самостоятельный анализ основных понятий, категорий, концепций положений по изучаемой теме;

- аргументированность выводов, обоснованность предложений и рекомендаций;

- творческое выполнение работы, наличие обоснованных предложений по решению поставленных задач;

- применение информационных технологий, базирующейся на применении современной вычислительной техники, средств глобальной информационной сети для сбора и анализа данных при выполнении курсовой работы.

При выполнении и защите курсовой работы обучающийся должен продемонстрировать:

- владение соответствующим понятийным и терминологическим аппаратом;

- знакомство с основной литературой;

- умение выделить проблему и определить методы её решения;

- умение последовательно изложить существо рассматриваемых вопросов. **Аттестация** по курсовой работе производится в виде ее защиты.

# ЭТАПЫ ВЫПОЛНЕНИЯ КУРСОВОЙ РАБОТЫ

Курсовая работа представляет собой результат выполнения следующих взаимосвязанных этапов:

1. Выбор темы.

2. Разработка рабочего плана.

3. Сбор, анализ и обобщение материалов исследования, формулирование основных теоретических положений.

4. Разработка алгоритмов и составление программ на языках программирования VBA и Python.

5. Документирование созданного программного продукта и оформление курсовой работы.

6. Защита.

Работа выполняется самостоятельно в свободное время и сдается в строго оговоренные сроки.

## ПОРЯДОК И ПРОЦЕДУРА ЗАЩИТЫ КУРСОВОЙ РАБОТЫ

Выполненная и оформленная курсовая работа сдается преподавателю на окончательную проверку, после чего она допускается к защите или возвращается для исправления ошибок.

Защита курсовой работы проводится в утвержденные учебным планом дисциплины сроки перед комиссией, в состав которой входят руководитель и преподаватели кафедры.

Для допуска к защите студенту необходимо иметь электронный вариант курсовой работы в формате MS Word и созданные в процессе работы программные продукты.

Студенту предоставляется слово для доклада (время доклада – 5 мин). Приветствуется научный стиль изложения, лаконизм и содержательность выводов по работе.

В докладе должны быть отражены следующие основные моменты:

- цель и задачи работы;

- изложение основных результатов работы;

- краткие выводы по тем результатам работы, которые определяют ее практическую значимость, степень и характер новизны элементов.

Доклад должен сопровождаться презентацией (MS PowerPoint).

После доклада студенту-автору работы задаются вопросы.

Докладчику может быть задан любой вопрос по содержанию работы. Общая длительность защиты одной работы – не более 15 минут.

Оценка за курсовую работу ставится с учетом:

- соответствия работы заданию;
- новизны результатов работы;
- практической значимости результатов работы;

качества оформления;

качества защиты работы студентом.

Оценками курсовой работы могут быть: «отлично», «хорошо», «удовлетворительно», «неудовлетворительно». В последнем случае студенту выдается новая тема для написания курсовой работы.

#### МЕТОДИКА ВЫПОЛНЕНИЯ РАБОТЫ

Тема курсовой работы для всех исполнителей называется «Технология разработки программных приложений. Вариант № **»**.

Общий объем работы, как правило, составляет 50-60 стр. машинописного текста, набранного в редакторе MS Word.

Курсовая работа имеет следующую структуру пояснительной записки:

− титульный лист (образец оформления приведен в [Приложении](#page-70-0) 2);

− лист задания на выполнение курсовой работы (образец оформления приведен в [Приложении](#page-71-0) 3);

− содержание (образец оформления приведен в [Приложении 4\)](#page-74-0);

−введение;

−основная часть (Разделы 1, 2, 3);

− заключение;

− список использованных источников (образец оформления приведен в [Приложении 5\)](#page-75-0);

− приложения.

**Титульный лист** является первым листом курсовой работы, **лист задания на выполнение курсовой работы** является вторым листом курсовой работы.

**Содержание** включает наименование всех разделов, подразделов и пунктов (если они имеют наименование) с указанием номеров страниц, на которых размещается начало материала разделов (подразделов, пунктов).

Содержание должно включать все заголовки, имеющиеся в работе.

В содержании перечисляют все приложения с их заголовками.

**Введение** является вступительной частью курсовой работы, с которой начинается изложение материала. Его объем, как правило, не должен превышать двух страниц. Во введении следует раскрыть основное содержание и значение темы курсовой работы, необходимо показать актуальность и практическую значимость проблемы, объект, цель и задачи; описать совокупность технических и программных средств, используемых при разработке курсовой работы. Также во введении показывается структура работы, т.е. краткое содержание всех разделов курсовой работы, а также содержит сведения об объеме работы. Введение целесообразно писать после завершения работы над основной частью.

**Основная часть** курсовой работы должна быть представлена несколькими самостоятельными разделами, которые являются своеобразным «ядром» исследования, его «экспериментальной площадкой». Именно в основной части работы всесторонне и глубоко анализируются все подлежащие изучению проблемы, последовательно и с исчерпывающей полнотой раскрывается заявленная тема. Главы курсовой работы целесообразно разделить на более мелкие по своему объему структурные части – разделы, подразделы, пункты,

подпункты – четко обозначив тем самым вопросы, исследуемые в рамках каждой главы. Все разделы курсовой работы должны быть сопоставимы друг с другом и по своему объему быть равными примерно. Основная часть курсовой работы состоит из теоретического исследования конкретной темы и практических задач по следующим темам: графический интерфейс VBA; одномерные массивы, двумерные массивы и функции, программирование графики в среде Python.

Основная часть курсовой работы состоит из трех разделов.

**Первый раздел** курсовой работы представляет собой творческое обобщение студентом научного материала по проблемам программирования, а также предлагает направления совершенствования основных компонентов темы исследования. Рекомендуемый объем первого раздела 10-15 страниц.

Во **втором разделе** студент в соответствии с индивидуальным заданием должен разработать графический интерфейс для решения предложенных ситуаций прикладных задач в среде VBA. Примеры выполнения заданий раздела 2 рассмотрены на лабораторном занятии 4.

В **третьем разделе** студент в соответствии с индивидуальным заданием должен разработать программные приложения для решения прикладных задач в среде Python (подразделы 3.1, 3.2, 3.3). Примеры выполнения заданий раздела 3 рассмотрены на лабораторных занятиях №№ 9,10.

**Заключение** отражает основные результаты проведенного исследования, а также краткие выводы, сделанные автором по результатам исследования, основные рекомендации и предложения. Основные результаты и выводы, подводящие итог выполненной работы, следует формулировать сжато, лаконично и аргументировано; они должны быть изложены таким образом, чтобы их содержание было понятно без чтения текста работы. Выводы могут быть сформулированы по пунктам в такой последовательности, как они будут оглашены в конце доклада на защите курсовой работы. Заключение, как правило, не должны превышать 2 страниц.

**Список использованных источников** следует после выводов и предложений. Источники (книги, журналы, брошюры, практические материалы (реестры, отчёты, балансы) и т.д.) указываются в алфавитном порядке с соответствующим порядковым номером.

Рекомендуется указывать не менее 10-15 источников (ГОСТ 7.1.84 «Библиографическое описание документа»).

Примеры оформления использованных источников приведены в Приложении 5.

В **приложении** приводится материал вспомогательного характера таблицы (объёмом более одной страницы), скриншоты, схемы, рисунки, таблицы, фотографии и т.д. Приложения оформляют как продолжение работы.

## ТРЕБОВАНИЯ К ОФОРМЛЕНИЮ РАБОТЫ

Существует ряд требований и правил, предъявляемых к оформлению таблиц, формул, графического материала и библиографии (ГОСТ 32-91).

При выполнении курсовой работы должны выполняться требования:

- оформление материала на печатных листах формата А4, отступ сверху – 2 см, снизу – 2 м, слева – 3 см, справа – 1 см;

- использование печатного шрифта Times New Roman, размер 14;

- абзацный отступ равен 1,25 см;

- междустрочный интервал – полуторный;

- расстояние между текстом и заголовками, между заголовками разного вида - одна пропущенная строка;

- каждый новый раздел начинается с новой страницы, текст названия раздела записывается шрифтом размера 14 (первая буква прописная), параграфы (подпараграфы) записываются шрифтом размера 14 (первая буква прописная), выравнивание данных заголовков – по центру страницы;

- нумерация страниц курсовой работы и приложений – сквозная, начиная с титульного листа; номера страниц проставляются арабскими цифрами внизу страницы по центру. На титульном листе номер страницы не проставляется.

- выравнивание текста работы – по ширине.

Рекомендуется не выставлять автоматические переносы слов.

Таблицы и рисунки приводятся по ходу текста или выносятся в приложение, на все таблицы и рисунки в тексте необходимы ссылки, например, (см. Таблица 1) или «...данная взаимосвязь отражена в таблице 1».

Нумерация таблиц – сквозная.

Все таблицы нумеруются арабскими цифрами в пределах всего текста работы.

Каждая таблица должна иметь заголовок, который располагают слева страницы непосредственно над самой таблицей и пишут с прописной буквы без точки в конце.

При переносе таблицы на следующую страницу в правом верхнем углу необходимо сделать надпись: «Продолжение таблицы 1».

*Пример табличного заголовка:*

Таблица 1 - Характеристики процессоров

Приведённые в курсовой работе таблицы должны являться результатом обработки и анализа цифровых показателей.

Как правило, после таких таблиц делается обобщение (текстовый вывод), которое вводится в текст словами: «из таблицы видно, что» или «таблица позволяет сделать вывод, что» и т.п.

Все иллюстрации (схемы, графики) в работе должны быть пронумерованы.

Их нумерация обычно бывает сквозной, т.е. через всю работу.

Ссылки на иллюстрацию в тексте помещают либо в виде заключённого в круглые скобки выражения «(рисунок 1)», либо в виде оборота типа: «…как это видно из рисунка 1» или «как это видно на рисунке 1».

Каждая иллюстрация снабжается подрисуночной надписью, состоящей, как правило, из четырёх основных элементов:

- наименования, обозначаемого словом «Рисунок»;

- порядкового номера иллюстрации, который указывается без знака №

арабскими цифрами;

- тематического заголовка иллюстрации;

- разъяснения, которое строится следующим образом: детали сюжета обозначают цифрами, а, затем, эти цифры выносят в подпись, сопровождая их текстом.

#### *Пример названия рисунка:*

## Рисунок 1 - Структурная схема ПК

Формулы располагают на отдельных строках. Нумеровать следует лишь наиболее важные из них, на которые имеются ссылки в последующем тексте. Порядковые номера формул обозначают арабскими цифрами в круглых скобках у правого края страницы. Сквозная нумерация формул применяется в том случае, если нумеруется ограниченное число формул, либо если пронумерованных формул не слишком много и в одних главах содержится мало ссылок на формулы из других глав. При ссылках на какую-либо формулу её номер ставят точно в той же графической форме, что и после формулы в тексте. Например: «в формуле 2.5, из уравнения (7.3) вытекает…». Формула включается в предложение как его равноправный элемент. Поэтому в конце формул и в тексте перед ними знаки препинания ставят в соответствии с правилами пунктуации. При этом знаки препинания помещают непосредственно за формулами до их номера.

Каждое приложение следует начинать с нового листа, с указанием по центру слова «Приложение», напечатанного прописными буквами и имеющего содержательный заголовок. Если в работе более одного приложения, их нумеруют последовательно буквами русского алфавита: «А, Б, В …» и т.д., кроме Ё,З,Й,О, Ч, Ь,Ъ, Ы. Допускается применение букв латинского алфавита.

На каждое приложение должна быть ссылка по ходу текста, например, (Приложение А) или «...данная взаимосвязь отражена в Приложении А»

При использовании материала из литературных источников в квадратных скобках необходимо указать порядковый номер источника (например: [12]), соответствующий списку использованной литературы (используйте средства текстового процессора – перекрестную ссылку на абзац). При цитировании следует упомянуть фамилию и инициалы автора, вместе с номером источника указать номер страницы, с которой взята цитата. Нельзя отрывать основную мысль автора от его целостной концепции. Примечания и комментарии можно привести в виде сносок в конце страницы.

Список использованных источников должен быть оформлен с применением формата нумерованного списка. В процессе работы источники можно располагать в порядке использования, но после завершения, их необходимо упорядочить в алфавитном порядке (отсортировать средствами текстового процессора и обновить поля с перекрестными ссылками).

Завершенная курсовая работа в электронном виде должна включать в себя заархивированную папку (например, **КР\_Иванов**), включающую: файл в формате MS Word с правильно оформленной курсовой работой и файлы с исходной кодировкой программ.

Электронный вариант завершенной курсовой работой необходимо прикрепить в личный кабинет студента.

К защите не допускаются и должны быть переработаны работы, в которых содержание и оформление, как в целом, так и разделов, не соответствуют выданному варианту, требованиям, описанным в данных методических указаниях и предъявляемым преподавателем.

Курсовая работа студента проходит обязательную проверку на наличие заимствований (плагиата) из общедоступных сетевых источников в соответствии с Порядком обеспечения самостоятельности выполнения письменных работ в СтГАУ c помощью программы «Антиплагиат» в личном кабинете студента.

**Уникальность представленной курсовой работой в целом и по отдельным частям должна быть не менее 60%. Процент прямого заимствования материалов, взятых из одного источника, должен быть не более 8%.** 

# **ИНДИВИДУАЛЬНЫЕ ЗАДАНИЯ К КУРСОВОЙ РАБОТЕ**

#### **Раздел 1. Теоретические аспекты программирования**

- 1. Значение выбора языка, платформы и технологии программирования.
- 2. Важность структурирования программ и использования принципа модульности.
- 3. Варианты использования автокодов для оптимизации процессов.
- 4. Виды диаграмм и их значение в программировании.
- 5. Влияние программистов на эффективность организации рабочего процесса предприятий.
- 6. Значение процедурного программирования в 21 веке.
- 7. Конструкция императивных языков.
- 8. Макросы в ассемблере.
- 9. Оптимизация программного обеспечения для успешной и бесперебойной работы предприятия.
- 10.Особенности структурного программирования.
- 11.Проблемы современного программирования и их решение.
- 12.Программирование графических приложений с использованием графического интерфейса устройств (GDI+).
- 13.Особенности многоязыкового программирования.
- 14.Программирование как неотъемлемая часть развития общества.
- 15.Значение выбора языка, платформы и технологии программирования.
- 16.Программирование приложений с использованием библиотеки классов .NET Framework.
- 17.Программирование приложений, поддерживающих многодокументный интерфейс (MDI).
- 18.Программирование приложений, поддерживающих однодокументный интерфейс (SDI).
- 19.Программирование приложений, построенных на основе архитектуры «Документ/Представление»
- 20.Программирование с информационным сервером INTERNET (ISAPI).
- 21.Программирование сетевых приложений с использованием функций API.
- 22.Практическое использование генетического программирования.
- 23.Расширение областей программирования как следствие цифровизации современного общества.
- 24.Создание и индексация массивов.
- 25.Способы разработки мобильных приложений.
- 26.Сфера применения генерации случайных чисел.
- 27.Типизация в языках программирования.
- 28.Функции. Их параметры и аргументы в современном программировании.
- 29.Интерфейс во взаимодействии с другими системами программирования.
- 30.Язык СИ. Достоинства, недостатки и варианты применения.

#### **Раздел 2. Разработка программных приложений для решения прикладных задач в среде VBA**

*Для всех заданий необходимо:*

1) разработать пользовательский интерфейс;

2) для каждого объекта управления установить необходимые свойства; придать форме и кнопкам желаемый цвет, оттенок, шрифт. Для фона формы вставить соответствующий теме рисунок;

3) создать кнопку быстрого вызова;

4) вывести таблицу-отчет на основе базы данных в Excel (не менее 5 наименований)

5) построить диаграмму.

## **Вариант 1. ПОСТАВКА ТОВАРОВ**

Завод "Прогресс" поставляет товары (изделие А, изделие В, изделие С и др.) заказчикам по договорам. Для каждого товара определены планы поставок.

Необходимо спроектировать базу данных ПОСТАВКА ТОВАРОВ, информация которой будет использоваться для анализа выполнения заводом планов поставок.

В БД должна храниться информация:

- о ТОВАРАХ: *код товара*, *наименование товара*, *цена товара* (тыс. руб.);
- ЗАКАЗАХ на поставку товаров: *код заказа*, *наименование заказчика*, *адрес заказчика*, *телефон, номер договора, дата заключения договора*, *наименование товара, плановая поставка* (шт.);
- фактических ОТГРУЗКАХ товаров: *код отгрузки*, *код заказа*, *дата отгрузки, отгружено товара* (шт.).

*ОТЧЕТ, ВЫВОДИМЫЙ НА ОСНОВЕ БАЗЫ ДАННЫХ*

Ведомость поставок товаров заказчикам заводом "Прогресс"

за \_\_\_\_\_ год

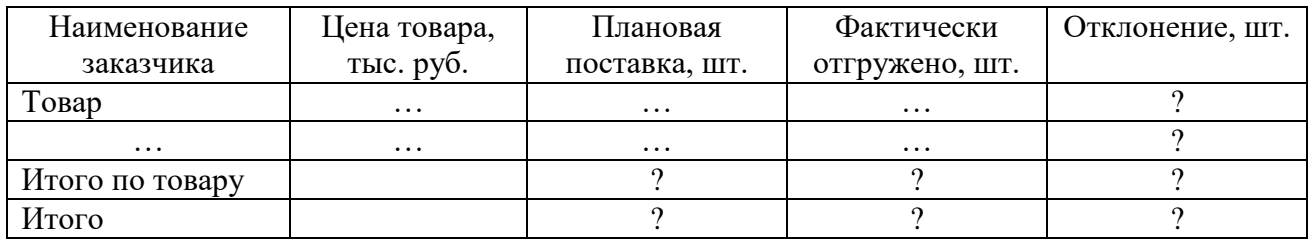

# **Вариант 2. РОЗНИЧНАЯ ТОРГОВЛЯ**

Магазин розничной торговли продает персональные компьютеры, средства связи и периферийное оборудование: принтеры, накопители CD-RW и др.

Необходимо спроектировать базу данных РОЗНИЧНАЯ ТОРГОВЛЯ,

информация которой будет использоваться для анализа продаж в магазине.

В БД должна храниться информация:

- о ТОВАРАХ: *код товара*, *наименование товара, дата поступления в магазин, количество товара, цена закупки* (руб.);
- ПОСТАВЩИКАХ товаров: *код поставщика*, *наименование поставщика*, *адрес*, *телефон, к кому обращаться*;
- ПРОДАЖАХ товаров в магазине: *код продажи*, *код товара*, *дата продажи*, *количество проданного товара* (шт.), *цена розничная* (руб.).

*ОТЧЕТ, ВЫВОДИМЫЙ НА ОСНОВЕ БАЗЫ ДАННЫХ*

#### Отчет о продажах товаров розничным магазином За квартал года

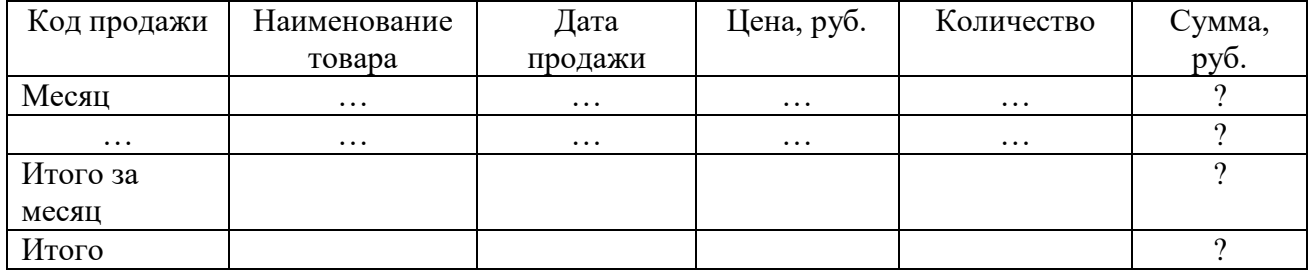

# **Вариант 3. БАНКОВСКИЕ ВКЛАДЫ**

Клиентам банка предлагается размещать денежные средства на срочные банковские вклады различных видов.

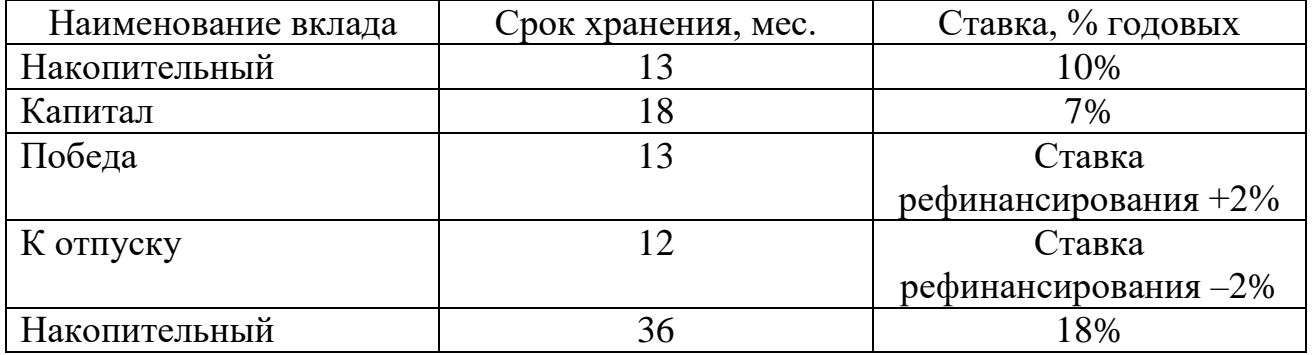

Необходимо спроектировать базу данных БАНКОВСКИЕ ВКЛАДЫ, информация которой будет использоваться для анализа работы с клиентами по вкладам.

- о ВКЛАДАХ, которые предоставляет банк: *код вклада; наименование вклада; срок хранения* (месяцев); *ставка, % годовых*;
- КЛИЕНТАХ, которые помещают денежные средства на вклады: *код клиента*, *Ф.И.О. клиента, номер паспорта, адрес, телефон*;

 СЧЕТАХ клиентов банка: *№ счета, код клиента, код вклада, дата открытия счета, дата закрытия счета, сумма вложенная* (руб.).

# *ОТЧЕТ, ВЫВОДИМЫЙ НА ОСНОВЕ БАЗЫ ДАННЫХ* БАНКОВСКИЕ ВКЛАДЫ

Ведомость получения доходов клиентами банка *по закрытым счетам*

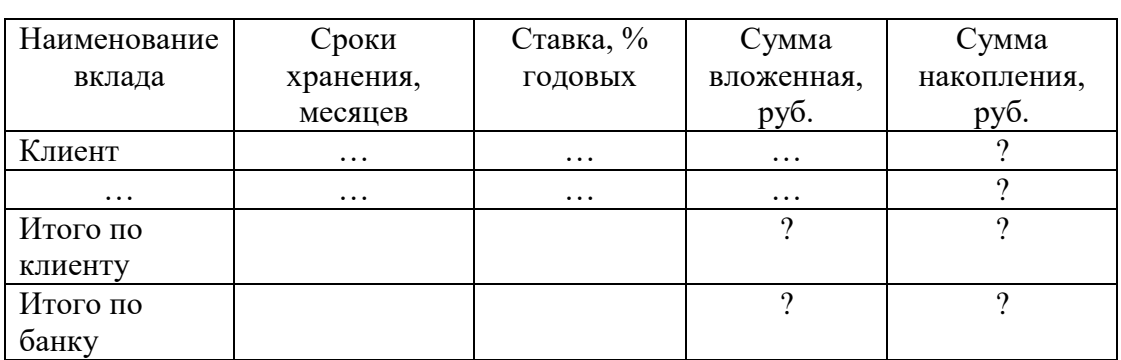

*за \_\_\_\_год*

Примечание. "Сумма накопления, руб." = "Сумма вложенная, руб." х ("Срок хранения, месяцев" х "Ставка, % годовых" : 12) : 100.

## **Вариант 4. АУДИТ**

Сотрудники разных категорий (1-й, 2-й, 3-й) аудиторской фирмы осуществляют проверку предприятий в течение года. Работа сотрудников оплачивается за каждый час в зависимости от категории сотрудника.

Необходимо спроектировать базу данных АУДИТ, информация которой будет использоваться для автоматизации начисления зарплаты сотрудникам.

В БД должна храниться информация:

 о СОТРУДНИКАХ аудиторской фирмы: *код сотрудника*, *Ф.И.О. сотрудника*, *номер паспорта*, *дата рождения, рабочий телефон*;

КАТЕГОРИЯХ сотрудников: *категория*, *ставка за 1 час* (тыс. руб.);

 выполненной сотрудниками РАБОТЕ на предприятиях: *название предприятия*, *код сотрудника*, *дата выполнения работы, количество отработанных часов*.

## *ОТЧЕТ, ВЫВОДИМЫЙ НА ОСНОВЕ БАЗЫ ДАННЫХ*

#### АУДИТ

#### Ведомость начислений сотрудникам аудиторской фирмы

за \_\_\_\_\_\_ год

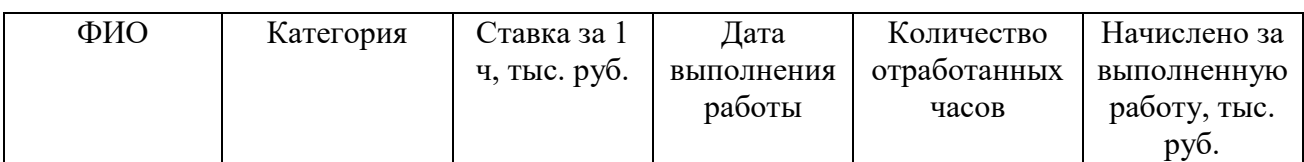

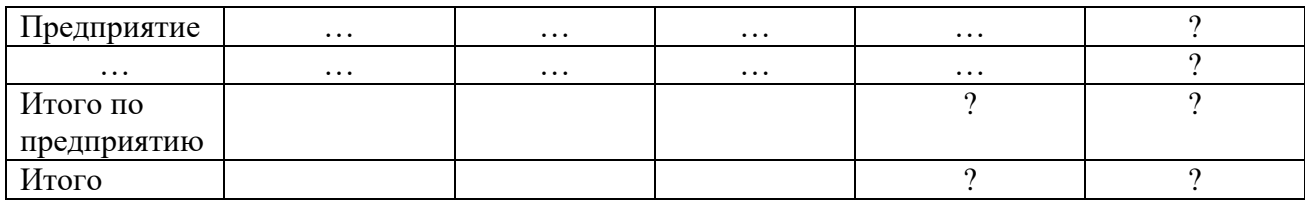

# **Вариант 5. ФАБРИКА**

На склад готовой продукции фабрики по пошиву одежды в течение года поступают производимые ею товары разных моделей.

Необходимо спроектировать базу данных ФАБРИКА, информация которой будет использоваться для учета готовой продукции, хранящейся на складе.

В БД должна храниться информация:

- о видах ТОВАРА (пальто женское, костюм женский и др.): *код товара*, *наименование товара*;
- МОДЕЛЯХ одежды, выпускаемой фабрикой: *код модели, наименование модели, код товара, цена модели* (тыс. руб.);
- ПОСТУПЛЕНИЯХ на склад: *код поступления*, *код модели, дата поступления модели товара, количество* (шт.)*, кто принял товар*.

*ОТЧЕТ, ВЫВОДИМЫЙ НА ОСНОВЕ БАЗЫ ДАННЫХ*

Ведомость поступлений товаров на склад готовой продукции фабрики по пошиву одежды

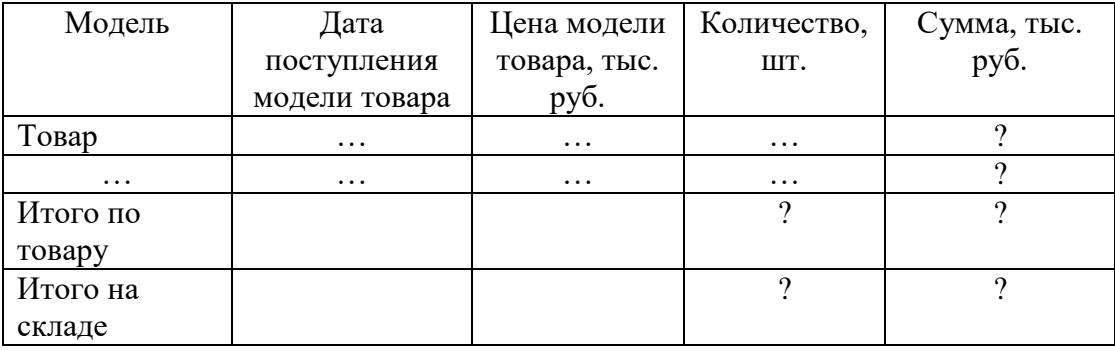

за квартал года

# **Вариант 6. ТУРАГЕНСТВО**

Работники турагентства продают путевки путешествий по разным странам. В каждую страну организуются несколько маршрутов. По каждому маршруту указывается цель путешествия (отдых, экскурсия, лечение, шоп-тур, обучение и др.).

Необходимо спроектировать базу данных ТУРАГЕНСТВО, информация которой позволит определять наиболее популярные маршруты за текущий год, отслеживать обращения клиентов и др.

- о СТРАНАХ: *код страны, название страны, стоимость визы* (руб.);
- МАРШРУТАХ: *код страны, код маршрута, наименование маршрута*;
- ПРОДАЖАХ: *код маршрута, цель путешествия, цена путевки* (руб.), *количество проданных путевок по маршруту, дата продажи*.

# Ведомость реализации путевок турагентством

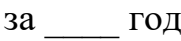

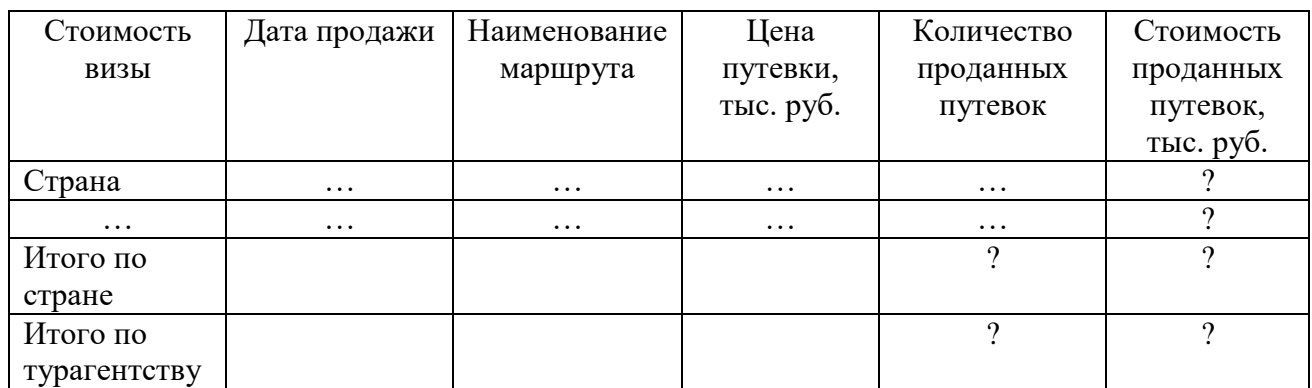

# **Вариант 7. ТОРГОВЛЯ**

Отделы крупного торгового дома ежедневно продают различные виды товаров и ведут учет сведений о проданных товарах.

Необходимо спроектировать базу данных ТОРГОВЛЯ, информация которой будет использоваться для анализа выполнения плана реализации продукции в отделах; определения товаров, пользующихся наибольшим спросом и др.

В БД должна храниться информация:

- об ОТДЕЛАХ: *код отдела, наименование отдела, Ф.И.О. заведующего отделом, телефон, объем реализации в день* (руб.);
- ТОВАРАХ: *артикул товара, наименование товара, единица измерения, розничная цена товара* (руб.);
- ПРОДАЖАХ: *артикул товара, дата продажи, количество проданного товара.*

*ОТЧЕТ, ВЫВОДИМЫЙ НА ОСНОВЕ БАЗЫ ДАННЫХ*

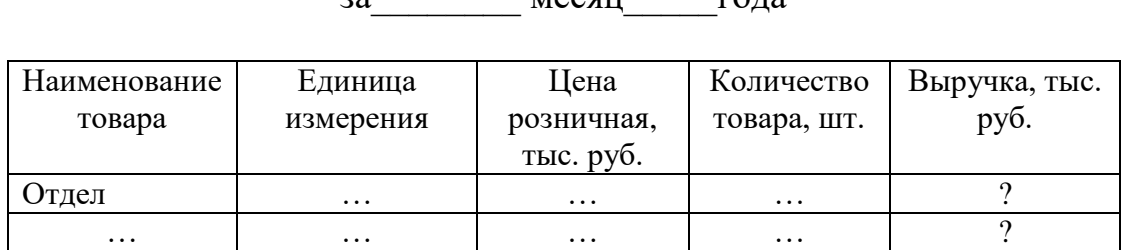

#### Выручка от продажи товаров за\_\_\_\_\_\_\_\_ месяц\_\_\_\_\_года

*с*

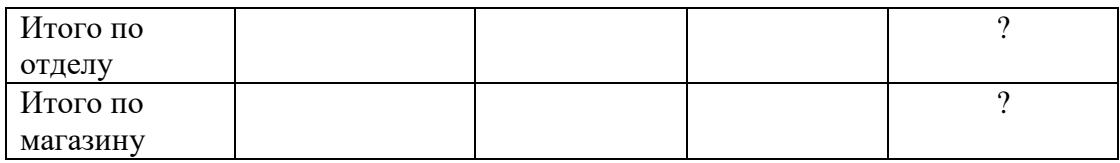

Примечание. "Выручка, тыс. руб." = "Цена розничная, тыс. руб." х "Количество товара".

#### **Вариант 8. ПОДПИСНЫЕ ИЗДАНИЯ**

Отделение почты каждое полугодие осуществляет подписку граждан (в дальнейшем получателей) на различные издания (газеты, журналы) на один, три или шесть месяцев.

Необходимо спроектировать базу данных ПОДПИСНЫЕ ИЗДАНИЯ, информация которой будет использоваться для учета получателей и выписанных ими изданий.

В БД должна храниться информация:

- об ИЗДАНИЯХ, на которые можно оформить подписку: *индекс издания, вид издания* (газета, журнал)*, название издания, стоимость подписки на издание на 1 месяц* (руб.);
- ПОЛУЧАТЕЛЯХ: *код получателя, Ф.И.О. получателя, адрес получателя* (улица, дом, квартира);
- ПОДПИСКАХ, осуществленных получателями: *код получателя, индекс издания, срок подписки* (в месяцах), *месяц начала доставки издания, год начала доставки издания*.

# *ОТЧЕТ, ВЫВОДИМЫЙ НА ОСНОВЕ БАЗЫ ДАННЫХ*

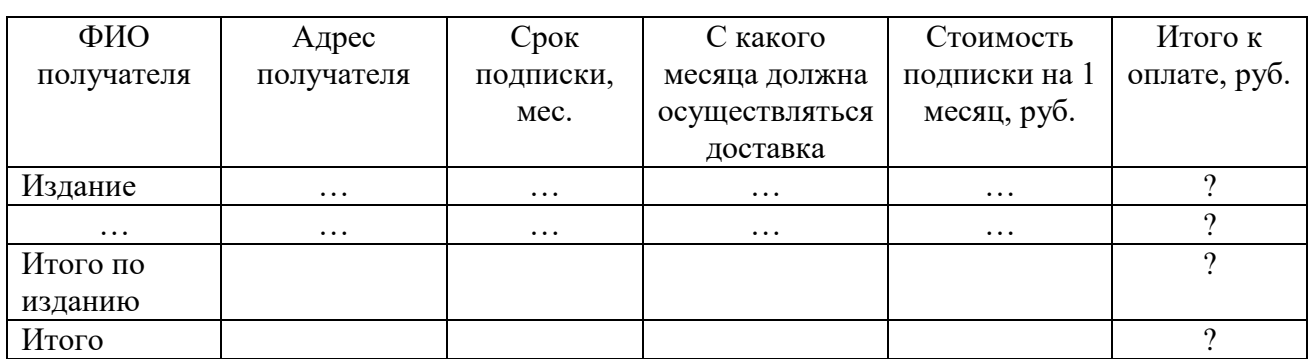

Отчет о проведении подписки отделением почты на полугодие года

Примечание. "Итого к оплате, руб." = "Cрок подписки, месяцев" x "Cтоимость подписки на месяц, руб.

## **Вариант 9. БИБЛИОТЕКА**

Библиотека располагает фондом книг, который постоянно пополняется. Книги, находящиеся в библиотеке, изданы различными издательствами. Каждый читатель может взять на абонемент не более пяти книг на срок до 20 дней.

Необходимо спроектировать базу данных БИБЛИОТЕКА, информация которой будет использоваться для получения оперативной информации о наличии книг в библиотеке, наличии книг у читателя, для контроля своевременности возврата книг и др.

В БД должна храниться информация:

- об ИЗДАТЕЛЬСТВАХ: *код издательства, наименование издательства, город;*
- КНИГАХ: *шифр книги, название книги, первый автор, год издания, цена книги* (руб.), *количество экземпляров* (шт.);
- ЧИТАТЕЛЯХ: *код читателя, Ф.И.О. читателя, адрес, телефон;*
- ВЫДАЧАХ: *код читателя, шифр книги, дата выдачи, роспись.*

# *ОТЧЕТ, ВЫВОДИМЫЙ НА ОСНОВЕ БАЗЫ ДАННЫХ*

Сведения о читателях, у которых наступил срок возврата на методик, при податки (дд.мм.гг.)

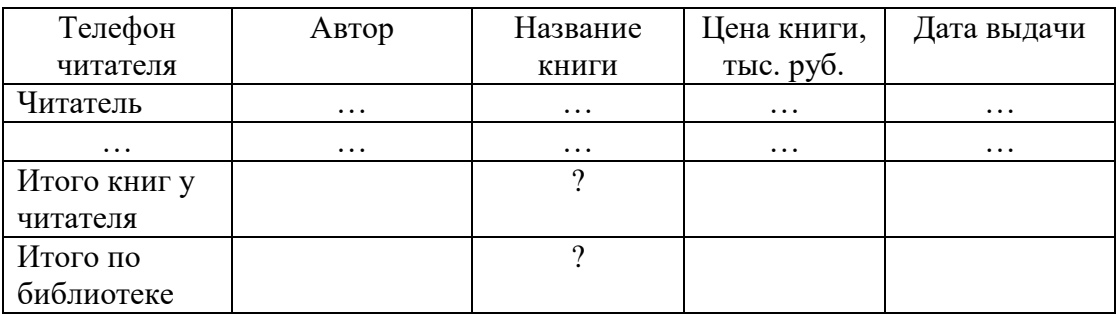

# **Вариант 10. ПОЛИКЛИНИКА**

Хозрасчетная поликлиника оказывает различные медицинские услуги. Прием пациентов осуществляется врачами строго по талонам. Для врача каждой специальности определен набор талонов, используемый ежедневно. На каждого пациента заводится медицинская карта.

Оплата услуги осуществляется после приема и постановки диагноза. Стоимость визита к врачу зависит от категории врача (1-я, 2-я, 3-я) и цели посещения: консультация, обследование, лечение и др. Некоторым пациентам предоставляется скидка на обслуживание.

Необходимо спроектировать базу данных ПОЛИКЛИНИКА, информация которой позволит хранить сведения о заболеваниях пациентов, частоте их обращения, загрузке врачей, выручке от оказания медицинских услуг и др.

В БД должна храниться информация:

о ВРАЧАХ: *Ф.И.О. врача, специальность, категория;*

- ПАЦИЕНТАХ: *номер медкарты, Ф.И.О. пациента, дата рождения, адрес, пол, скидка на обслуживание* (%);
- ежедневном ПРИЕМЕ пациентов: *номер талона на прием к врачу*, *дата визита, цель посещения, стоимость визита* (руб.);
- ДИАГНОЗАХ: *код диагноза, наименование диагноза.*

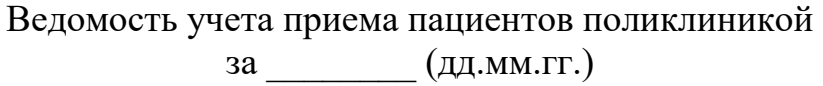

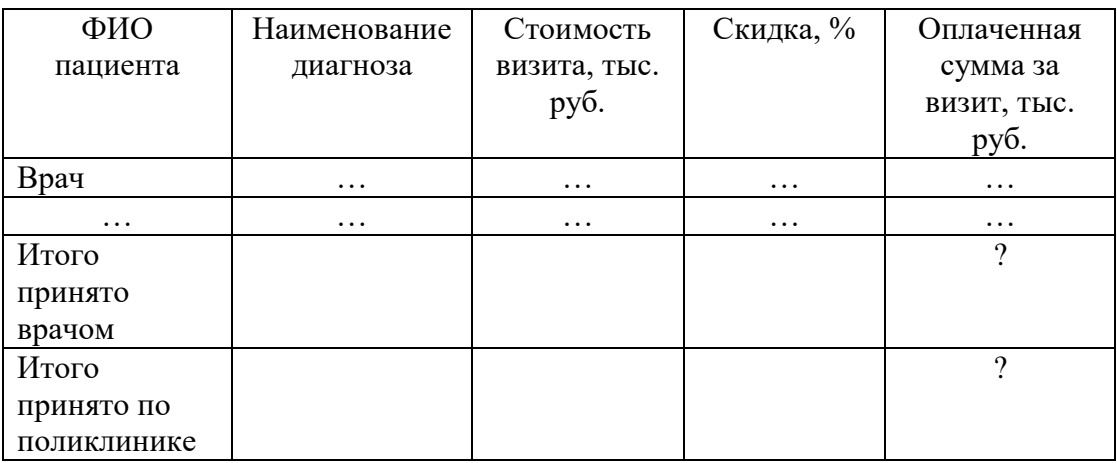

Примечание. "Оплаченная сумма за визит, тыс. руб." = "Стоимость визита, тыс. руб." – ("Стоимость визита, тыс. руб." х "Скидка, %» : 100).

#### **Вариант 11. СПЕЦОДЕЖДА**

Работники цехов предприятия получают со скидкой спецодежду (халаты, тапочки, комбинезоны и др.) для выполнения производственных функций. Процент скидки зависит от занимаемой должности и может составлять от 30 до 50 % стоимости единицы вида спецодежды. Спецодежда имеет разный срок носки, по истечении которого она подлежит замене. Ежедневно кладовщик цеха ведет учет выдачи спецодежды.

Необходимо спроектировать базу данных СПЕЦОДЕЖДА, информация которой будет использоваться для получения оперативных сведений о наличии спецодежды у работников; формирования списка работников, нуждающихся в замене спецодежды; планирования закупок спецодежды и др.

- о СПЕЦОДЕЖДЕ: *код спецодежды, вид спецодежды, срок носки, стоимость единицы* (руб.);
- ЦЕХАХ, работники которых пользуются различными видами спецодежды: *код цеха, наименование цеха, Ф.И.О. начальника цеха*;
- РАБОТНИКАХ: *код работника, Ф.И.О. работника, должность, скидка на спецодежду* (%);

#### ПОЛУЧЕНИИ: *код работника, код спецодежды, дата получения, роспись*.

# *ОТЧЕТ, ВЫВОДИМЫЙ НА ОСНОВЕ БАЗЫ ДАННЫХ*

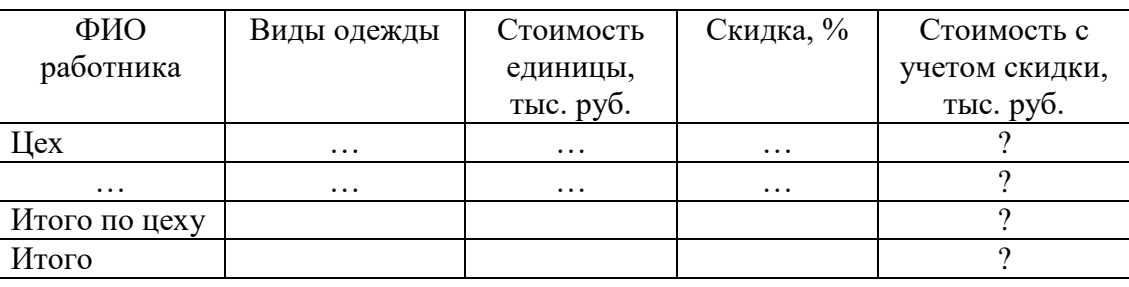

Отчет о получении спецодежды по заводу

за \_\_\_\_\_ месяц \_\_\_\_\_\_ года

Примечание. "Стоимость с учетом скидки, тыс. руб." = "Стоимость единицы, тыс. руб." – ("Стоимость единицы, тыс. руб." х "Скидка, %" : 100)

#### **Вариант 12. ГАИ**

ГАИ города производит регистрацию автомобилей. Инспектора дорожнопатрульной службы следят за безопасностью дорожного движения. В случае нарушения правил дорожного движения к водителям применяются меры взысканий. Виды нарушений и меры взысканий определяются Кодексом об административных правонарушениях.

Необходимо спроектировать базу данных ГАИ, информация которой будет использоваться для подведения статистики совершаемых водителями на-рушений правил дорожного движения; выявления водителей, многократно совершающих нарушения правил дорожного движения; определения наиболее аварийных районов города, размера штрафа за совершенное нарушение и др.

- о ВОДИТЕЛЯХ: *номер водительского удостоверения*, *Ф.И.О.*, *адрес*, *телефон*;
- АВТОМОБИЛЯХ: *номер автомобиля*, *марка*, *модель*, *цвет*, *год выпуска*, *дата регистрации в ГАИ*;
- НАРУШЕНИЯХ правил дорожного движения: *код нарушения*, *вид нарушения* (превышение скорости, управление автомобилем в состоянии алкогольного опьянения и др.), *штраф* за нарушение (диапазон долей базовой величины. Например, штраф за превышение скорости составляет 0,5-10 базовых величин), *предупреждение* сделать или не сделать (Да/Нет, "Да" означает, что инспектор должен сделать водителю предупреждение за совершенное нарушение), *срок лишения права управления автомобилем* (диапазон месяцев).
- Например, срок за управление автомобилем в состоянии алкогольного опьянения составляет 12 – 36 месяцев);

 ВЗЫСКАНИЯХ с водителей-нарушителей: *код нарушения*, *дата и время нарушения*, *номер водительского удостоверения*, *район совершения нарушения*, *размер штрафа* (доля базовой величины, определяемая инспектором по кодексу об административных правонарушениях), *оплачен штраф или не оплачен* (Да/Нет), *срок лишения права управления автомобилем* (количество месяцев, определяемое инспектором по Кодексу об административных право-нарушениях), *базовая величина* (на дату совершения нарушения, тыс. руб.), *личный номер инспектора ДПС*, установившего нарушение.

# *ОТЧЕТ, ВЫВОДИМЫЙ НА ОСНОВЕ БАЗЫ ДАННЫХ*

# Ведомость взимания ГАИ штрафов за \_\_\_\_\_\_\_ (дд.мм.гг.)

*Базовая величина - …*

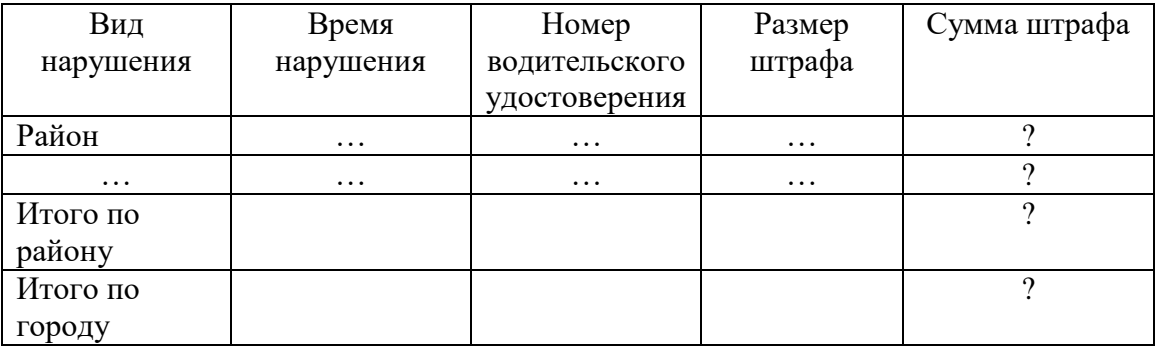

Примечание. "Сумма штрафа" = "Размер штрафа" x "Базовая величина"

#### **Вариант 13. ЖЭС**

ЖЭС города производит начисления за коммунальные услуги. Тарифы, установленные на них, не меняются. Квартиросъемщики должны оплачивать коммунальные услуги до 15 числа каждого месяца. За несвоевременную оплату взимается пеня за каждый день просрочки в размере 0,1 % общей суммы, подлежащей оплате за месяц.

Необходимо спроектировать базу данных ЖЭС, информация которой будет использоваться для выявления неплательщиков за коммунальные услуги, определения ежемесячной суммы оплаты квартиросъемщиками за коммунальные услуги, пени за несвоевременную оплату и др.

- о КВАРТИРОСЪЕМЩИКАХ: *лицевой счет*, *Ф.И.О.*, *телефон*;
- КВАРТИРАХ: *адрес* (улица, дом, квартира), *количество проживающих*, *площадь* (м<sup>2</sup>);
- УСЛУГАХ: *код услуги*, *вид услуги* (отопление, горячее водоснабжение, каналы ТВ и др.), *единица измерения* (гКал, м<sup>3</sup> , шт. и др.), *тариф* (руб.);

 ОПЛАТЕ ЗА УСЛУГУ: *лицевой счет*, *код услуги*, *фактически расходовано*, *оплатить по дату* (15.ММ.ГГ), *оплачена своевременно или не своевременно* (Да/Нет), *дата оплаты* (указывается в случае, если оплата произведена не своевременно).

*ОТЧЕТ, ВЫВОДИМЫЙ НА ОСНОВЕ БАЗЫ ДАННЫХ*

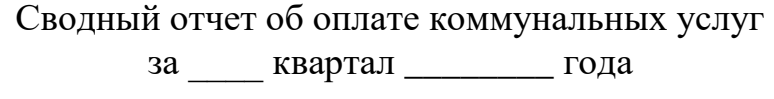

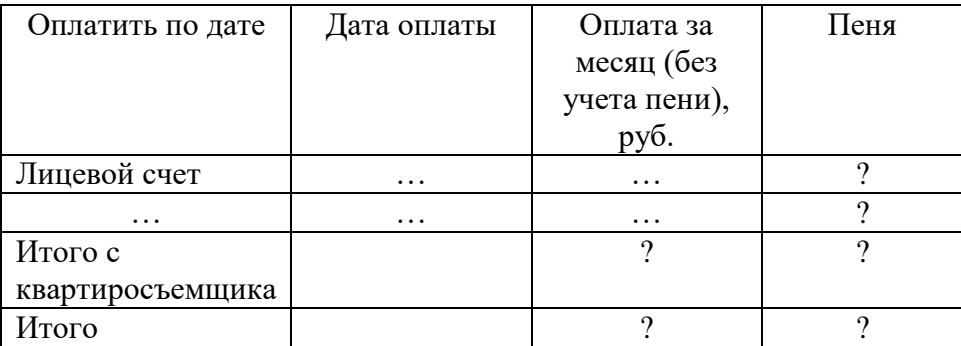

Примечание. Для отчета предварительно для каждого квартиросъемщика рассчитывается оплата коммунальных услуг за каждый месяц квартала. "Пеня, руб." = ("Дата оплаты" – "Оплатить по дате") x "Оплата за месяц (без учета пени), руб." x 0,001.

# **Вариант 14. ОБЩЕПИТ**

Предприятие общественного питания "Бистро" ежедневно занимается приготовлением различных блюд по заказам клиентов. Технология приготовления каждого блюда указана в рецепте.

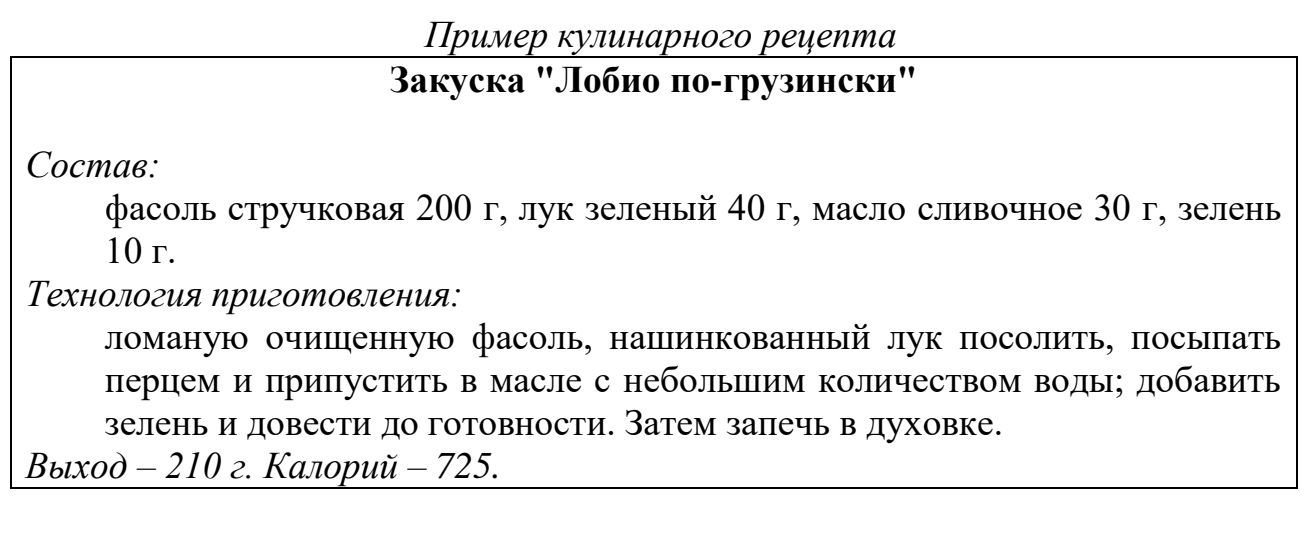

Ежедневно собираются сведения о приготовленных блюдах.

Необходимо спроектировать базу данных ОБЩЕПИТ, информация которой будет использоваться для приготовления блюд и анализа их калорийности, составления меню, определения расходов предприятия и др.

В БД должна храниться информация:

- о БЛЮДАХ, для описания которых нужны данные, входящие в их кулинарные рецепты: *номер блюда*, *название блюда*, *вид блюда* (закуска, суп, горячее и т.п.), *выход* (вес порции, г), *изображение блюда*;
- ежедневном ПРИГОТОВЛЕНИИ блюд: *номер блюда*, *количество порций*, *дата приготовления*;
- РЕЦЕПТАХ: *номер блюда*, *время приготовления блюда* (мин), *технология приготовления*;
- ПРОДУКТАХ, из которых приготавливаются блюда: *код продукта*, *название продукта*, *калорийность* (ккал в 100 г продукта), *вес продукта* (г), *цена* (руб. за 1 кг).

*ОТЧЕТ, ВЫВОДИМЫЙ НА ОСНОВЕ БАЗЫ ДАННЫХ*

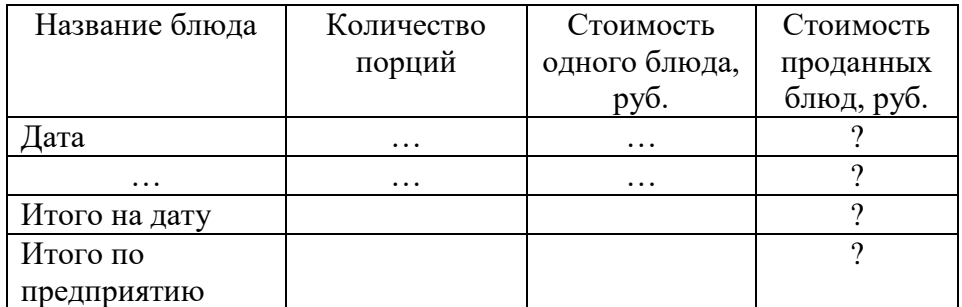

Отчет о продажах блюд предприятием "Бистро" за \_\_\_\_\_\_ год

## **Вариант 15. ИНТЕРНЕТ-ПРОДАЖИ**

Интернет-магазины реализуют потребителям бытовую технику (утюги, электрочайники, кухонные комбайны и др.) разных моделей известных фирмпроизводителей (Philips, Bosh, Mulinex и др.). Заказы осуществляются клиентами в интернет-магазинах в любое время суток. После подтверждения заказа клиентом по телефону курьер доставляет ему товар по указанному адресу.

Необходимо спроектировать базу данных ИНТЕРНЕТ-ПРОДАЖИ, информация которой будет использоваться для анализа спроса потребителей на конкретные модели товаров разных производителей, динамики реализации товаров в интернет-магазинах за определенные интервалы времени, сравнения условий доставки товаров в разных магазинах и др.

- об ИНТЕРНЕТ-МАГАЗИНАХ: *код магазина, электронный адрес, оплата доставки* (Да/Нет);
- ТОВАРАХ: *код товара, название товара, фирма, модель, технические характеристики, цена* (руб.)*, гарантийный срок, изображение*;
- ЗАКАЗАХ: *код заказа, код магазина, код товара, дата заказа, время заказа, количество, Ф.И.О. клиента, контактный телефон, подтверждение заказа* (Да/Нет)*;*
- ДОСТАВКЕ: *код заказа, дата доставки, время доставки, адрес доставки, Ф.И.О. клиента, Ф.И.О. курьера.*

Сведения об исполненных заказах товаров в интернет-магазинах за иесяц года

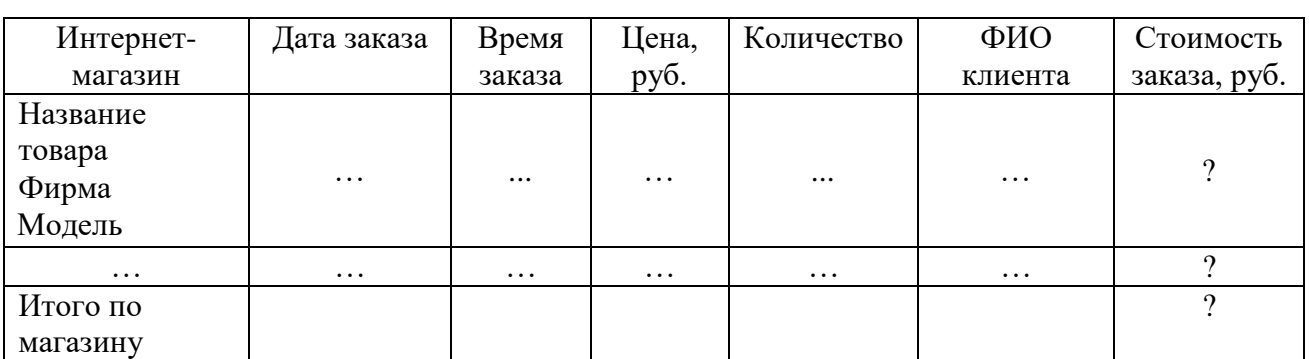

#### **Вариант 16. БАНКОМАТЫ**

Банки предоставляют возможность своим клиентам осуществлять безналичные расчеты с помощью эмитируемых ими пластиковых карт и обналичивать деньги в банкоматах.

Каждый банк обслуживает свои банкоматы и своих клиентов по вопросам эксплуатации эмитируемых им пластиковых карт.

Если карточка клиента эмитирована банком, обслуживающим банкомат, то операция выдачи наличных денег банкоматом клиенту осуществляется бесплатно. Если же клиент некоторого банка обналичивает деньги в банкомате другого банка, то банкомат снимает комиссию (1,2 % суммы выдачи).

Клиенты осуществляют операции обналичивания денег в любое время суток и в любом банкомате.

Необходимо спроектировать базу данных БАНКОМАТЫ, информация которой будет использоваться для анализа операций обналичивания денег клиентами в банкоматах разных банков, частоты обслуживания банкоматами клиентов с взиманием комиссионных вознаграждений, динамики операций обналичивания денег клиентами отдельных банков в разных банкоматах за определенные интервалы времени и др.

- о БАНКАХ: *код банка, название банка, юридический адрес*;
- БАНКОМАТАХ: *номер банкомата, адрес банкомата, код банка* (обслуживающего банкомат);
- КЛИЕНТАХ: *номер карточки клиента, Ф.И.О. клиента, адрес клиента, код банка* (обслуживающего клиента);
- ОПЕРАЦИЯХ выдачи наличных денег клиентам: *номер карточки клиента, номер банкомата, дата, время, комиссия* (Да/Нет)*, сумма выдачи* (руб.).

Сведения об операциях выдачи наличных денег клиентам банкоматами с взиманием комиссионных вознаграждений

за иесяц года

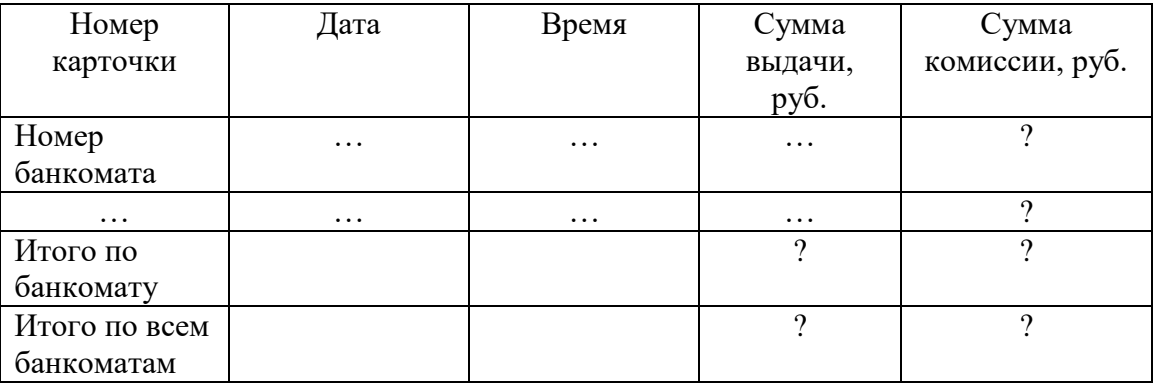

Примечание. "Сумма комиссии, руб." = "Сумма выдачи, руб." x 0,012

# **Вариант 17. РЕМОНТ БЫТОВОЙ ТЕХНИКИ**

Сервисный центр осуществляет ремонт и гарантийное обслуживание бытовой техники фирм-производителей Philips, Electrolux, Bosh.

Клиенты осуществляют заказы на ремонт товаров по гарантии и без нее. Сотрудники центра специализируются на ремонте и обслуживании отдельных товаров и выполняют соответствующие заказы.

В день исполнения заказа сервисный центр сообщает об этом клиенту.

Срок бесплатного хранения отремонтированного изделия в сервисном центре составляет один месяц. После его истечения клиент лишается права бесплатного гарантийного ремонта изделия и оплачивает затраты центра на хранение данного товара (5 % стоимости ремонта за каждый дополнительный день).

Необходимо спроектировать базу данных РЕМОНТ БЫТОВОЙ ТЕХ-НИКИ, информация которой будет использоваться для учета услуг по ремонту и гарантийному обслуживанию товаров, анализа сроков исполнения заказов, видов неисправностей и др.

- о ТОВАРАХ: *код товара, наименование товара, фирма, модель, технические характеристики, гарантийный срок, изображение;*
- СОТРУДНИКАХ: *код сотрудника, Ф.И.О. сотрудника, должность;*
- ЗАКАЗАХ: *код заказа, Ф.И.О. клиента, код товара, гарантия* (Да/Нет), *дата поступления заказа;*
- ИСПОЛНЕНИЯХ заказов: *код заказа, вид ремонта, стоимость ремонта, дата исполнения заказа, сообщение клиенту* (Да/Нет), *дата получения товара, сумма оплаты услуг* (руб.).

# Сведения об исполненных заказах по гарантийному ремонту бытовой техники

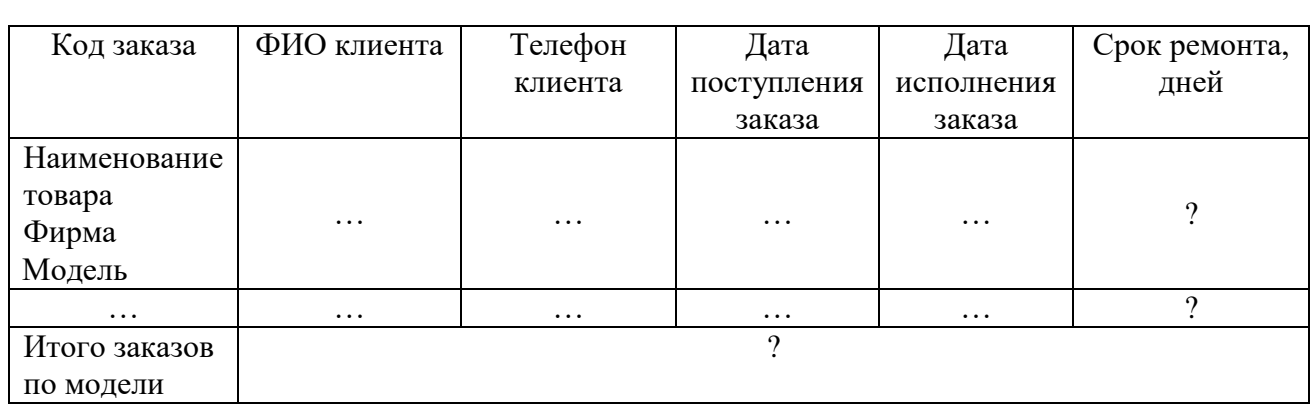

за \_\_\_\_\_\_ месяц \_\_\_\_\_\_\_ года

Примечание. "Срок ремонта, дней" = "Дата исполнения заказа" – "Дата поступления заказа"

## **Вариант 18. МЕБЕЛЬ**

Фирма специализируется на продаже офисной мебели разных видов заказчикам – школам, техникумам, вузам, фирмам, предприятиям, организациям. Это компьютерные столы различных моделей (СК-1, СК-2 и др.), тумбы (Т-1, Т-2 и др.), шкафы (Ш-1, Ш-2 и др.).

Необходимо спроектировать базу данных МЕБЕЛЬ, информация которой будет использоваться для учета продаж мебели.

В БД должна храниться информация:

- о МОДЕЛЯХ мебели: *название мебели, модель*, *характеристики модели, стоимость модели*;
- ПОКУПАТЕЛЯХ: *код покупателя, название покупателя, адрес покупателя, телефон покупателя;*
- ДОГОВОРАХ на продажу мебели: *номер договора, код покупателя, дата оформления договора, дата исполнения договора;*
- ПРОДАЖАХ: *номер договора, название мебели, модель, количество* (шт.).

*ОТЧЕТ, ВЫВОДИМЫЙ НА ОСНОВЕ БАЗЫ ДАННЫХ*

Отчет о выполнении договоров на продажу мебели

за \_\_\_\_\_\_\_ год

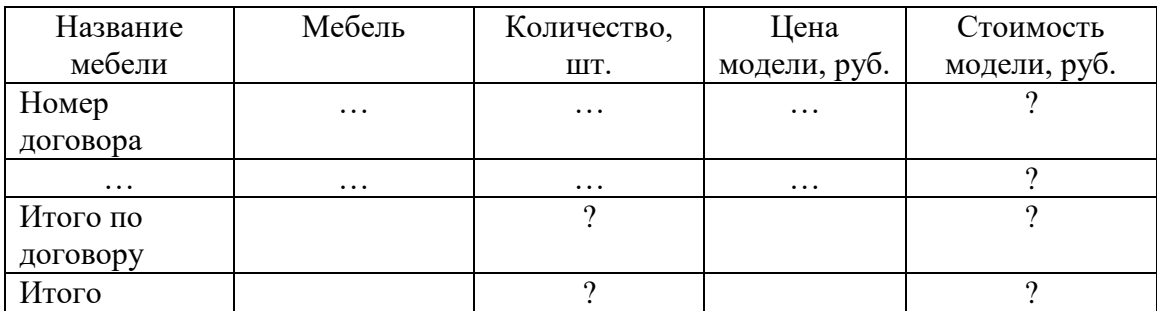

## **Вариант 19. ТИПОГРАФИЯ**

Типография изготавливает полиграфическую продукцию различного рода: визитки, календари, буклеты и др.

Необходимо спроектировать базу данных ТИПОГРАФИЯ, информация которой будет использоваться для учета заказов на изготовление полиграфической продукции.

В БД должна храниться информация:

- о ЦЕХАХ типографии: *номер цеха, название цеха, начальник цеха, телефон цеха;*
- ПРОДУКЦИИ: *код продукции, название продукции, номер цеха, стоимость единицы печатной продукции* (руб.);
- ДОГОВОРАХ на изготовление полиграфической продукции: *номер договора, название заказчика, адрес заказчика, дата оформления договора, дата выполнения договора;*
- ЗАКАЗАХ: *номер договора, код продукции, количество продукции* (шт.).

*ОТЧЕТ, ВЫВОДИМЫЙ НА ОСНОВЕ БАЗЫ ДАННЫХ*

Отчет о выполнении заказов на изготовление полиграфической продукции за \_\_\_\_\_\_\_ год

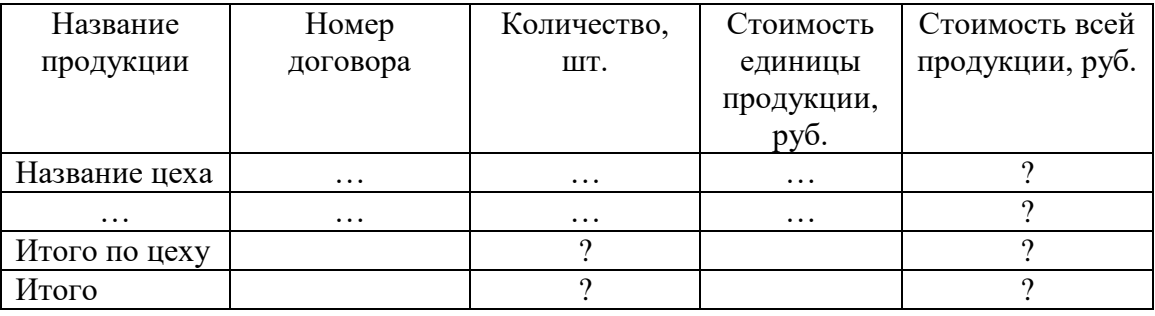

# **Вариант 20. АПТЕЧНЫЙ СКЛАД**

Аптечный склад РУП "Фармация" осуществляет оптовую продажу лекарственных препаратов различным аптекам.

Необходимо спроектировать базу данных АПТЕЧНЫЙ СКЛАД, информация которой будет использоваться для учета продаж аптекам лекарственных препаратов.

В БД должна храниться информация:

- о ЛЕКАРСТВАХ: *код лекарства*, *название лекарства, производитель, цена* (руб.);
- АПТЕКАХ: *номер аптеки, название аптеки, адрес аптеки, номер телефона*;
- ЗАЯВКАХ: *номер заявки, дата составления заявки, номер аптеки, дата выполнения заявки;*
- ЗАКУПКАХ лекарственных препаратов: *номер заявки, код лекарства, количество* (шт.).

*ОТЧЕТ, ВЫВОДИМЫЙ НА ОСНОВЕ БАЗЫ ДАННЫХ*

Ведомость отпуска лекарственных препаратов аптеками

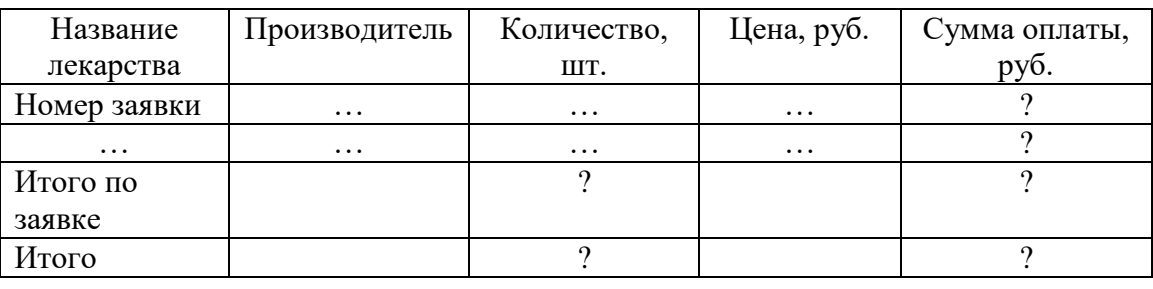

в \_\_\_\_\_\_\_ году

## **Вариант 21. ПУНКТ ОБМЕНА ВАЛЮТЫ**

В пункте обмена валюты ежедневно производится купля-продажа валюты. При совершении сделки покупается или продается валюта. Курс купли-продажи устанавливается Национальным банком.

Необходимо спроектировать БД ПУНКТ ОБМЕНА ВАЛЮТЫ, которая должна обеспечивать хранение, поиск, анализ данных о сделках, совершенных в пункте обмена, и др.

В БД должна храниться информация:

- о КЛИЕНТЕ: *номер клиента, Ф.И.О. клиента, номер паспорта*;
- СДЕЛКЕ: *код проданной валюты, код купленной валюты, номер кассира, номер клиента, дата сделки, время сделки*, *сумма проданной валюты, сумма купленной валюты*;
- ВАЛЮТЕ: *код проданной валюты, код купленной валюты, название валюты, курс продажи, курс покупки*;
- КАССИРЕ: *номер кассира, Ф.И.О. кассира.*

# *ОТЧЕТ, ВЫВОДИМЫЙ НА ОСНОВЕ БАЗЫ ДАННЫХ*

# Отчет о реализации валюты

за  $(\text{d}, \text{M} \text{d}, \text{L})$ 

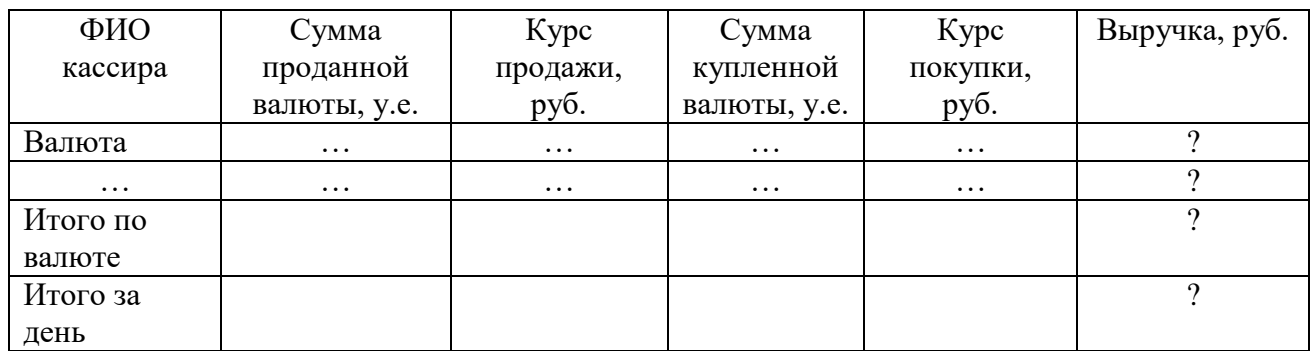

Примечание. "Выручка, руб." = "Сумма проданной валюты, у.е . " x "Курс продажи, руб."– "Сумма купленной валюты, у.е." x "Курс покупки, руб.".

## **Вариант 22. НАУЧНО-ПРОИЗВОДСТВЕННОЕ ПРЕДПРИЯТИЕ**

Сотрудники научно-производственного предприятия «Новые аналитические системы» занимаются разработкой и поставкой программного обеспечения для разных организаций.

Программное обеспечение позволяет управлять аналитическим оборудованием следующих типов: аналого-цифровым преобразователем (АЦП) NM с АМ1, АЦП NM без усилителя, АЦП NM с U2, АЦП NM с АМ2, АЦП NM с АМ1.

При поставке программного обеспечения заключается договор с организацией. Если заключается договор на поставку программного обеспечения, которое разработал сотрудник, то он поощряется премией.

Необходимо спроектировать БД НАУЧНО-ПРОИЗВОДСТВЕННОЕ ПРЕДПРИЯТИЕ, информация которой будет использоваться для хранения данных о поставках программного обеспечения; организациях, в которые выполнены поставки; анализа деятельности сотрудников научнопроизводственного предприятия и др.

В БД должна храниться информация:

- о СОТРУДНИКАХ: *код сотрудника*, *код отдела, Ф.И.О. сотрудника, должность, оклад, премия, месяц*;
- ПОСТАВКАХ: *номер договора, тип оборудования, комментарий пользователя о работе программного обеспечения*, *код сотрудника*;
- ДОГОВОРАХ: *номер договора; наименование организации*, с которой заключен договор; *дата заключения договора*;
- ОРГАНИЗАЦИЯХ: *номер договора, код страны, город, адрес, телефон, e - mail, адрес web-сайта*.

# *ОТЧЕТ, ВЫВОДИМЫЙ НА ОСНОВЕ БАЗЫ ДАННЫХ*

#### Ведомость выдачи заработной платы сотрудникам научно-производственного предприятия «Новые аналитические системы»

за иесяц года

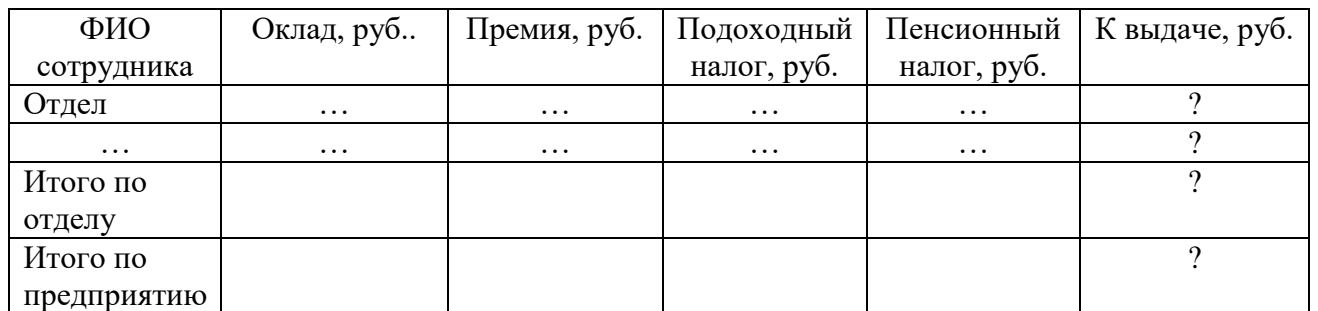

Примечание. Ставка подоходного налога составляет 13 %, ставка пенсионного налога – 1 %.

## **Вариант 23. АБОНЕМЕНТ БИБЛИОТЕКИ**

Абонемент библиотеки производит выдачу книг читателям и прием книг в библиотеку от читателей. В библиотеке ведутся тематические каталоги. В тематическом каталоге отображается перечень тем, относящихся к одной области знаний.

Необходимо спроектировать базу данных АБОНЕМЕНТ БИБЛИОТЕКИ, которая должна обеспечивать хранение данных о выдаче и возврате книг в библиотеку; анализе данных о должниках библиотеки и книгах, популярных среди читателей, и др.

В БД должна храниться информация:

 о КНИГАХ: *шифр книги*, ее *название, первый автор, издательство, место издания, год издания, количество страниц, цена* (руб.);

 ЭКЗЕМПЛЯРАХ: *шифр книги; количество экземпляров; инвентарный номер; дата выдачи; дата возврата; код темы,* к которой относится книга;

 ЧИТАТЕЛЯХ: *номер читательского билета*, *Ф.И.О. читателя, дата рождения, телефон*;

 ТЕМАТИЧЕСКИХ КАТАЛОГАХ, где содержатся данные о *кодах тем* и *наименованиях тем*.

*ОТЧЕТ, ВЫВОДИМЫЙ НА ОСНОВЕ БАЗЫ ДАННЫХ*

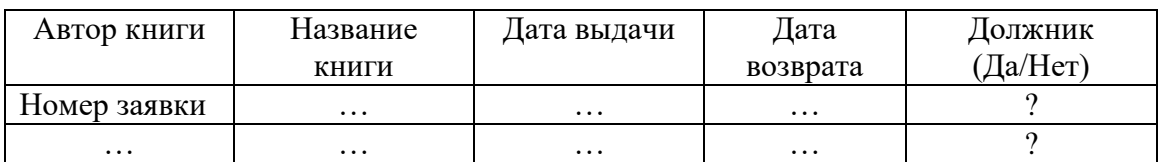

#### Сведения о читателях–должниках библиотеки

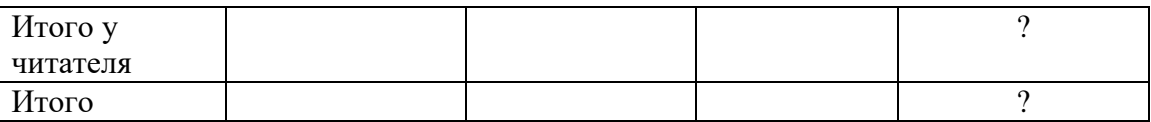

Примечание. Должником является тот читатель, у которого срок пользования книгой превысил 21 день.

#### **Вариант 24. КОММЕРЧЕСКАЯ ФИРМА**

Коммерческие фирмы (Авто, Атлант-М и др.) занимаются поставкой различных моделей автомобилей. Модель имеет свои технические характеристики и может быть отгружена нескольким клиентам.

Необходимо спроектировать базу данных КОММЕРЧЕСКАЯ ФИРМА, которая должна обеспечивать хранение и поиск данных о наличии необходимых моделей автомобилей; сделках, совершаемых сотрудниками фирмы; выявлять модели автомобилей, пользующихся наибольшим спросом у клиентов, и др.

В БД должна храниться информация:

- о ПОСТАВЩИКАХ: *код фирмы*, *название фирмы, телефон, e-mail, адрес web-сайта;*
- МОДЕЛЯХ: *код модели*, *наименование модели*, *цвет, обивка, мощность двигателя* (например, 100/139 кВт), *количество дверей, коробка передач*  (ручная или автоматическая);
- КЛИЕНТАХ: *Ф.И.О.* клиента*, номер договора, дата покупки, телефон, адрес, код модели*;
- ПРЕЙСКУРАНТЕ ЦЕН: *код модели, год выпуска, цена* (руб.)*, предпродажная подготовка* (стоимость услуг по подготовке к продаже, руб.)*, транспортные издержки* (руб.).

*ОТЧЕТ, ВЫВОДИМЫЙ НА ОСНОВЕ БАЗЫ ДАННЫХ*

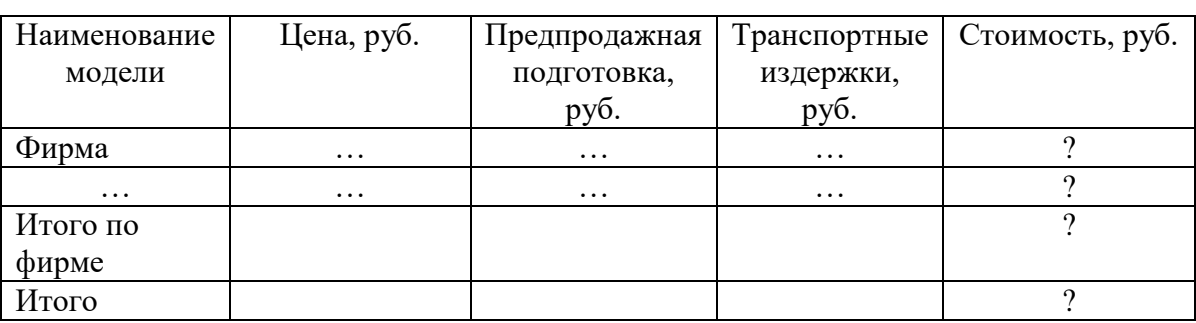

Отчет о реализации автомобилей за иесяц года

# **Вариант 25. ДИПЛОМНЫЙ ПРОЕКТ**

Студенты высших учебных заведений на последнем курсе сдают госэкзамены (количество варьируется в зависимости от вуза), пишут и защищают дипломную работу. При написании дипломной работы выбирают тему дипломной работы и руководителя.

Необходимо спроектировать базу данных ДИПЛОМНЫЙ ПРОЕКТ, информация которой будет использоваться для хранения и поиска данных о научных темах, которые предложены студентам-дипломникам, успеваемости студентов и др.

В БД должна храниться информация:

- о СТУДЕНТАХ: *номер зачетной книжки, Ф.И.О. студента, факультет, группа*;
- ТЕМАХ: *код преподавателя*, *тема дипломной работы*;
- ОТМЕТКАХ: *номер зачетной книжки; оценка, полученная на госэкзамене, оценка, полученная на защите дипломной работы*;
- ПРЕПОДАВАТЕЛЯХ*: код преподавателя, Ф.И.О. преподавателя, степень, звание, кафедра, телефон, e-mail*.

*ОТЧЕТ, ВЫВОДИМЫЙ НА ОСНОВЕ БАЗЫ ДАННЫХ*

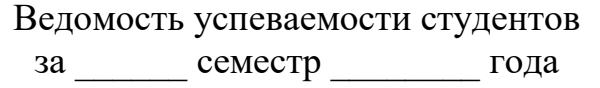

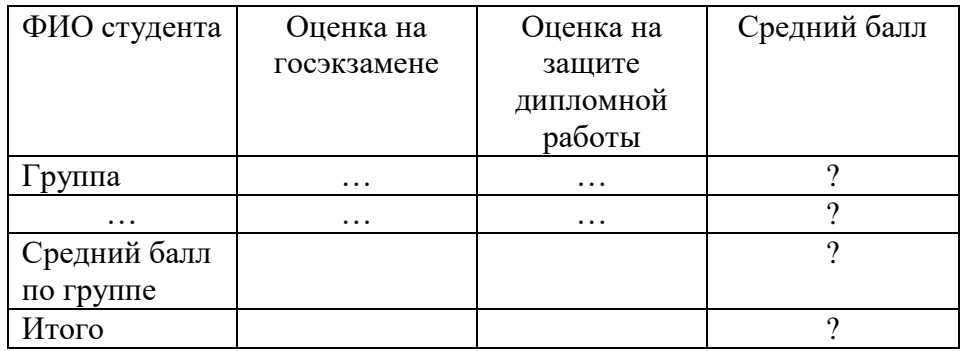

#### **Вариант 26. ИЗДАТЕЛЬСКИЙ ЦЕНТР**

Издательский центр "Печать" заключает с писателями контракты на издание книг. В течение срока контракта писатели работают только с этим центром и могут объединяться в творческие группы для совместного написания книг. Издательский центр может расторгнуть или перезаключить контракт с писателем на новый срок.

Центр издает написанные книги и продает их заказчикам: организациям, магазинам, библиотекам и др. За изданные книги писатели получают гонорары.

Необходимо спроектировать базу данных ИЗДАТЕЛЬСКИЙ ЦЕНТР, информация которой будет использоваться для определения гонораров писателям за изданные книги, исчисления срока контракта с писателями, количества написанных книг писателем за время контракта, затрат на издание книг, прибыли от продажи книг и др.

В БД должна храниться информация:

- о ПИСАТЕЛЯХ: *номер паспорта*, *фамилия*, *имя*, *отчество*, *домашний адрес*, *телефон*;
- КОНТРАКТАХ: *номер контракта*, *дата заключения контракта*, *срок контракта* (лет), *контракт расторгнут или не расторгнут* (Да/Нет), *дата расторжения контракта*;
- КНИГАХ: *шифр книги*, *название*, *тираж*, *дата выхода из печати*, *себестоимость* (руб.), *цена продажи* (руб.), *гонорар* (на всех авторов книги, тыс. руб.);
- ЗАКАЗЧИКАХ: *название заказчика*, *адрес*, *телефон*, *обращаться к* (Ф.И.О.);
- ЗАКАЗАХ: *номер заказа*, *дата поступления заказа*, *дата выполнения заказа*, *количество экземпляров* заказываемой книги.

*ОТЧЕТ, ВЫВОДИМЫЙ НА ОСНОВЕ БАЗЫ ДАННЫХ*

Прибыль от продаж книг издательского центра "Печать"

Название книги Себестоимость, руб. Цена продажи, руб. Количество экземпляров Прибыль от продажи книги, руб. Заказчик | … 1 … 1 … 1 … 2 … … … … ? Итого получено от заказчика  $\overline{2}$ Итого ?

за \_\_\_\_\_\_\_ год

Примечание. "Прибыль от продажи книги, руб." = ("Цена продажи, руб." – "Себестоимость, руб.") x "Количество экземпляров"

## **Вариант 27. АВИАЛИНИИ**

Авиакомпания "Полет" занимается авиаперевозками пассажиров. Авиакомпанией установлены маршруты полетов: Ставрополь-Москва, Ставрополь-Сочи и др. Рейсы осуществляются по установленным маршрутам согласно расписанию. За каждым самолетом закреплен командир корабля.

Необходимо спроектировать базу данных АВИАЛИНИИ, информация которой будет использоваться для определения доходов, приносимых рейсами, даты и времени прибытия самолета в аэропорт назначения, истечения срока эксплуатации самолета и др.

В БД должна храниться информация:

 о МАРШРУТАХ: *номер маршрута*, *аэропорт вылета*, *аэропорт назначения*, *цена билета на маршрут* (руб.), *продолжительность полета*  (мин.);

- РЕЙСАХ: *номер рейса*, *дата и время вылета*, *рейс отменен или не отменен* (Да/Нет);
- ПАССАЖИРАХ: *номер паспорта*, *Ф.И.О. пассажира*, *адрес*, *телефон*;
- САМОЛЕТАХ: *бортовой номер*, *модель* (Superjet 100, Airbus А319, Airbus А320, Boeing 737, Boeing 777, Boeing 747и др.), *дата изготовления*, *срок эксплуатации* (лет), *готовность или не готовность к вылету* (Да/Нет, "Да" означает, что самолет находится в исправном состоянии и готов к вылету);
- КОМАНДИРАХ КОРАБЛЯ: *личный номер*, *Ф.И.О. командира*, *адрес*, *телефон*, *налет* (часов).

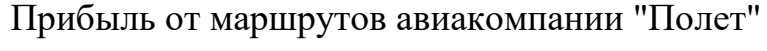

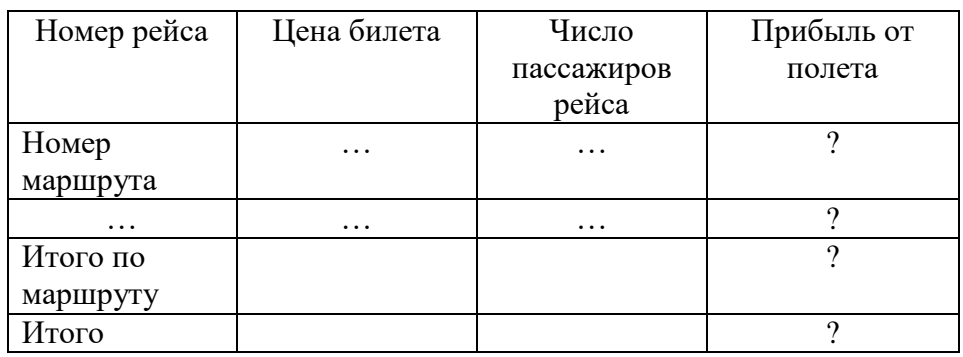

за \_\_\_\_\_\_\_ год

Примечание. Для отчета предварительно рассчитывается число пассажиров каждого рейса. "Прибыль от полета" = "Цена билета" x "Число пассажиров рейса".

## **Вариант 28. АВТОЗАПРАВКИ**

Фирмы – поставщики автомобильного топлива – "Роснефть", "Газпромнефть", "Нефтьмагистраль", "Лукойл" имеют сеть заправочных автостанций в России. На автозаправках реализуется за безналичный расчет с помощью специальных пластиковых карт автомобильное топливо всех видов – А-76, АИ-92, АИ-95, АИ-98, дизельное топливо, газ.

Необходимо спроектировать базу данных АВТОЗАПРАВКИ, информация которой будет использоваться для анализа продаж автомобильного топлива за безналичный расчет клиентам по видам топлива в сети заправок конкретной фирмы-производителя, продаж различных видов топлива клиентам по всем заправочным станциям, спроса на автомобильное топливо в динамике за определенные промежутки времени и др.

- о КЛИЕНТАХ: *карт-счет клиента, Ф.И.О. клиента, адрес, телефон*;
- АВТОЗАПРАВКАХ: *код автозаправки, название фирмы, адрес автозаправки*;
- ФИРМАХ: *название фирмы, юридический адрес, телефон;*
- ТОПЛИВЕ: *код топлива, вид топлива, единица измерения, цена* (руб.);
- ежедневной ПРОДАЖЕ топлива клиентам: *дата продажи, картсчет клиента, код автозаправки, код топлива, количество* (в натуральном выражении).

Продажи автомобильного топлива клиентам за безналичный расчет

за месяц года

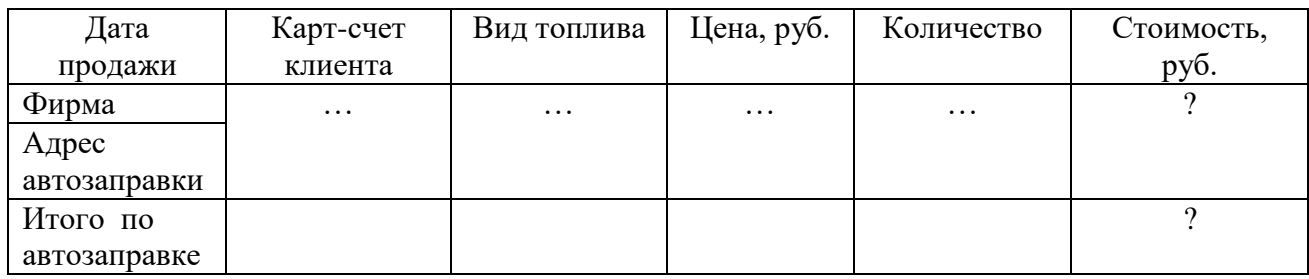

## **Вариант 29. КОСМЕТИЧЕСКАЯ ПРОДУКЦИЯ**

ОАО "Арнест" выпускает различную косметическую продукцию: кремы, шампуни, бальзамы и др. Некоторые наборы косметических средств составляют бренды: "Прелесть", "SoWell", "Deonica" и др.

Предприятия торговли и сервиса осуществляют заказы у ОАО "Арнест" на поставку им определенных видов продукции с указанием необходимого количества и даты поставки по мере продаж и расходования предыдущих партий. ОАО "Арнест" выполняет заказы каждого предприятия разовой доставкой или несколькими доставками по частям от заказанного количества в течение указанного срока исполнения заказов.

Необходимо спроектировать базу данных КОСМЕТИЧЕСКАЯ ПРОДУКЦИЯ, информация которой будет использоваться для хранения информации о номенклатуре выпускаемых косметических средств, анализа спроса на отдельные виды и линии косметических средств, учета поступления и исполнения заказов предприятий в заданные сроки и др.

- о ТОВАРАХ: *код товара, наименование товара, код бренда, единица измерения, цена* (руб.);
- БРЕНДАХ: *код бренда, наименование бренда;*
- ПРЕДПРИЯТИЯХ: *код предприятия, наименование предприятия, адрес, телефон;*
- ЗАКАЗАХ: *код заказа, код предприятия, код товара, количество товара в заказе, дата заказа, дата к исполнению;*
- ДОСТАВКАХ: *код заказа, дата фактического исполнения заказа, количество товара в доставке*.

#### Сведения об исполненных заказах на поставку косметической продукции предприятиям торговли и сервиса

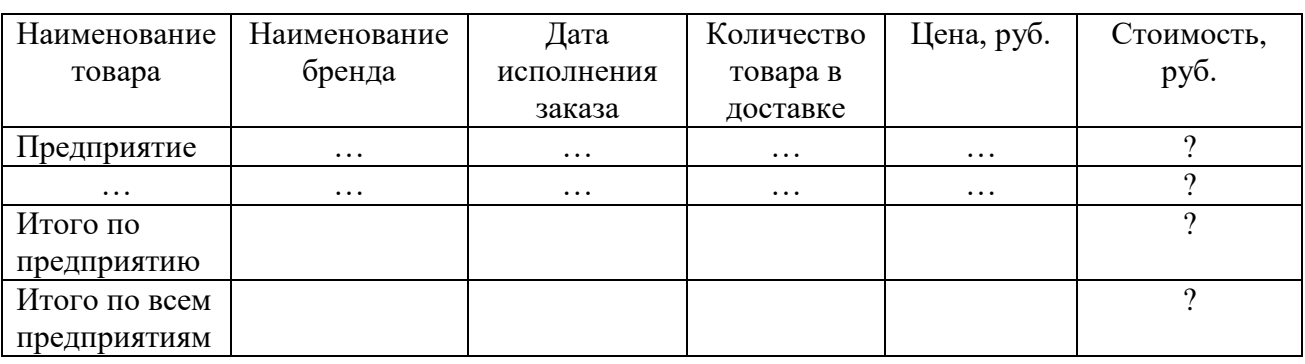

за \_\_\_\_\_\_\_ год

#### **Вариант 30. ЗЕЛЕНСТРОЙ**

Предприятие "Зеленстрой" в весенне-летний период осуществляет выполнение заказов на цветочное оформление парков, площадей, прилегающих территорий предприятий и организаций столицы (заказчиков).

Для цветочного оформления используется рассада различных цветов: агератум, гортензия, петуния и др. Предприятию "Зеленстрой" рассаду цветов поставляют селекционеры различных предприятий: "Цветы столицы", "Цветочные композиции", "Цветники" и др.

Необходимо спроектировать базу данных ЗЕЛЕНСТРОЙ, информация которой будет использоваться для учета на предприятии поставляемой рассады цветов, расчета стоимости заказов на цветочное оформление и др.

В БД должна храниться информация:

- о ПОСТАВЩИКАХ рассады цветов: *код поставщика, название поставщика, адрес поставщика;*
- ЦВЕТАХ: *код цветка*, *название цветка, код поставщика, цена рассады* (руб.);
- ЗАКАЗЧИКАХ: *код заказчика, название заказчика, адрес заказчика, телефон;*
- ДОГОВОРАХ: *номер договора, код заказчика, дата оформления договора, дата исполнения договора*;
- ЗАКАЗАХ (о цветах, используемых для выполнения договора): *номер договора, код цветка, количество рассады* (шт.).

*ОТЧЕТ, ВЫВОДИМЫЙ НА ОСНОВЕ БАЗЫ ДАННЫХ*

Отчет о выполнении заказов на цветочное оформление в весенне-летний период года

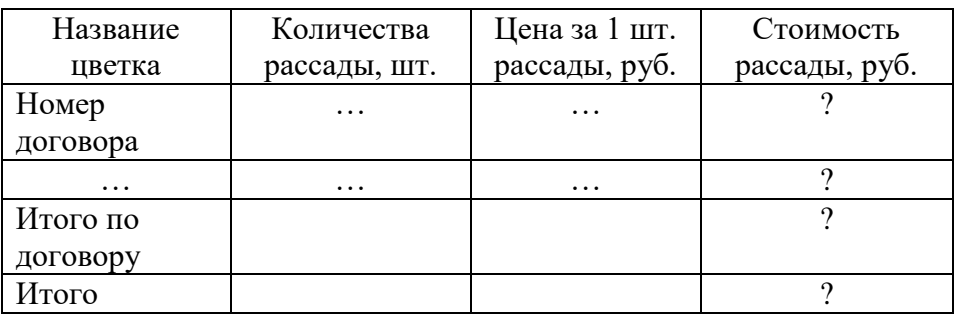

Примечание. "Стоимость рассады, руб." = "Количество рассады, шт." х "Цена за 1 шт. рассады, руб." х 1,35

#### **Раздел 3. Проектирование и разработка программных приложений для решения прикладных задач в среде Python**

#### *К предложенным задачам составить текст пояснительной записки.* **Содержание пояснительной записки**

1. Постановка задачи.

2. Краткие теоретические сведения об особенностях применяемых операторов и методов (теоретическая часть).

3. Описание программы:

- описание программы (язык программирования, IDE, операционная система, тип процессора);
- описание алгоритма;
- описание входных и выходных данных программы;
- листинг программы;
- скриншот листинга программы;
- скриншот результата работы программы;
- результаты тестирования программы.

#### **3.1. Одномерные массивы**

#### **Вариант 1**

В одномерном массиве, состоящем из *n* вещественных элементов, вычислить:

1. Сумму отрицательных элементов.

2. Произведение элементов, расположенных между максимальным и минимальным элементами. Упорядочить элементы массива по возрастанию.

#### **Вариант 2**

В одномерном массиве, состоящем из *n* вещественных элементов, вычислить:

1. Сумму положительных элементов.

2. Произведение элементов, расположенных между максимальным по модулю и минимальным по модулю элементами. Упорядочить элементы массива по убыванию.

#### **Вариант 3**

В одномерном массиве, состоящем из *n* целочисленных элементов, вычислить:

1. Произведение элементов с четными номерами.

2. Сумму элементов, расположенных между первым и последним нулевыми элементами. Преобразовать массив таким образом, чтобы сначала располагались все положительные элементы, а потом - все отрицательные (элементы, равные нулю, считать положительными).

#### **Вариант 4**

В одномерном массиве, состоящем из *п* вещественных элементов, вычислить:

1. Сумму элементов с нечетными номерами.

2. Сумму элементов, расположенных между первым и последним отрицательными элементами. Сжать массив, удалив из него все элементы, модуль которых не превышает единицу. Освободившиеся в конце массива элементы заполнить нулями.

#### **Вариант 5**

В одномерном массиве, состоящем из *п* вещественных элементов, вычислить:

1. Максимальный элемент массива.

2. Сумму элементов, расположенных до последнего положительного элемента. Сжать массив, удалив из него все элементы, модуль которых находится в интервале [*а, b*]. Освободившиеся в конце массива элементы заполнить нулями.

## **Вариант 6**

В одномерном массиве, состоящем из *п* вещественных элементов, вычислить:

1. Минимальный элемент массива.

2. Сумму элементов, расположенных между первым и последним положительными элементами. Преобразовать массив таким образом, чтобы сначала располагались все элементы, равные нулю, а потом - все остальные.

#### **Вариант 7**

В одномерном массиве, состоящем из п целочисленных элементов, вычислить:

1. Номер максимального элемента массива.

2. Произведение элементов массива, расположенных между первым и вторым нулевыми элементами. Преобразовать массив таким образом, чтобы в первой его половине располагались элементы, стоявшие в нечетных позициях, а во второй половине - элементы, стоявшие в четных позициях.

#### **Вариант 8**

В одномерном массиве, состоящем из *п* вещественных элементов, вычислить:
1. Номер минимального элемента.

2. Сумму элементов, расположенных между первым и вторым отрицательными элементами. Преобразовать массив таким образом, чтобы сначала располагались все элементы, модуль которых не превышает единицу, а потом - все остальные.

#### **Вариант 9**

В одномерном массиве, состоящем из *п* вещественных элементов, вычислить:

1. Максимальный по модулю элемент.

2. Сумму элементов, расположенных между первым и вторым положительными элементами. Преобразовать массив таким образом, чтобы элементы, равные нулю, располагались после всех остальных.

#### **Вариант 10**

В одномерном массиве, состоящем из *п* целочисленных элементов, вычислить:

1. Минимальный по модулю элемент.

2. Сумму модулей элементов, расположенных после первого элемента, равного нулю.

Преобразовать массив таким образом, чтобы в первой его половине располагались элементы, стоявшие в четных позициях, а во второй половине элементы, стоявшие в нечетных позициях.

#### **Вариант 11**

В одномерном массиве, состоящем из *п* вещественных элементов, вычислить:

1. Номер минимального по модулю элемента.

2. Сумму модулей элементов, расположенных после первого отрицательного элемента.

Сжать массив, удалив из него все элементы, величина которых находится в интервале [*а, b*]. Освободившиеся в конце массива элементы заполнить нулями.

#### **Вариант 12**

В одномерном массиве, состоящем из *п* вещественных элементов, вычислить:

1. Номер максимального по модулю элемента.

2. Сумму элементов, расположенных после первого положительного элемента.

Преобразовать массив таким образом, чтобы сначала располагались все элементы, целая часть которых лежит в интервале [*а, b*], а потом — все остальные.

#### **Вариант 13**

В одномерном массиве, состоящем из *п* вещественных элементов, вычислить:

1. Количество элементов массива, лежащих в диапазоне от *А* до *В*.

2. Сумму элементов, расположенных после максимального элемента. Упорядочить элементы массива по убыванию модулей.

#### **Вариант 14**

В одномерном массиве, состоящем из *п* вещественных элементов,

вычислить:

1. Количество элементов массива, равных нулю.

2. Сумму элементов, расположенных после минимального элемента.

Упорядочить элементы массива по возрастанию модулей.

#### **Вариант 15**

В одномерном массиве, состоящем из *п* вещественных элементов, вычислить:

1. Количество элементов массива, больших *С*.

2. Произведение элементов, расположенных после максимального по модулю элемента.

Преобразовать массив таким образом, чтобы сначала располагались все отрицательные элементы, а потом - все положительные (элементы, равные нулю, считать положительными).

#### **Вариант 16**

В одномерном массиве, состоящем из *п* вещественных элементов, вычислить:

1. Количество отрицательных элементов.

2. Сумму модулей элементов, расположенных после минимального по модулю элемента.

Заменить все отрицательные элементы массива их квадратами и упорядочить элементы массива по возрастанию.

#### **Вариант 17**

В одномерном массиве, состоящем из *п* вещественных элементов, вычислить:

1. Количество положительных элементов.

2. Сумму элементов, расположенных после последнего элемента, равного нулю.

Преобразовать массив таким образом, чтобы сначала располагались все элементы, целая часть которых не превышает единицу, а потом - все остальные.

#### **Вариант 18**

В одномерном массиве, состоящем из *п* вещественных элементов, вычислить:

1. Количество элементов массива, меньших С.

2. Сумму целых частей элементов массива, расположенных после последнего отрицательного элемента.

Преобразовать массив таким образом, чтобы сначала располагались все элементы, отличающиеся от максимального не более чем на 20 %, а потом - все остальные:

#### **Вариант 19**

В одномерном массиве, состоящем из *п* вещественных элементов, вычислить:

1. Произведение отрицательных элементов.

2. Сумму положительных элементов, расположенных до максимального элемента.

Изменить порядок следования элементов в массиве на обратный.

В одномерном массиве, состоящем из *п* вещественных элементов, вычислить:

1. Произведение положительных элементов.

2. Сумму элементов, расположенных до минимального элемента.

Упорядочить по возрастанию отдельно элементы, стоящие на четных местах, и элементы, стоящие на нечетных местах.

#### **Вариант 21**

В одномерном массиве, состоящем из *п* целых элементов, вычислить:

1. Максимальный элемент массива.

2. Сумму остатков получаемых от деления элементов массива на максимальный элемент.

Упорядочить элементы массива по возрастанию остатков, полученных от их деления на максимальный элемент.

#### **Вариант 22**

В одномерном массиве, состоящем из *п* вещественных элементов, вычислить:

1. Среднее значение, как отношение суммы всех элементов на их количество  $\overline{a} = \frac{1}{n} \cdot \sum_{i=1}^{n} a_i$ 

2. Сумму квадратов разностей между элементами массива и полученным средним значением  $S = \sum (a_i - \overline{a})^2$ .

Упорядочить элементы массива по убыванию их разности со средним значением  $(a_i - \overline{a})$ : вначале расположить элементы с положительной максимальной разностью, а затем остальные по убыванию разности.

#### **Вариант 23**

В одномерном массиве, состоящем из *п* вещественных элементов, вычислить:

1. Второй по величине элемент.

2. Сумму элементов, расположенных между максимальным и вторым по величине элементами.

Упорядочить элементы массива по возрастанию остатков, полученных от их деления на второй по величине элемент.

#### **Вариант 24**

В одномерном массиве, состоящем из *п* вещественных элементов:

1. Вычислить максимальный и минимальный элементы (*Max* и *Min*).

2. Выполнить вставку нового значения в элемент, который расположен в середине между максимальным и минимальным элементами. Вставку выполнить следующим образом: запросить новое значение, которое должно быть в диапазоне (*Min ≤ a ≤ Max*); переместить вправо на одну позицию элементы массива от точки вставки (последний элемент теряется); освободившемуся элементу присвоить новое значение.

Упорядочить по возрастанию модулей разности элементов массива и нового значения:  $|a_i - a|$ 

С использованием модуля *Random* сформировать одномерный массив, состоящий из *n* вещественных элементов в котором элементы принимают случайное значение, и выполняется условие: *a1 < a2 < a3 < … < an* .

1. Для заданного числа *y*, такого, что *a1 < y < an*, определить такой *k*, чтобы  $ak < y < ak+1$ .

2. Вычислить сумму элементов массива, расположенных до элемента *ak*.

Упорядочить по убыванию элементы, стоящие после элемента *a<sup>k</sup>* .

#### **Вариант 26**

С использованием модуля *Random* сформировать одномерный массив, состоящий из *n* вещественных элементов в котором элементы принимают случайное значение, и выполняется условие: *a1 > a2 > a3 > … > an* .

1. Для заданного числа *y*, такого, что *a1 < y < an*, определить такой *k*, чтобы  $ak < y < ak+1$ .

2. Вычислить сумму элементов массива, расположенных после элемента *ak*. Упорядочить по убыванию элементы, стоящие до элемента *ak* .

#### **Вариант 27**

С использованием модуля *Random* сформировать одномерный массив, состоящий из *п* вещественных элементов в котором элементы случайным образом принимают положительный или отрицательный знак и значение от - 5 до 5. Для заданного числа *y*, такого, что *amin < y < amax*, вычислить:

1. Сумму элементов массива, значения модуля которых меньше *y*.

2. Произведение остальных элементов.

#### **Вариант 28**

С использованием модуля *Random* сформировать одномерный массив, состоящий из *n* вещественных элементов в котором элементы случайным образом принимают положительный или отрицательный знак и значение от -10 до 10. Для заданного числа *y*, такого, что *amin < y < amax*, вычислить:

1. Произведение элементов массива, значения модуля которых больше *y*.

2. Сумму модулей остальных элементов.

#### **Вариант 29**

Координаты *n* точек заданы как элементы одномерного массива. Нечётные элементы - значения ординат, а чётные - абсцисс. Вычислить максимальное расстояние между ближайшими точками.

Вывести координаты всех точек, которые попадают в круг с координатами центра *X0, Y0* и радиусом *R*. Упорядочить положение точек по возрастанию их ординат.

#### **Вариант 30**

Координаты *n* точек заданы как элементы одномерного массива. Нечётные элементы - значения ординат, а чётные - абсцисс. Вычислить минимальное расстояние между ближайшими точками.

Вывести координаты всех точек, которые попадают в кольцо с координатами центра *X0, Y0*, внутренним радиусом *R1* и внешним радиусом *R2*.

Упорядочить положение точек по возрастанию их абсцисс.

#### **3.2. Двумерные массивы и функции**

Размерности двумерных массивов следует запрашивать у пользователя. Все необходимые данные должны передаваться в функции в качестве параметров. Все переменные, используемые только внутри функции, должны быть описаны как локальные. Использование глобальных переменных в функциях не допускается. Обеспечить вывод, как исходного массива, так и массива, полученного в результате работы программы, там, где это возможно по условию задачи.

Пункты задания оформить в виде функций

#### **Вариант 1**

Дана целочисленная прямоугольная матрица. Определить:

1. Количество строк, не содержащих ни одного нулевого элемента.

2. Максимальное значение из чисел, встречающихся в заданной матрице более одного раза.

#### **Вариант 2**

Дана целочисленная прямоугольная матрица.

1. Определить количество столбцов, не содержащих ни одного нулевого элемента.

2. Переставляя строки заданной матрицы, расположить их в соответствии с ростом характеристик.

*ПРИМЕЧАНИЕ:* Характеристикой строки целочисленной матрицы назовем сумму ее положительных четных элементов.

#### **Вариант 3**

Дана целочисленная прямоугольная матрица. Определить:

1. Количество столбцов, содержащих хотя бы один нулевой элемент.

2. Номер строки, в которой находится самая длинная серия одинаковых элементов.

#### **Вариант 4**

Дана целочисленная квадратная матрица. Определить:

1. Произведение элементов в тех строках, которые не содержат отрицательных элементов.

2. Максимум среди сумм элементов диагоналей, параллельных главной диагонали матрицы.

#### **Вариант 5**

Дана целочисленная квадратная матрица. Определить:

1. Сумму элементов в тех столбцах, которые не содержат отрицательных элементов.

2. Минимум среди сумм модулей элементов диагоналей, параллельных побочной диагонали матрицы.

#### **Вариант 6**

Дана целочисленная прямоугольная матрица. Определить:

1. Сумму элементов в тех строках, которые содержат хотя бы один

отрицательный элемент.

2. Номера строк и столбцов всех седловых точек матрицы.

*ПРИМЕЧАНИЕ:* Матрица **А** имеет седловую точку aij, если aij является минимальным элементом в i-й строке и максимальным в j-м столбце.

#### **Вариант 7**

Для заданной матрицы размером 8 x 8 найти такие k, что элементы k-й строки матрицы совпадают с элементами k-ого столбца.

Найти сумму элементов в тех строках, которые содержат хотя бы один отрицательный элемент.

#### **Вариант 8**

Переставляя столбцы заданной матрицы, расположить их в соответствии с ростом характеристик.

Найти сумму элементов в тех столбцах, которые содержат хотя бы один отрицательный элемент.

*ПРИМЕЧАНИЕ:* Характеристикой столбца целочисленной матрицы назовем сумму модулей его отрицательных нечетных элементов.

#### **Вариант 9**

Соседями элемента aij в матрице **А** назовем такие элементы akl, для которых выполняются условия:  $i-l \le k \le i+1$ ,  $j-l \le m \le j+1$ ,  $(k, m) \ne (i, j)$ 

Это все элементы, которые окружают центральный элемент по горизонтали, вертикали и диагоналям. Для крайних левых элементов соседей слева нет, так же и для правых крайних – соседей справа нет.

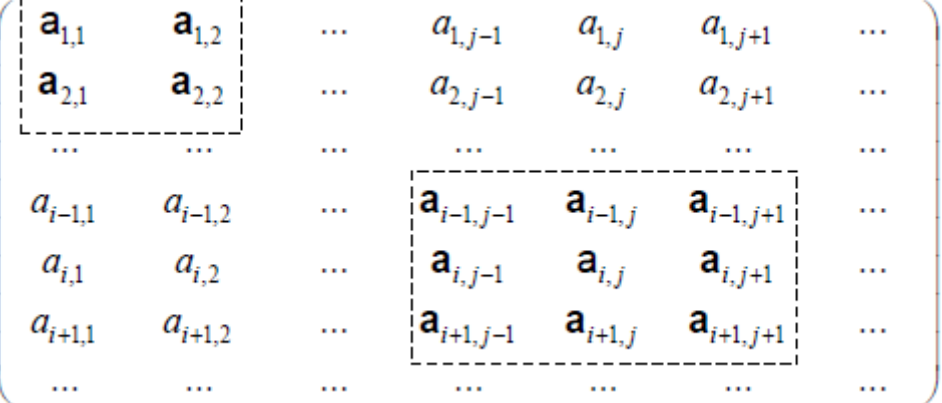

В этой матрице соседи углового элемента *а*1,1 и элемента aij выделены полужирным шрифтом.

Операция сглаживания матрицы дает новую матрицу того же размера, каждый элемент которой получается, как среднее арифметическое имеющихся соседей соответствующего элемента исходной матрицы.

Построить результат сглаживания заданной вещественной матрицы размером  $10x10$ .

В сглаженной матрице найти сумму модулей элементов, расположенных ниже главной диагонали.

#### **Вариант 10**

Элемент матрицы называется локальным минимумом, если он строго меньше всех имеющихся у него соседей. Понятие соседей дано в варианте 9.

Подсчитать количество локальных минимумов заданной матрицы размером 10 х 10.

Найти сумму модулей элементов, расположенных выше главной диагонали. **Вариант 11** 

Коэффициенты системы линейных уравнений заданы в виде прямоугольной матрицы. С помощью допустимых преобразований привести систему к треугольному виду.

Найти количество строк, среднее арифметическое элементов которых меньше заданной величины.

#### **Вариант 12**

Осуществить циклический сдвиг элементов прямоугольной матрицы на n элементов вправо или вниз (в зависимости от введенного режима), n может быть больше количества элементов в строке или столбце.

ПРИМЕЧАНИЕ: Под циклическим сдвигом элементов понимается перестановка элементов строки или столбца по следующему правилу:

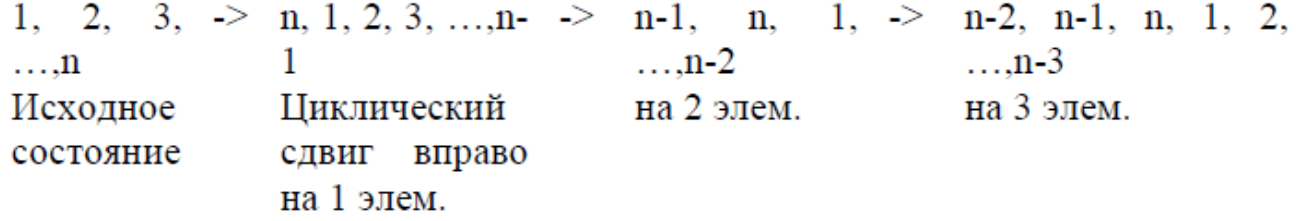

#### **Вариант 13**

Осуществить циклический сдвиг элементов матрицы размером m \* n (m строк x n столбцов). Сдвиг выполнить вправо на k элементов таким образом: элементы первой строки сдвигаются в последний столбец сверху вниз, из него - в последнюю строку справа налево, из нее - в первый столбец снизу вверх, из него - в первую строку; для остальных элементов - аналогично.

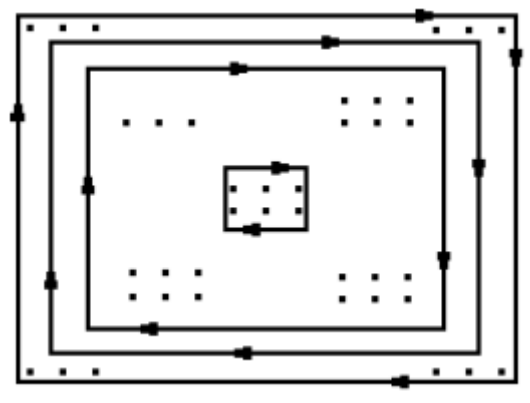

## **Вариант 14**

Уплотнить заданную матрицу, удаляя из нее строки и столбцы, заполненные нулями.

Найти номер первой из строк, содержащих хотя бы один положительный элемент.

#### **Вариант 15**

Дана целочисленная прямоугольная матрица. Определить номер первого из столбцов, содержащих хотя бы один нулевой элемент.

Переставляя строки заданной матрицы, расположить их в соответствии с убыванием характеристик.

*ПРИМЕЧАНИЕ:* Характеристикой строки целочисленной матрицы назовем сумму ее отрицательных четных элементов.

#### **Вариант 16**

Упорядочить строки целочисленной прямоугольной матрицы по возрастанию количества одинаковых элементов в каждой строке.

Найти номер первого из столбцов, не содержащих ни одного отрицательного элемента.

#### **Вариант 17**

Путем перестановки элементов квадратной вещественной матрицы добиться того, чтобы ее максимальный элемент находился в левом верхнем углу  $(1,1)$ , следующий по величине – в позиции  $(2, 2)$ , следующий по величине – в позиции (3, 3) и т. д., заполнив, таким образом, всю главную диагональ.

Найти номер первой из строк, не содержащих ни одного положительного элемента.

#### **Вариант 18**

Дана целочисленная прямоугольная матрица. Определить:

1. Количество строк, содержащих хотя бы один нулевой элемент.

2. Номер столбца, в котором находится самая длинная серия одинаковых элементов.

#### **Вариант 19**

Дана целочисленная прямоугольная матрица. Определить:

1. Количество отрицательных элементов в тех строках, которые содержат хотя бы один нулевой элемент.

2. Номера строк и столбцов всех седловых точек матрицы.

#### *ПРИМЕЧАНИЕ:*

Матрица **А** имеет седловую точку aij, если aij является минимальным элементом в i-й строке и максимальным в j-м столбце.

#### **Вариант 20**

Написать программу, которая меняет местами столбцы квадратной матрицы, содержащие наибольший и наименьший элементы и вычисляет сумму элементов главной диагонали.

#### **Вариант 21**

Дана целочисленная квадратная матрица. Определить:

1. Сумму элементов в тех строках, которые не содержат отрицательных элементов.

2. Минимум среди сумм элементов диагоналей, параллельных главной диагонали матрицы.

#### **Вариант 22**

Напишите программу, формирующую квадратную матрицу, элементы которой являются натуральными числами, расположенными в порядке возрастания от 1 до n2 (n - порядок матрицы) согласно схеме, приведённой на рисунке.

Вычислить сумму элементов, расположенных на главной диагонали

полученной матрицы.

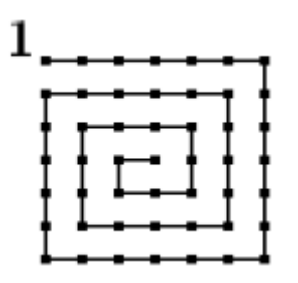

#### **Вариант 23**

Квадратная матрица порядка 2n состоит из 4-х блоков. Написать программу, которая формирует новую матрицу, переставляя блоки исходной матрицы согласно схеме, и печатает сумму элементов каждого блока.

#### **Вариант 24**

Имеется квадратная матрица с целочисленными элементами. Написать программу, которая столбцы заданной матрицы делает строками новой матрицы.

Для каждого значения элемента матрицы подсчитать количество элементов, которые принимают такое же значение. Подсчёт проводить лишь для тех значений, которые представлены в матрице.

#### **Вариант 25**

Даны две матрицы одного порядка m \* n (m строк x n столбцов).

Написать программу сложения, вычитания и транспонирования матриц.

1. Сложение и вычитание: 
$$
c_{ij} = a_{ij} \pm b_{ij}
$$

2. Транспонирование  $b_{ij} = a_{ji}$ 

## **Вариант 26**

Квадратная матрица порядка 2\*n состоит из 4-х блоков. Написать программу, которая:

- формирует новую матрицу, переставляя блоки исходной матрицы согласно схеме;

- печатает произведение элементов каждого блока.

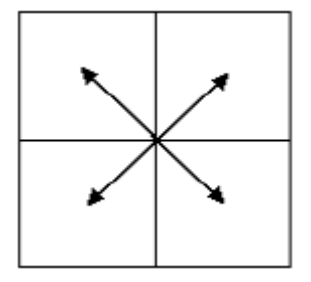

## **Вариант 27**

Написать программу, которая заполняет матрицу размерности 4х13 числами от 1 до 52 случайным образом: повторение чисел не допускается.

Полученный результат вывести на экран монитора.

## **Вариант 28**

Произведением двух матриц **A** на **B** называется такая матрица **C**, для

$$
c_{ik} = a_{i1} \cdot b_{1k} + a_{i2} \cdot b_{2k} + \dots + a_{in} \cdot b_{nk} = \sum_{j=1}^{n} a_{ij} \cdot b_{jk}
$$

кот

Т.е. элемент *cik* матрицы **C** равен сумме произведений элементов i-й строки матрицы **A** на соответствующие элементы k-го столбца матрицы **B**.

Написать программу вычисления произведения двух матриц.

Программа должна по заданным размерностям матриц сообщать о возможности получения такого произведения.

#### **Вариант 29**

Экспонента от (квадратной) матрицы **А** может быть определена следующим образом:

$$
e^{\mathbf{A}} = \mathbf{I} + \mathbf{A} + \frac{1}{2!} \mathbf{A} + \frac{1}{3!} \mathbf{A}^2 + \dots
$$

где **I** – единичная матрица, у которой элементы главной диагонали равны

единице, а остальные – нулю:  $i_{mn} =\begin{cases} 1 & m = n \\ 0 & m \neq n \end{cases}$ ,  $\mathbf{A}^2 = \mathbf{A} \times \mathbf{A}$ 

Сумма матриц **A** и **B** одинакового размера есть матрица **C** того же размера с элементами cik = aik + bik при всех i и k. Таким образом, сложение матриц одинакового размера выполняется поэлементно.

Произведение матрицы на действительное число λ будет матрица, у которой все элементы умножены на λ: **C**= λ · **A**=| λ ·aik|.

Произведением двух матриц **A** на **B** называется такая матрица **C**, для

$$
c_{ik} = a_{i1} \cdot b_{1k} + a_{i2} \cdot b_{2k} + \dots + a_{in} \cdot b_{nk} = \sum_{j=1}^{n} a_{ij} \cdot b_{jk}.
$$

Т.е. элемент cik матрицы **C** равен сумме произведений элементов i-й строки матрицы **A** на соответствующие элементы k-го столбца матрицы **B**.

Написать программу вычисляющую экспоненту от матрицы с суммированием первых n элементов ряда.

Пример представления единичной матрицы, матрицы размерностью 2х2 и вычисления квадрата матрицы:

$$
I = \begin{pmatrix} 1 & 0 \\ 0 & 1 \end{pmatrix}, \quad A = \begin{pmatrix} 1 & 2 \\ 3 & 4 \end{pmatrix}, \quad A^2 = \begin{pmatrix} 1 \cdot 1 + 2 \cdot 3 & 1 \cdot 2 + 2 \cdot 4 \\ 3 \cdot 1 + 4 \cdot 3 & 3 \cdot 2 + 4 \cdot 4 \end{pmatrix} = \begin{pmatrix} 7 & 10 \\ 15 & 22 \end{pmatrix}
$$

#### **Вариант 30**

Имеется набор символов 0..9 и A..Z (всего 36 символов). Написать программу, которая:

a) случайным образом заполняет элементы двухмерной матрицы размерности 6х6. Повторение символов не допускается;

b) выводит предложение, которое содержит не более 10 слов, составленных по следующему принципу:

- случайным образом задаётся число, которое является номером столбца или строки;

- элементы строки (столбца) формирую слово.

# **3.3. Программирование графики**

#### **3.3.1. Инициализация графики с помощью модуля Turtle**

Выполнить в графической форме Задания 1 и 2.

При выполнении Задания 1 решить обратную задачу – нарисовать график функции.

В Задании 2, используя метод Монте-Карло определить площадь заштрихованной части фигуры. Получить точечное изображение фигуры, используя до 10000 испытаний. Выполнить оценку точности вычисления площади в процентах по отношению к реальной площади. Реальную площадь получить геометрическими методами, а при необходимости использовать интегральное исчисление.

Изображение графиков должно занимать большую часть экрана, сопровождаться заголовком, содержать наименования и градации осей и масштабироваться в зависимости от исходных данных. При любых допустимых значениях исходных данных изображение должно полностью помещаться на экране. Программа не должна опираться на конкретные значения разрешения экрана.

#### **Задание 1. Построение графика функции**

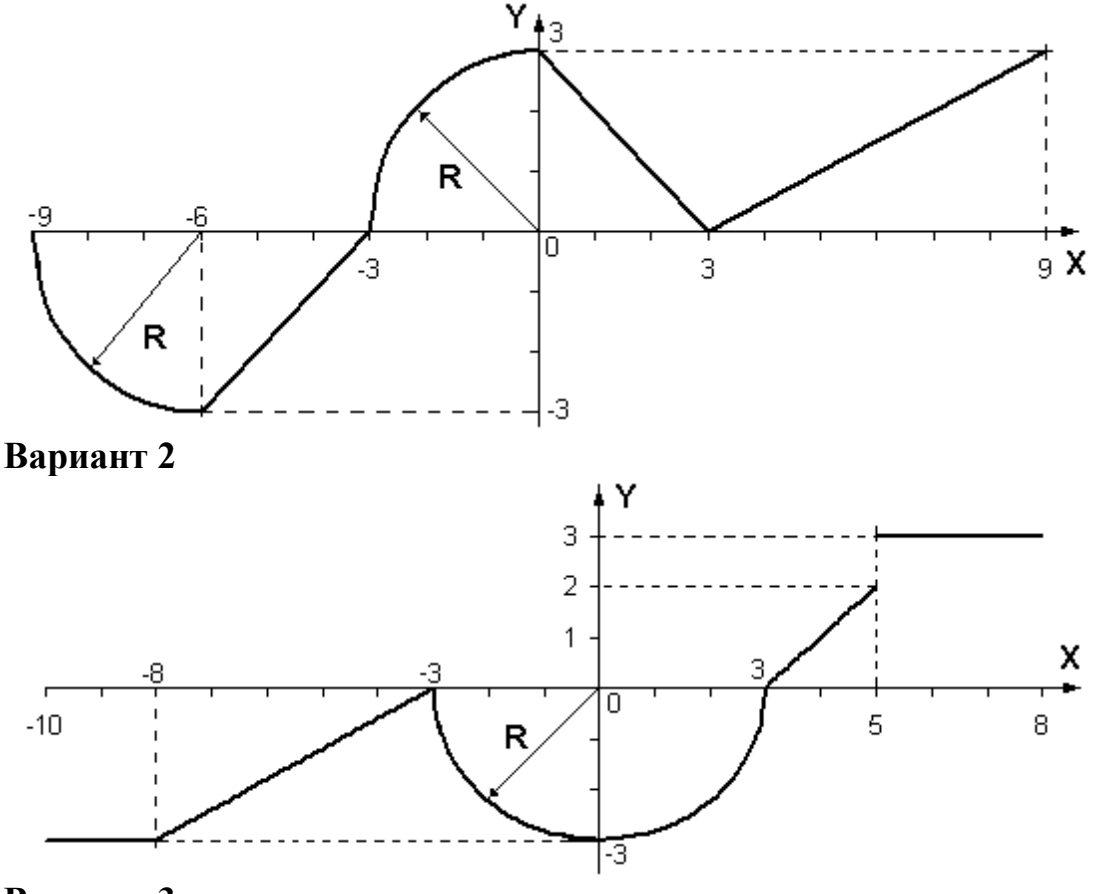

**Вариант 3**

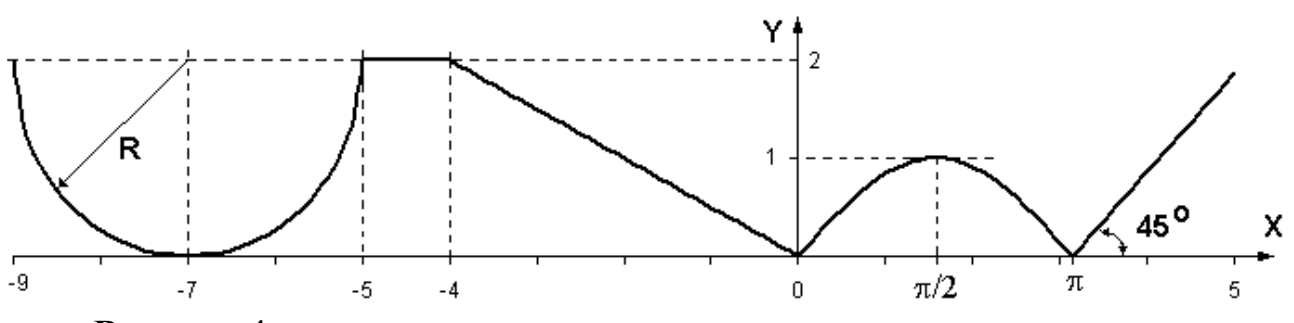

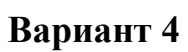

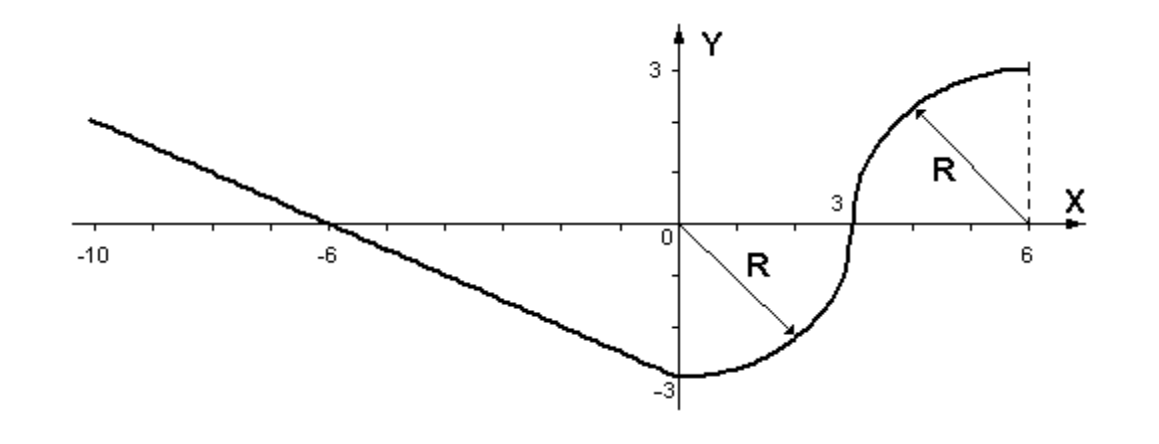

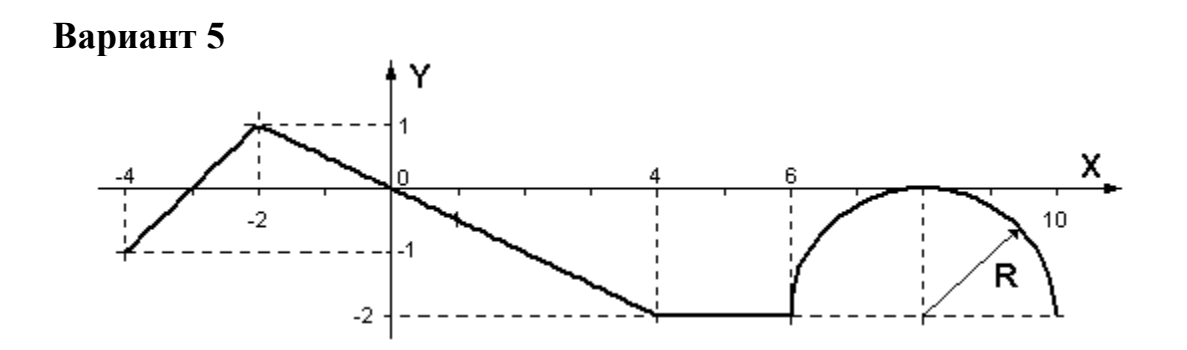

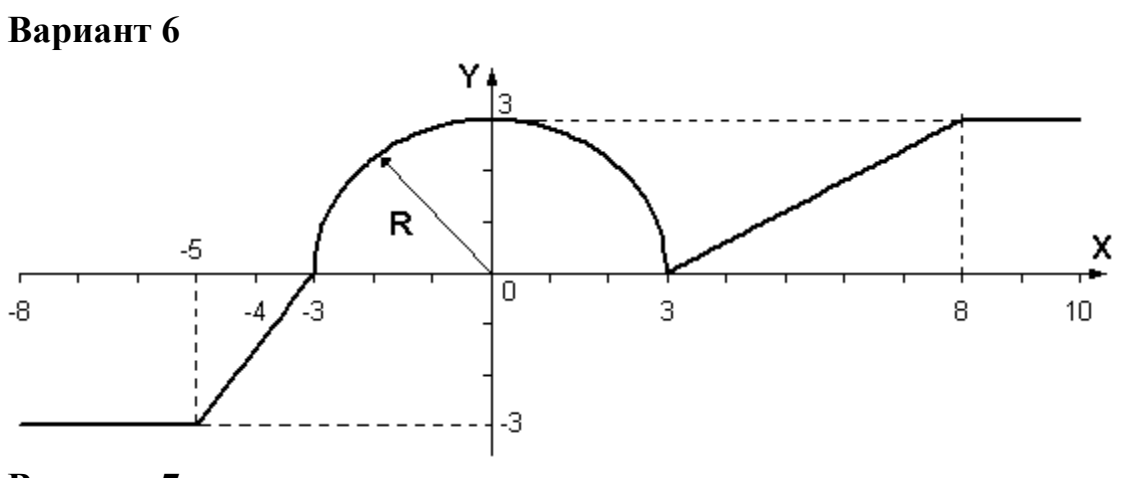

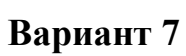

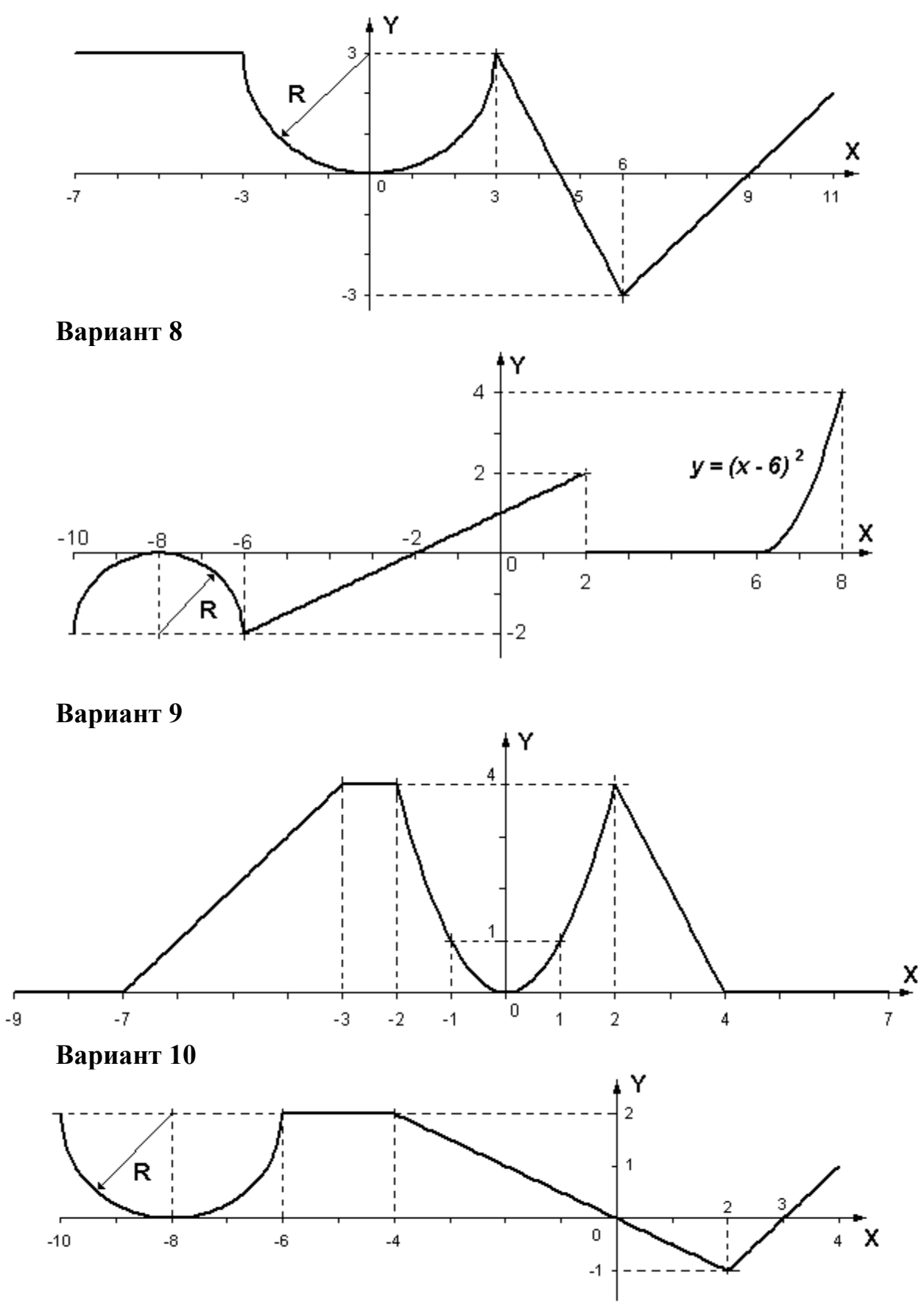

**Вариант 11**

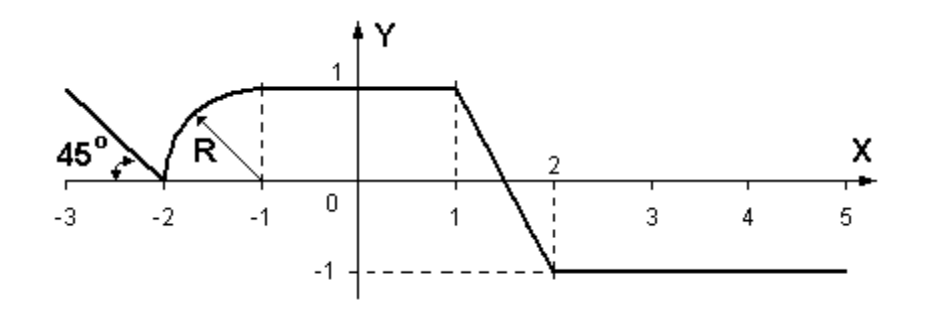

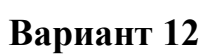

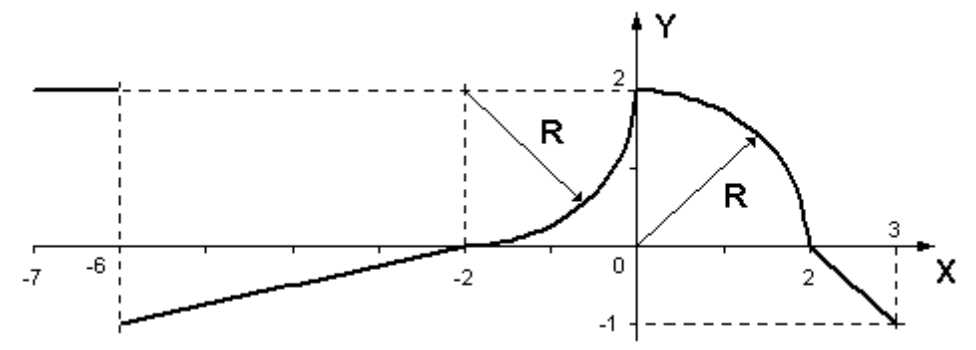

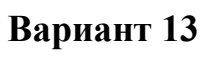

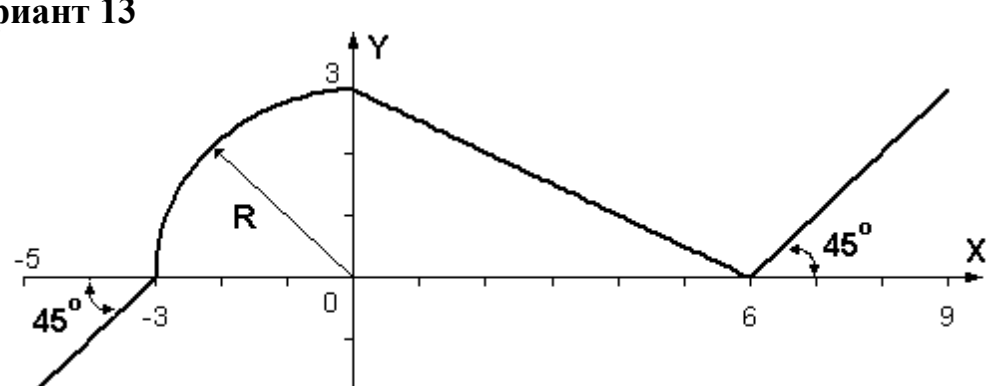

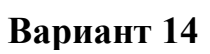

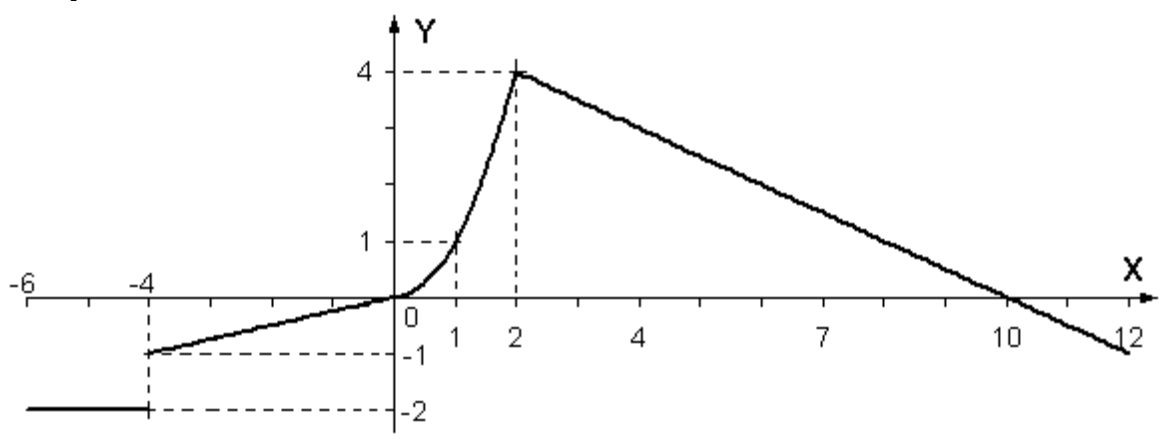

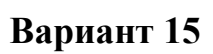

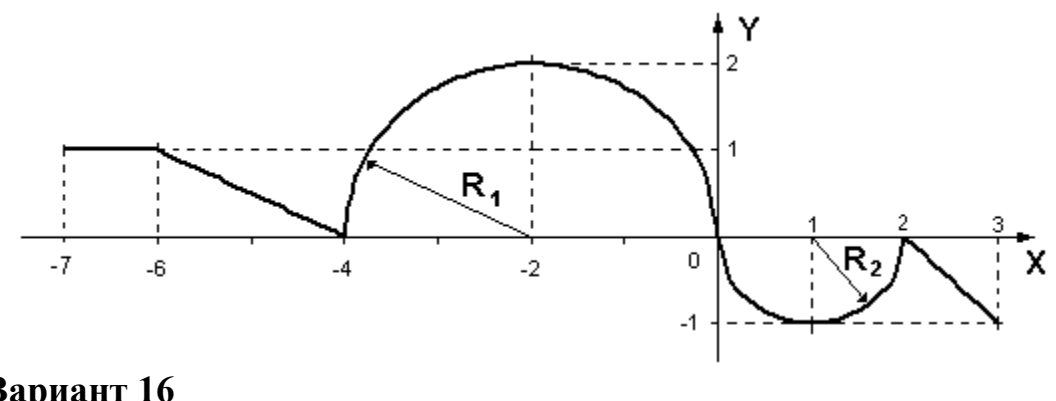

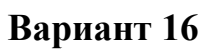

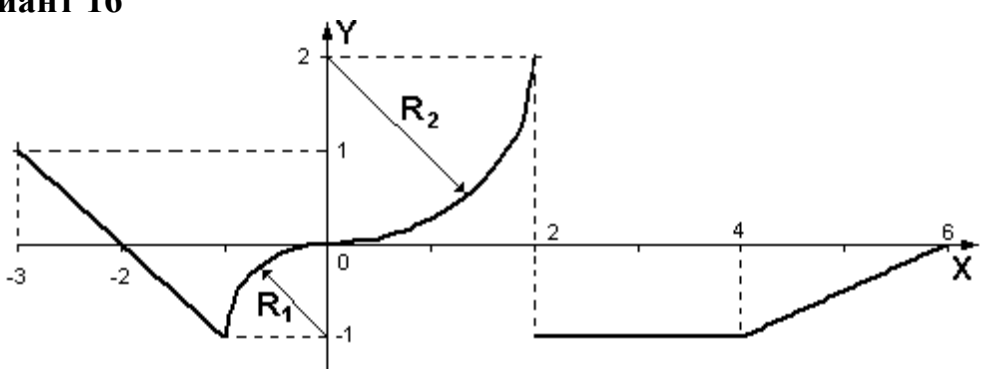

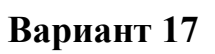

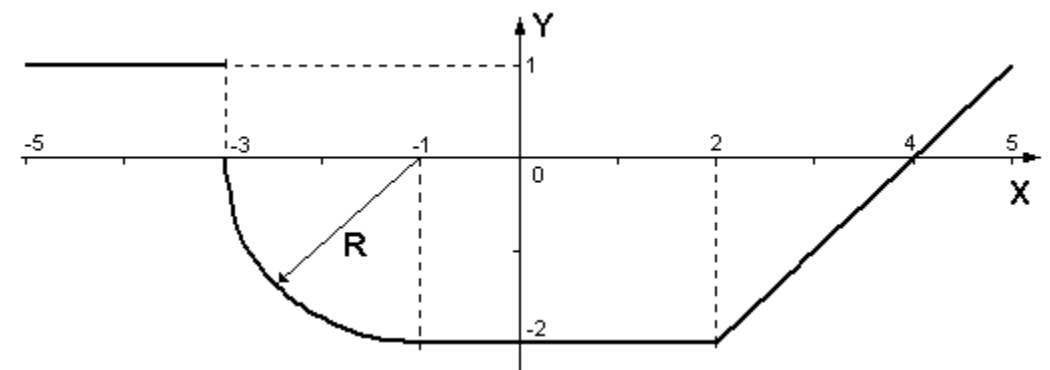

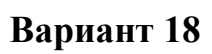

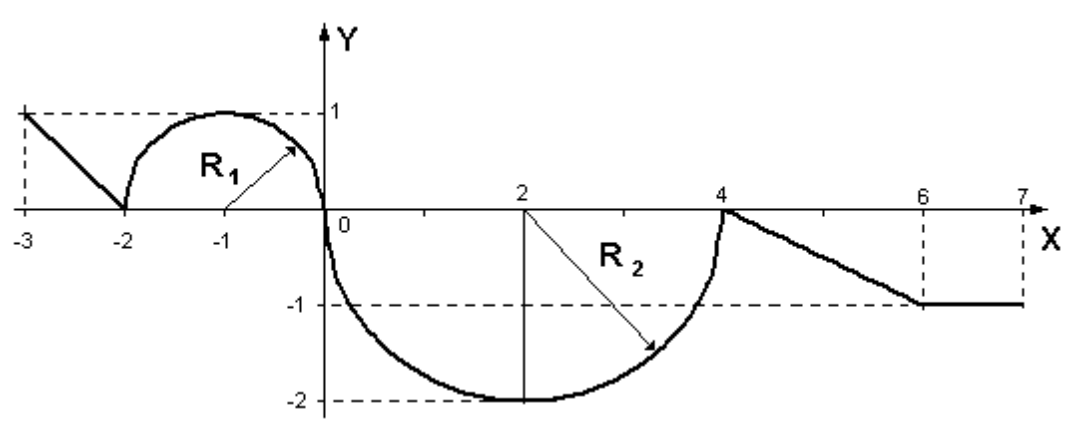

**Вариант 19**

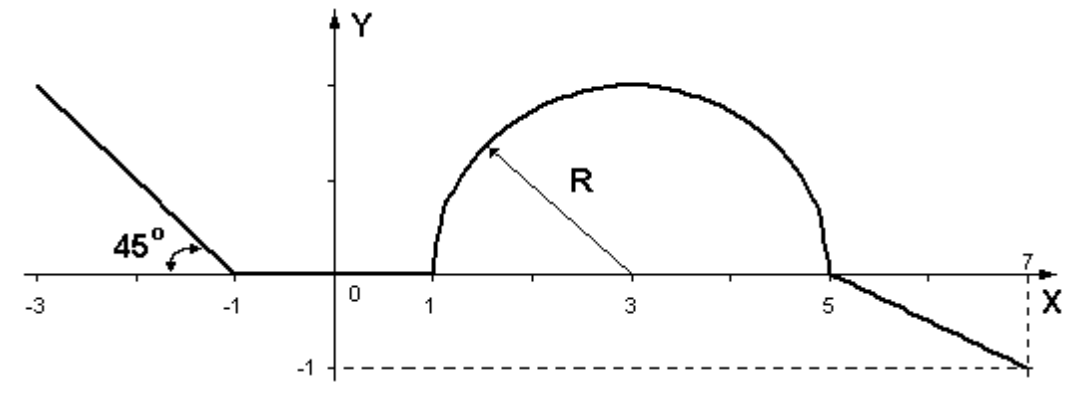

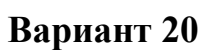

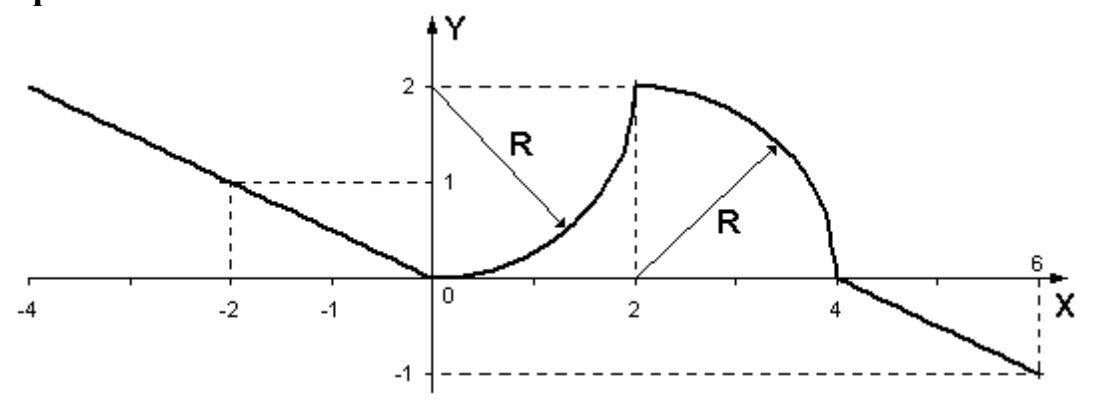

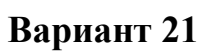

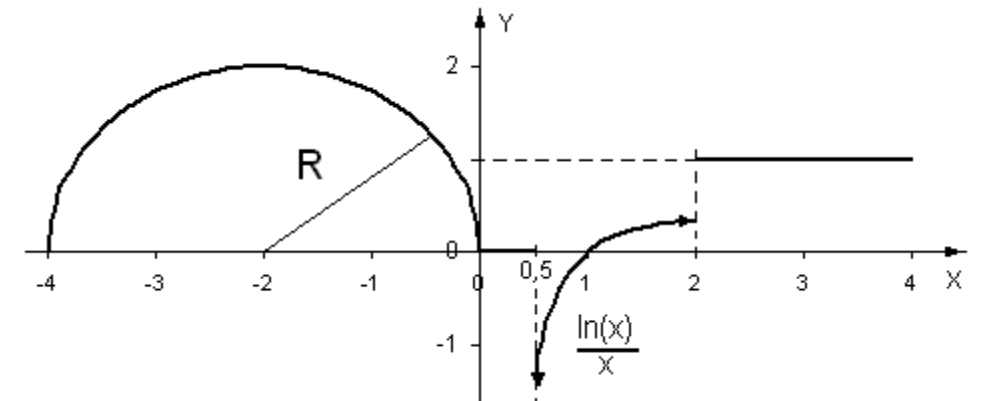

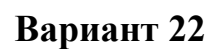

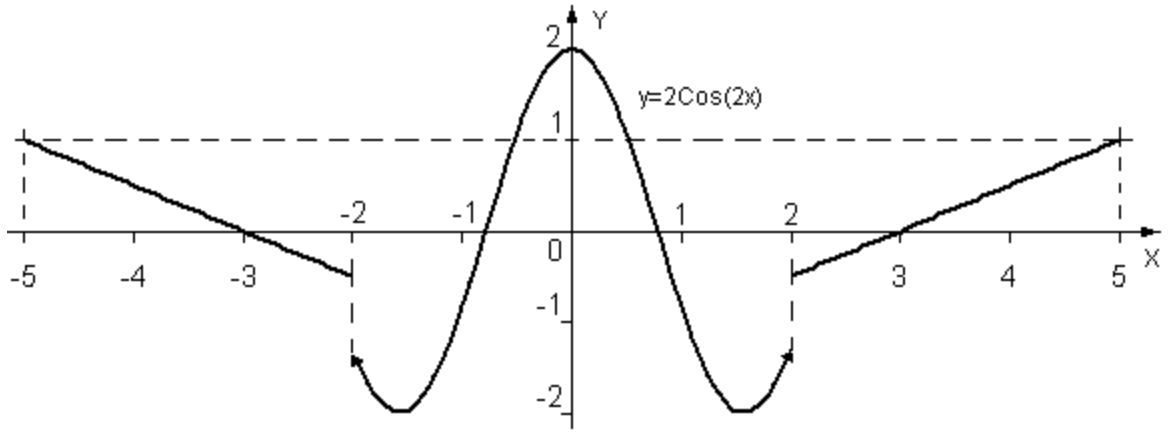

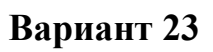

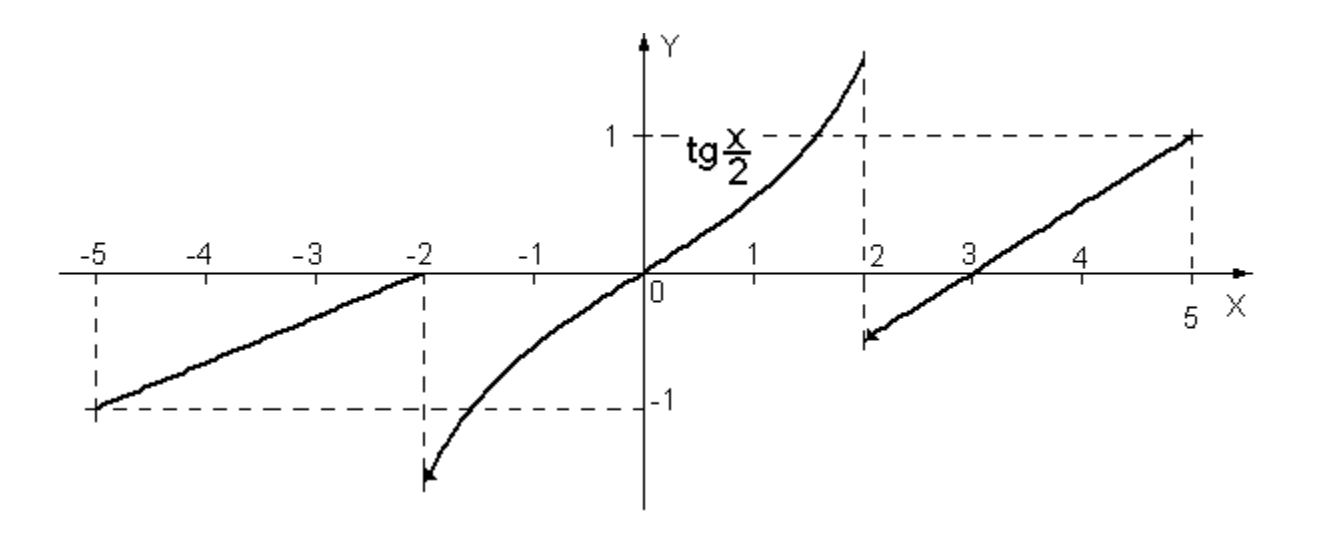

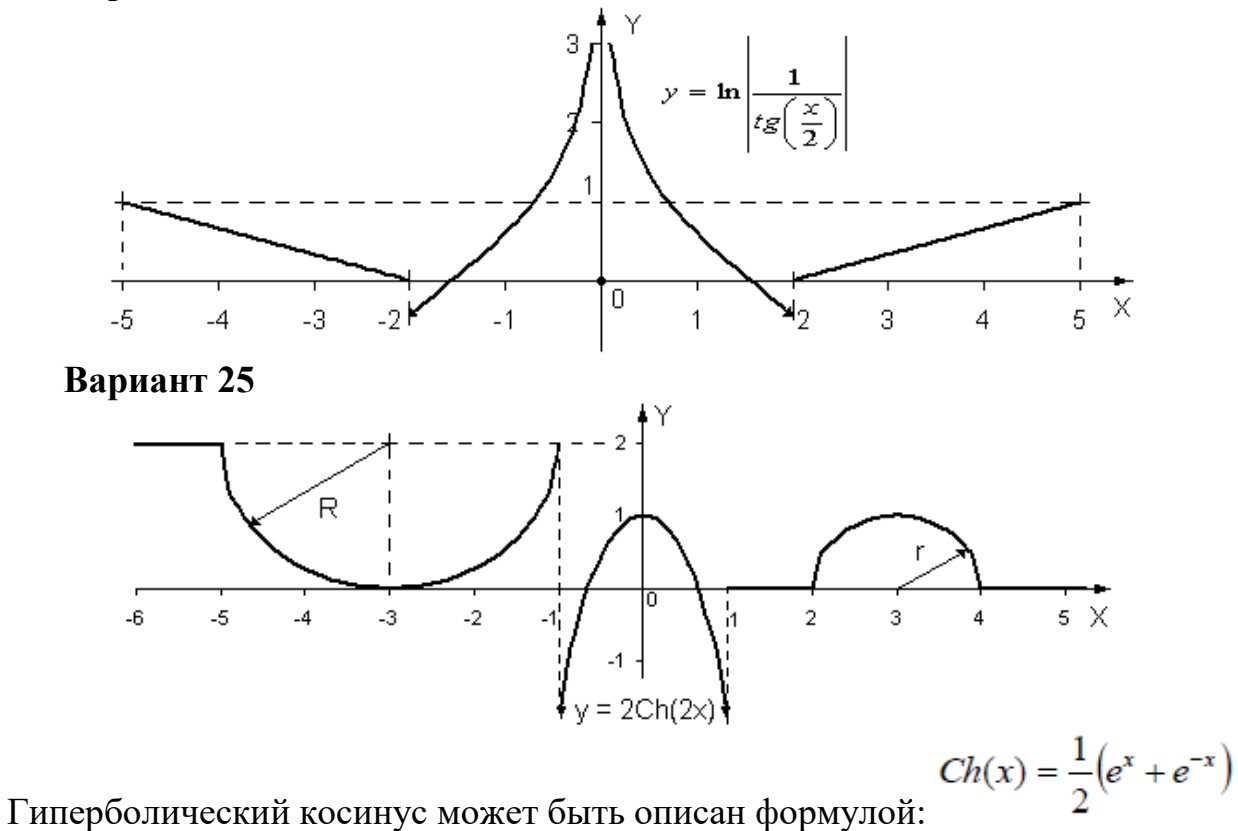

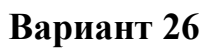

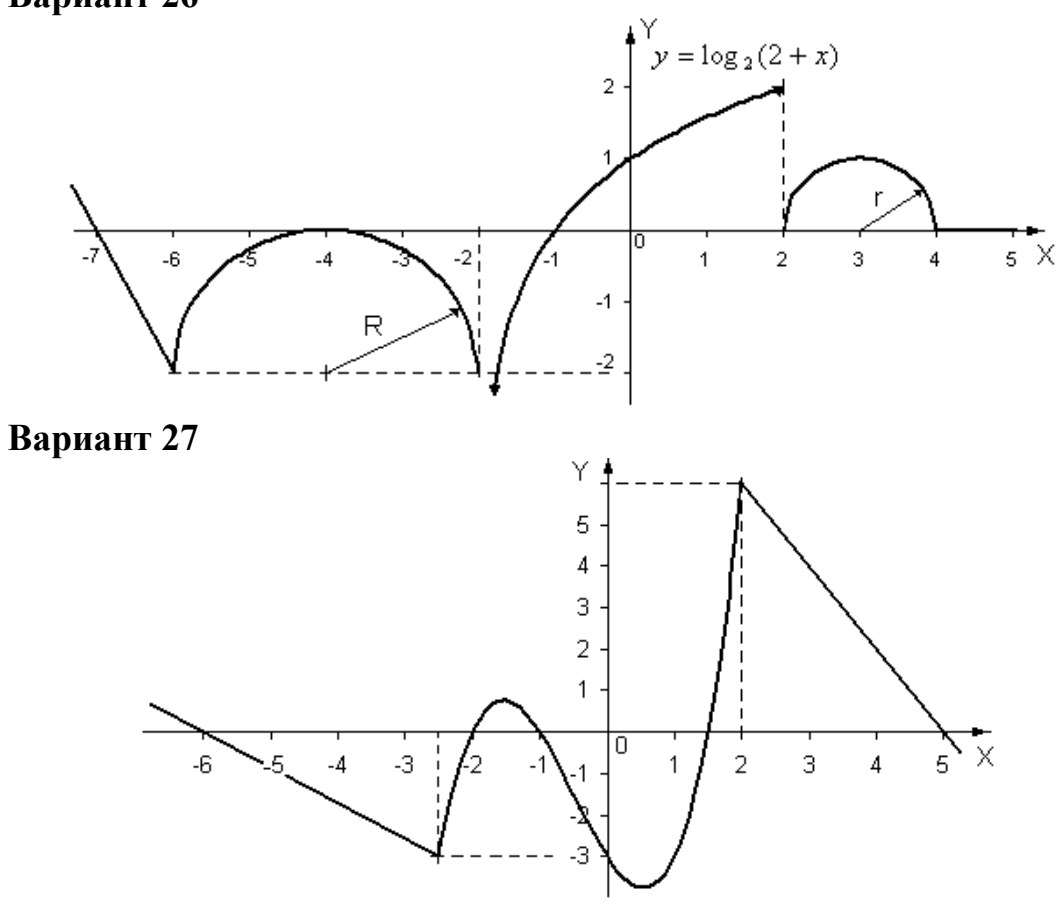

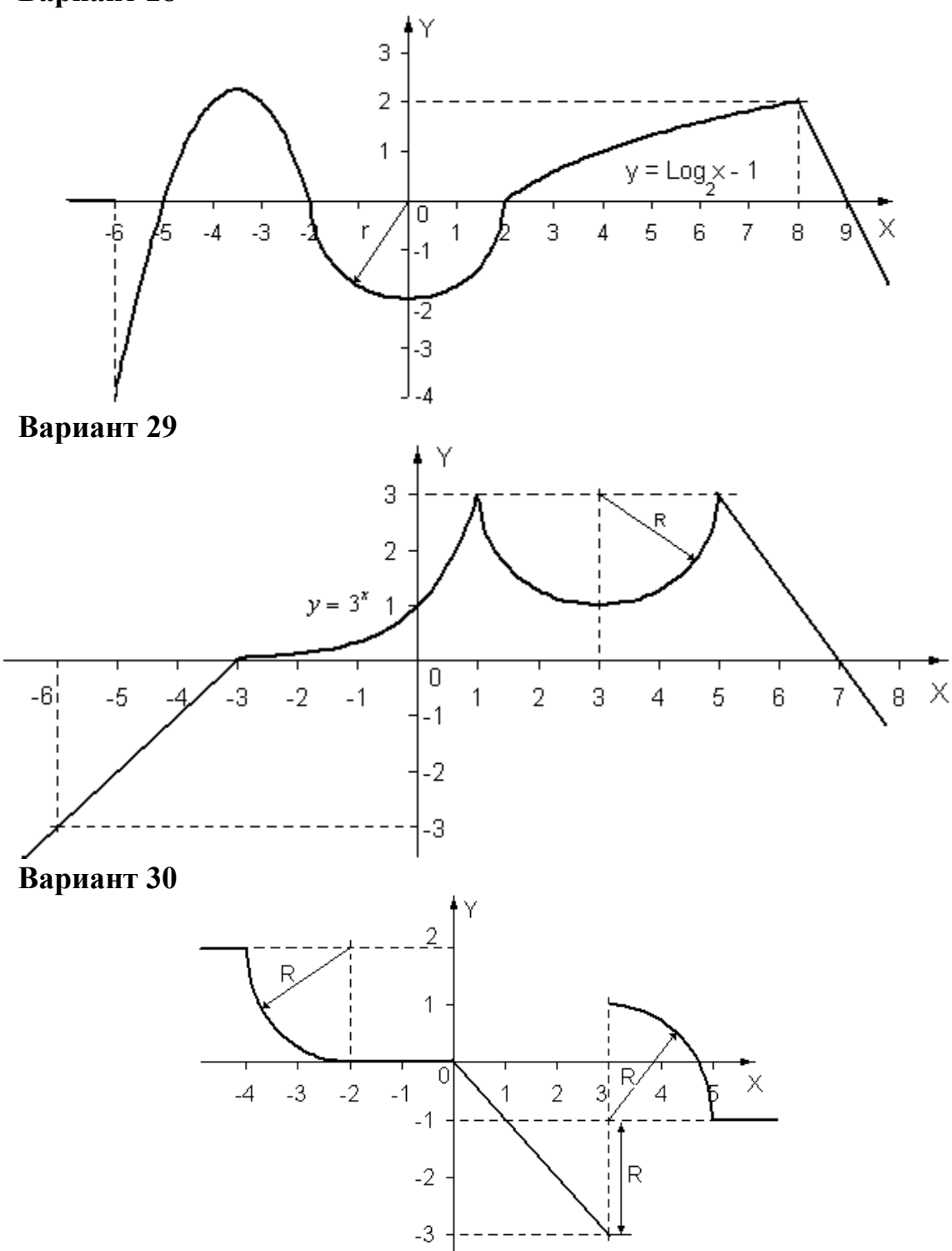

*Дополнительное требование к варианту №30*: Программа должна быть написана так, что бы решения получались при различных значениях R, вводимых с клавиатуры. Центр положения левой четверти окружности изменяется в соответствии с введённым радиусом, а правой – остаётся постоянным при X = 3,  $Y = -1$ .

## **Задание 2. Построение точечного изображения фигуры**

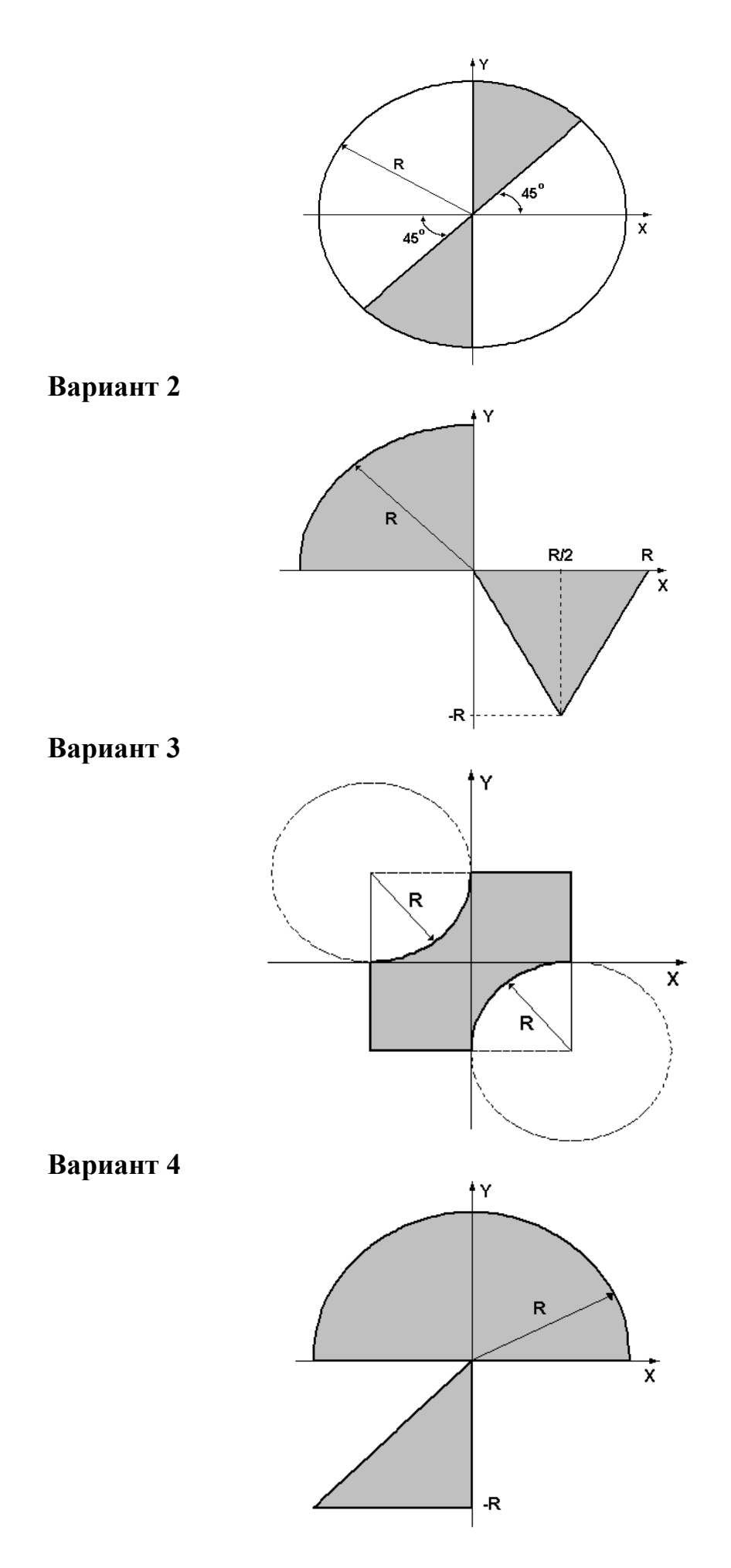

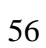

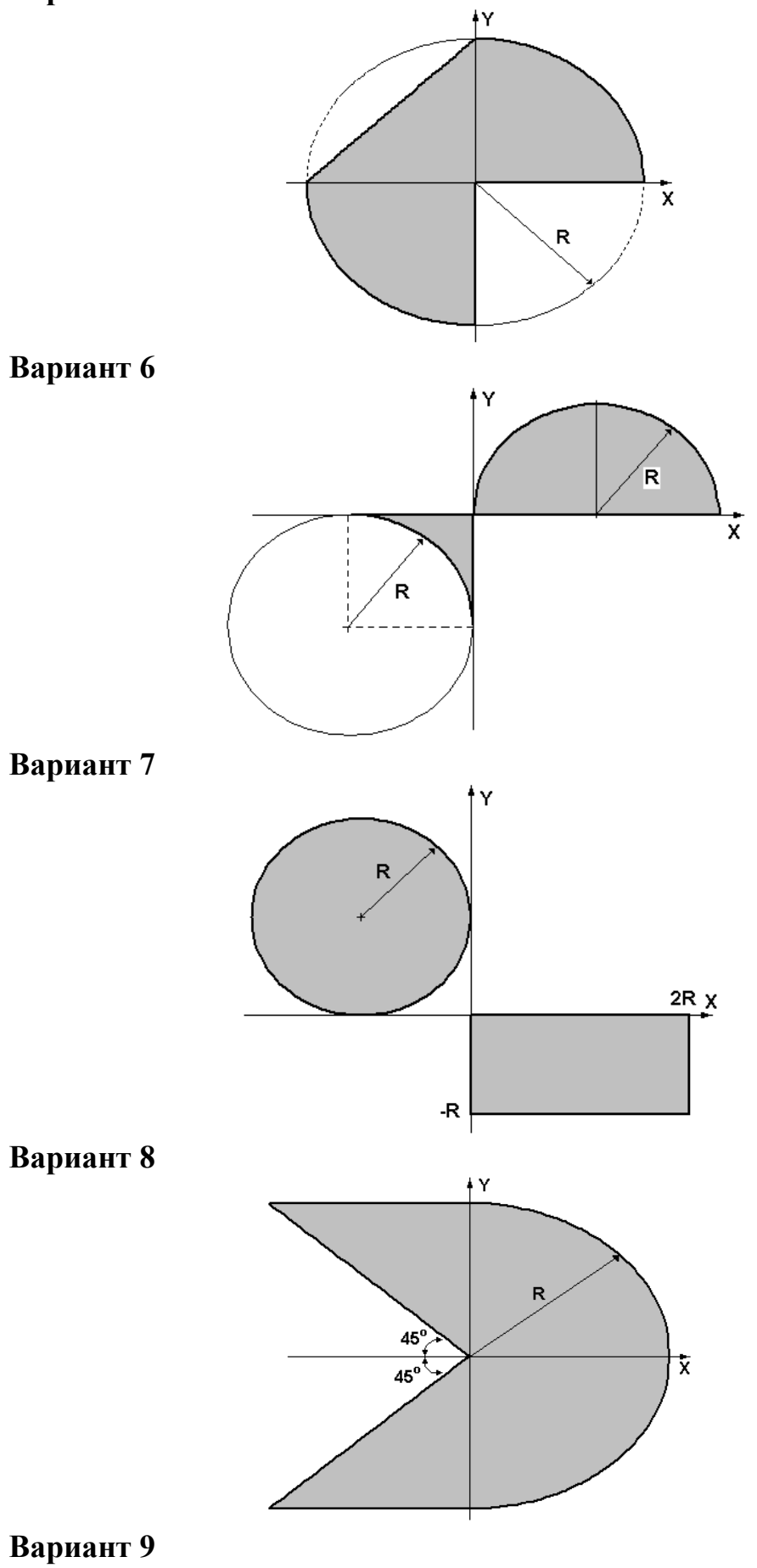

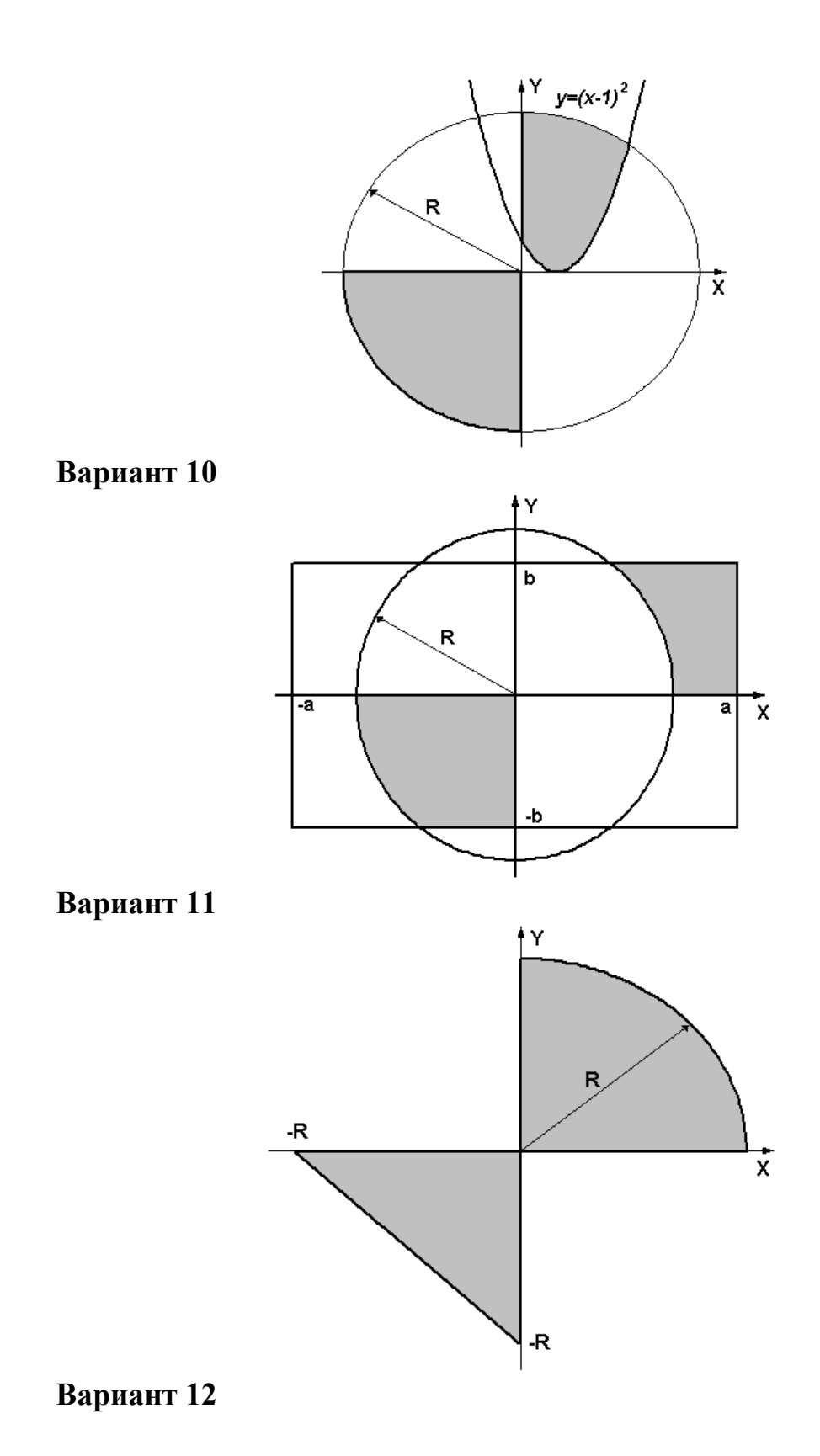

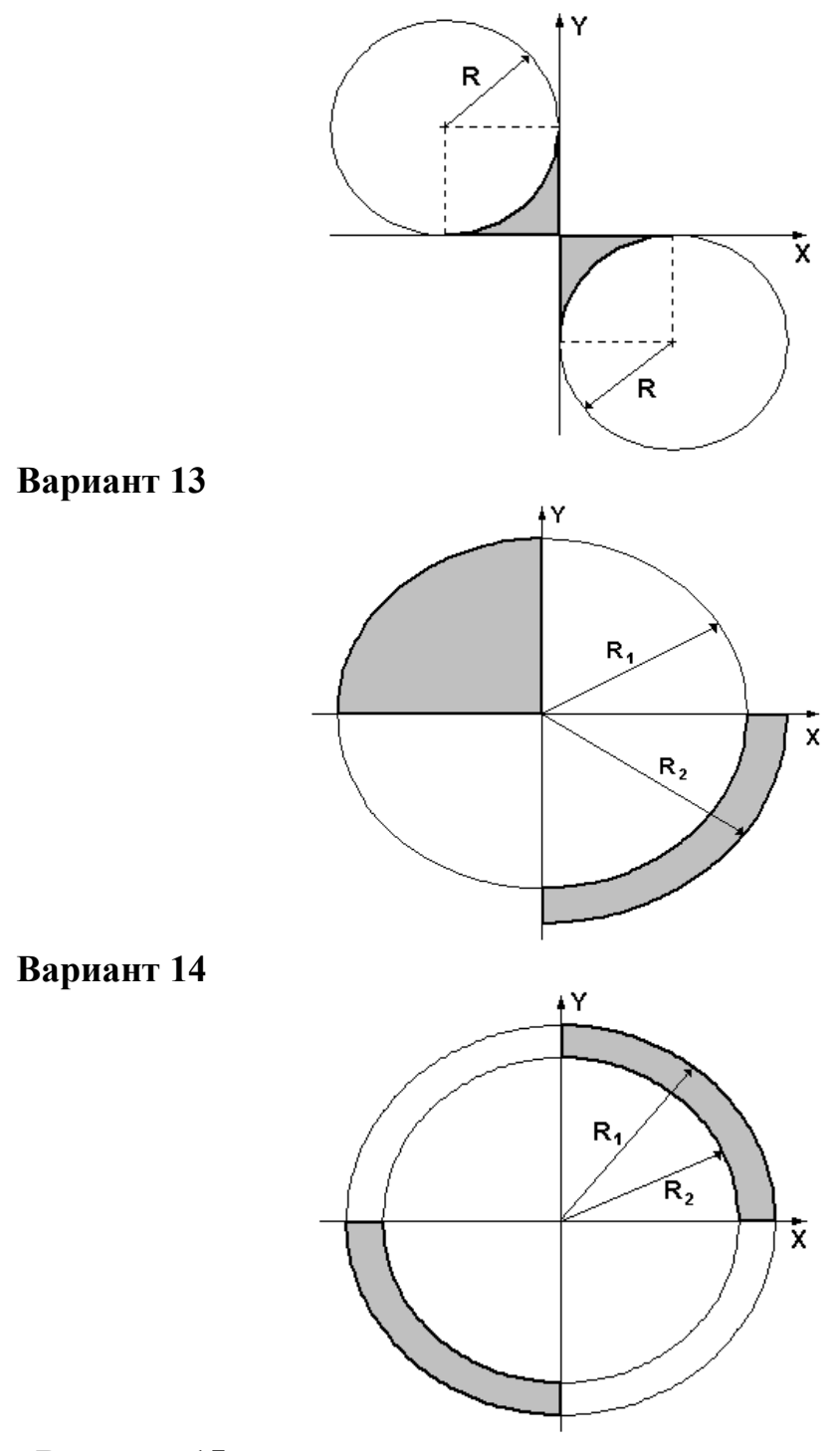

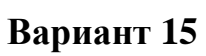

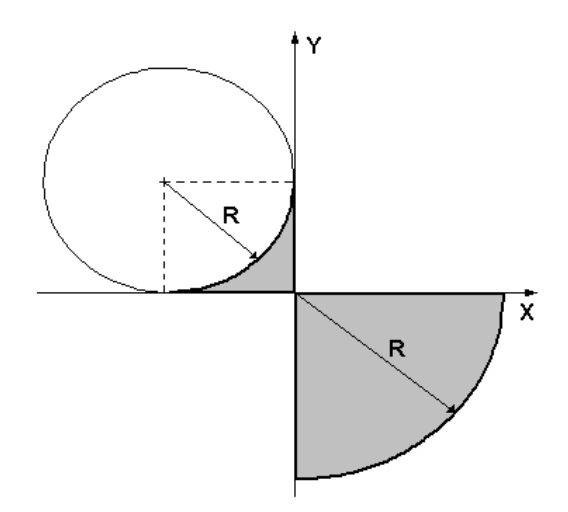

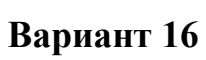

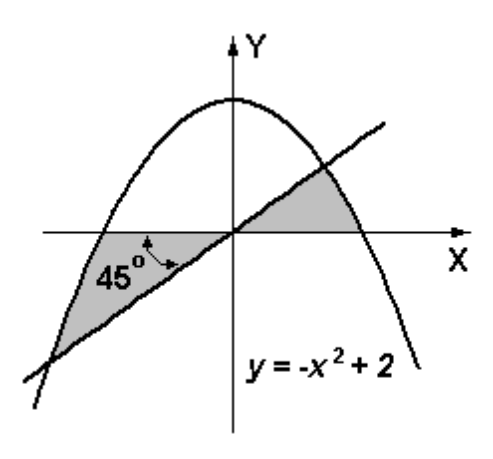

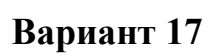

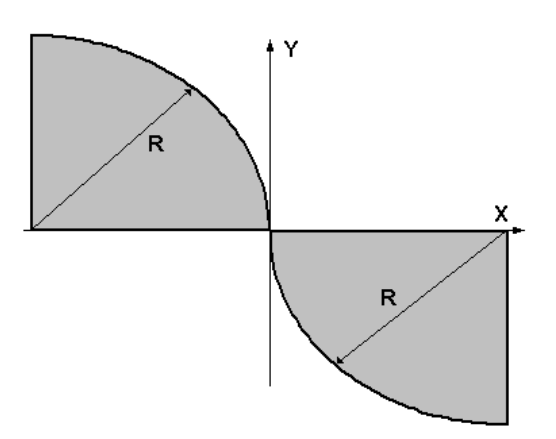

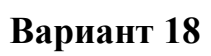

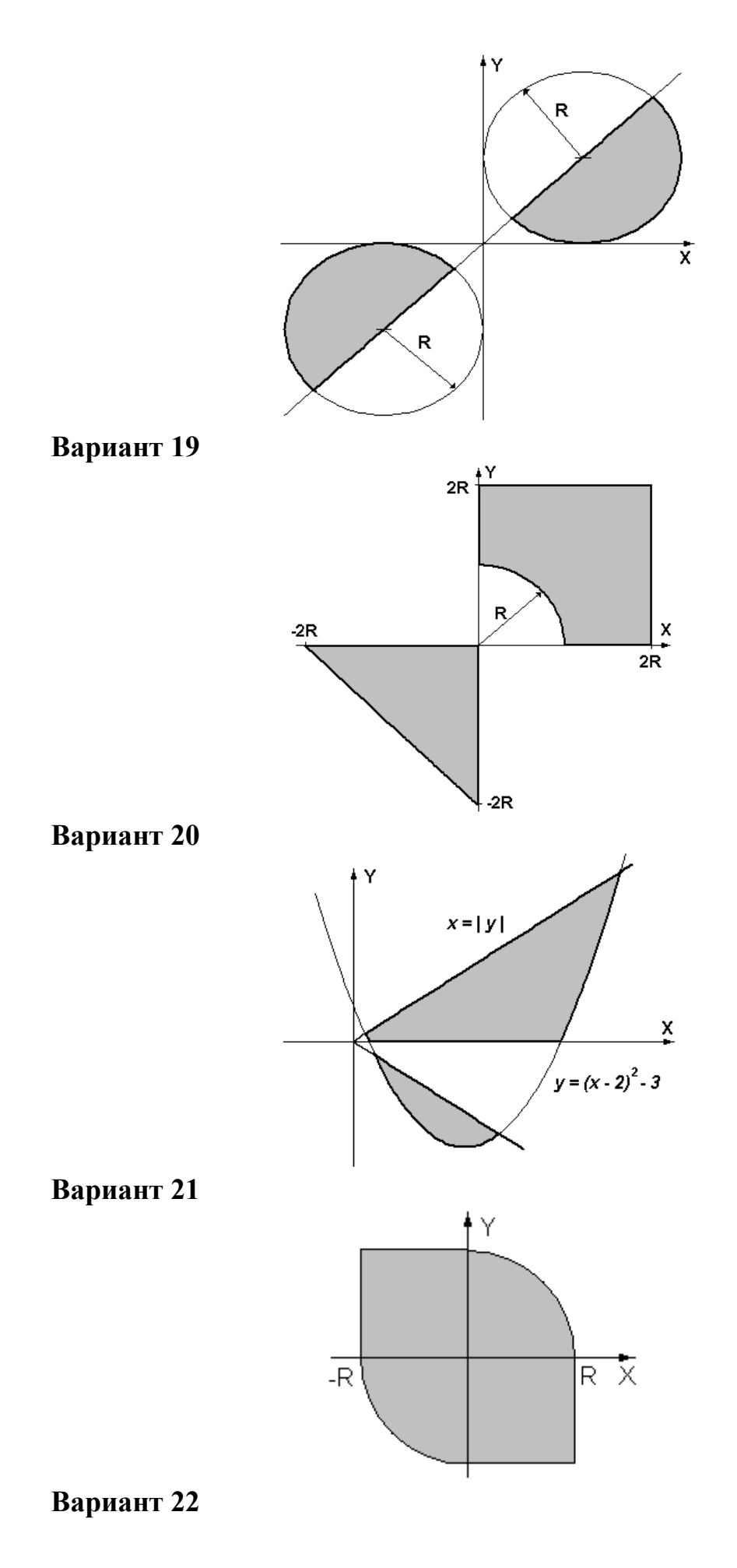

61

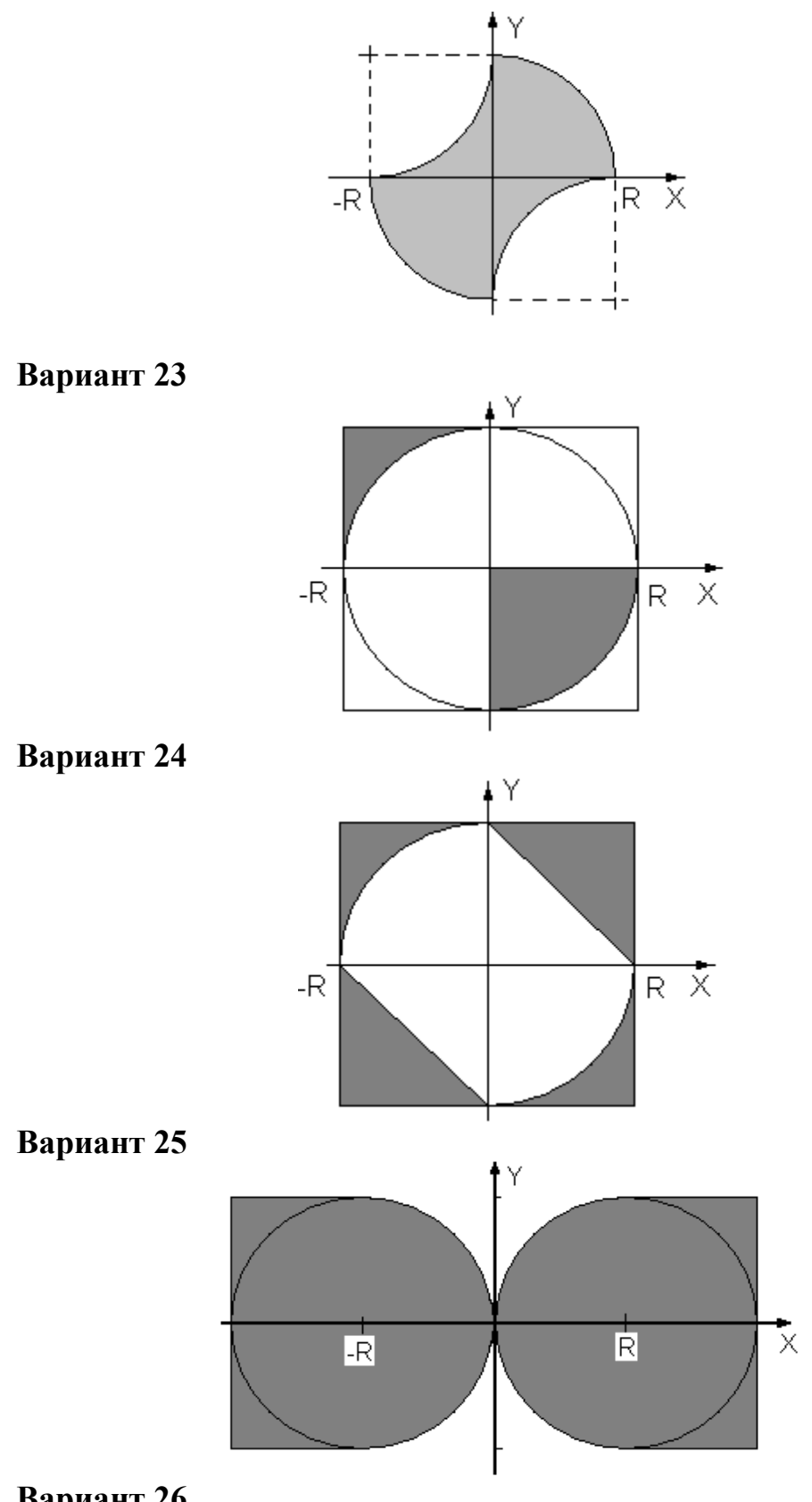

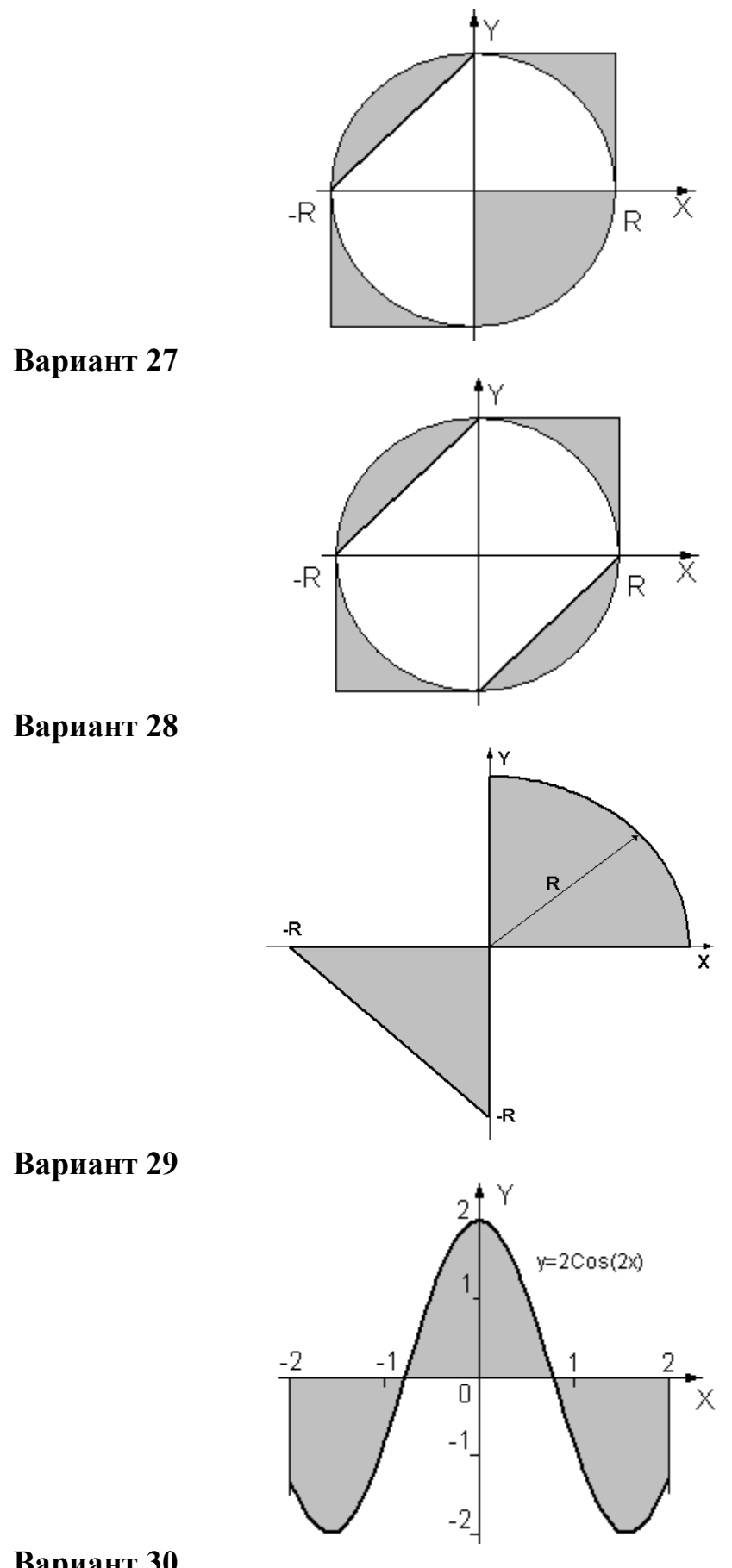

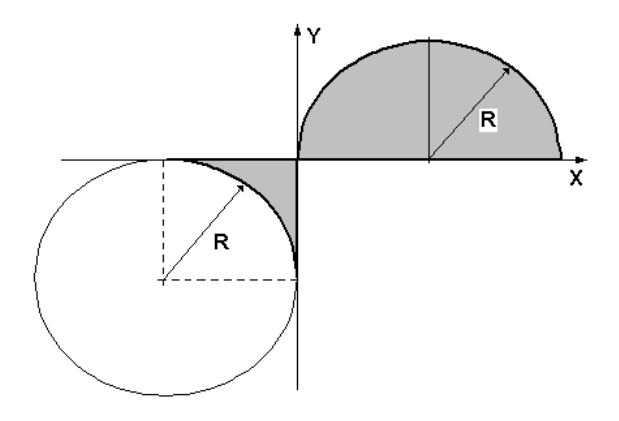

#### **3.3.2. Создание графического интерфейса пользователя средствами пакета Tkinter**

Изображение должно занимать большую часть экрана, сопровождаться заголовком, содержать наименования и градации осей и масштабироваться в зависимости от исходных данных. При любых допустимых значениях исходных данных изображение должно полностью помещаться на экране. Программа не должна опираться на конкретные значения разрешения экрана.

Вывести на экран в графическом режиме графики двух функций на интервале от Xнач до Xкон с шагом dx. Первая функция задана с помощью ряда Тейлора, ее вычисление должно выполняться с точностью ε. Значение параметра b для второй функции вводится с клавиатуры. Графики должны быть плавными и различаться цветами.

**Вариант 1**

$$
y(x) = 2 \cdot \sum_{n=0}^{\infty} \frac{1}{(2 \cdot n + 1) \cdot x^{2 \cdot n + 1}} = 2 \cdot \left(\frac{1}{x} + \frac{1}{3 \cdot x^3} + \frac{1}{5 \cdot x^5} + \dots\right), \qquad |x| > 1
$$
\n
$$
z(x) = \ln \frac{x+1}{x-1} + b \, .
$$

**Вариант 2**

$$
y(x) = \sum_{n=0}^{\infty} \frac{(-1)^n \cdot x^n}{n!} = \left(1 - x + \frac{x^2}{2!} - \frac{x^3}{3!} + \frac{x^4}{4!} - \dots\right), \qquad |x| < \infty
$$
\n
$$
z(x) = e^{-x} + b;
$$

$$
y(x) = \sum_{n=0}^{\infty} \frac{x^n}{n!} = \left(1 + x + \frac{x^2}{2!} + \frac{x^3}{3!} + \frac{x^4}{4!} + \dots\right),
$$
  
\n
$$
z(x) = e^x + b.
$$
  
\n**8a** WART 4

$$
y(x) = \frac{\pi}{2} + \sum_{n=0}^{\infty} \frac{(-1)^{n+1}}{(2 \cdot n + 1) \cdot x^{2n+1}} = \frac{\pi}{2} - \frac{1}{x} + \frac{1}{3 \cdot x^3} - \frac{1}{5 \cdot x^5} + \dots, \qquad x > 1
$$
  

$$
z(x) = \operatorname{arctg} x + b.
$$

$$
y(x) = \sum_{n=0}^{\infty} \frac{(-1)^n \cdot x^{2n+1}}{(2 \cdot n + 1)} = x - \frac{x^3}{3} + \frac{x^5}{5} - \frac{x^7}{7} + \dots, \qquad |x| \leq 1
$$
  

$$
z(x) = \operatorname{arctg} x + b.
$$

# **Вариант 6**

$$
y(x) = 2 \cdot \sum_{n=0}^{\infty} \frac{1}{(2 \cdot n + 1) \cdot x^{2 \cdot n + 1}} = 2 \cdot \left(\frac{1}{x} + \frac{1}{3 \cdot x^3} + \frac{1}{5 \cdot x^5} + \dots\right), \qquad |x| > 1
$$
  

$$
z(x) = Arthx + b.
$$

**Вариант 7**

$$
y(x) = -\frac{\pi}{2} + \sum_{n=0}^{\infty} \frac{(-1)^{n+1}}{(2 \cdot n + 1) \cdot x^{2n+1}} = -\frac{\pi}{2} - \frac{1}{x} + \frac{1}{3 \cdot x^3} - \frac{1}{5 \cdot x^5} + \dots, \qquad x < -1
$$
  

$$
z(x) = \operatorname{arctg} x + b.
$$

**Вариант 8**

$$
y(x) = \sum_{n=0}^{\infty} \frac{(-1)^n \cdot x^{2n}}{n!} = 1 - x^2 + \frac{x^4}{2!} - \frac{x^6}{3!} + \frac{x^8}{4!} - \dots, \qquad |x| < \infty
$$
  

$$
z(x) = e^{-x^2} + b.
$$

$$
y(x) = \sum_{n=0}^{\infty} \frac{(-1)^n \cdot x^n}{(2 \cdot n)!} = 1 - \frac{x^2}{2!} + \frac{x^4}{4!} - \frac{x^6}{6} + \dots, \qquad |x| < \infty
$$
\n
$$
z(x) = \cos x + b
$$

**Blapu**

\n
$$
y(x) = \sum_{n=0}^{\infty} \frac{(-1)^n \cdot x^{2n}}{(2 \cdot n + 1)!} = 1 - \frac{x^2}{3!} + \frac{x^4}{5!} - \frac{x^6}{7!} + \dots, \qquad |x| < \infty
$$
\n
$$
z(x) = \frac{\sin x}{x} + b
$$

$$
y(x) = 2 \cdot \sum_{n=0}^{\infty} \frac{(x-1)^{2n+1}}{(2 \cdot n+1) \cdot (x+1)^{2n+1}} = 2 \cdot \left( \frac{x-1}{x+1} + \frac{(x-1)^3}{3 \cdot (x+1)^3} + \frac{(x-1)^5}{5 \cdot (x+1)^5} + \dots \right), \qquad x > 0
$$
  

$$
z(x) = \ln x + b.
$$

**Вариант 12**

$$
y(x) = 2 \cdot \sum_{n=0}^{\infty} \frac{1}{(2 \cdot n + 1) \cdot x^{2 \cdot n + 1}} = 2 \cdot \left(\frac{1}{x} + \frac{1}{3 \cdot x^3} + \frac{1}{5 \cdot x^5} + \dots\right), \qquad |x| > 1
$$
  

$$
z(x) = \ln \frac{x+1}{x-1} + b.
$$

**Вариант 13**

$$
y(x) = \sum_{n=0}^{\infty} \frac{(-1)^n \cdot x^n}{n!} = \left(1 - x + \frac{x^2}{2!} - \frac{x^3}{3!} + \frac{x^4}{4!} - \dots\right), \qquad |x| < \infty
$$
\n
$$
z(x) = e^{-x} + b;
$$

**Вариант 14**

$$
y(x) = \sum_{n=0}^{\infty} \frac{x^n}{n!} = \left(1 + x + \frac{x^2}{2!} + \frac{x^3}{3!} + \frac{x^4}{4!} + \dots\right), \qquad |x| < \infty
$$

$$
z(x) = e^x + b.
$$
  
Range

$$
y(x) = \frac{\pi}{2} + \sum_{n=0}^{\infty} \frac{(-1)^{n+1}}{(2 \cdot n + 1) \cdot x^{2n+1}} = \frac{\pi}{2} - \frac{1}{x} + \frac{1}{3 \cdot x^3} - \frac{1}{5 \cdot x^5} + \dots, \qquad x > 1
$$
  

$$
z(x) = \arctg x + b.
$$

**8**apu<sub>n+1</sub> **16**  
\n
$$
y(x) = \sum_{n=0}^{\infty} \frac{(-1)^n \cdot x^{2n+1}}{(2 \cdot n + 1)} = x - \frac{x^3}{3} + \frac{x^5}{5} - \frac{x^7}{7} + \dots,
$$
\n
$$
|x| \leq 1
$$
\n
$$
z(x) = \operatorname{arctg} x + b.
$$

$$
y(x) = 2 \cdot \sum_{n=0}^{\infty} \frac{1}{(2 \cdot n + 1) \cdot x^{2 \cdot n + 1}} = 2 \cdot \left(\frac{1}{x} + \frac{1}{3 \cdot x^3} + \frac{1}{5 \cdot x^5} + \dots\right), \qquad |x| > 1
$$
  

$$
z(x) = Arthx + b.
$$

**Вариант 18**

$$
y(x) = -\frac{\pi}{2} + \sum_{n=0}^{\infty} \frac{(-1)^{n+1}}{(2 \cdot n + 1) \cdot x^{2n+1}} = -\frac{\pi}{2} - \frac{1}{x} + \frac{1}{3 \cdot x^3} - \frac{1}{5 \cdot x^5} + \dots, \qquad x < -1
$$
  

$$
z(x) = arctg(x) + b.
$$

**Вариант 19**

$$
y(x) = \sum_{n=0}^{\infty} \frac{(-1)^n \cdot x^{2n}}{n!} = 1 - x^2 + \frac{x^4}{2!} - \frac{x^6}{3!} + \frac{x^8}{4!} - \dots, \qquad |x| < \infty
$$
  

$$
z(x) = e^{-x^2} + b.
$$

**Вариант 20**

$$
y(x) = \sum_{n=0}^{\infty} \frac{(-1)^n \cdot x^n}{(2 \cdot n)!} = 1 - \frac{x^2}{2!} + \frac{x^4}{4!} - \frac{x^6}{6} + \dots, \qquad |x| < \infty
$$
  
  $z(x) = \cos x + b.$ 

8a

\n
$$
y(x) = \sum_{n=0}^{\infty} \frac{(-1)^n \cdot x^{2n}}{(2 \cdot n + 1)!} = 1 - \frac{x^2}{3!} + \frac{x^4}{5!} - \frac{x^6}{7!} + \dots, \qquad |x| < \infty
$$
\n
$$
z(x) = \frac{\sin x}{x} + b
$$

$$
y(x) = 2 \cdot \sum_{n=0}^{\infty} \frac{(x-1)^{2n+1}}{(2 \cdot n+1) \cdot (x+1)^{2n+1}} = 2 \cdot \left( \frac{x-1}{x+1} + \frac{(x-1)^3}{3 \cdot (x+1)^3} + \frac{(x-1)^5}{5 \cdot (x+1)^5} + \dots \right), \qquad x > 0
$$
  

$$
z(x) = \ln x + b.
$$

$$
y(x) = 2 \cdot \sum_{n=0}^{\infty} \frac{1}{(2 \cdot n + 1) \cdot x^{2 \cdot n + 1}} = 2 \cdot \left(\frac{1}{x} + \frac{1}{3 \cdot x^3} + \frac{1}{5 \cdot x^5} + \dots\right), \qquad |x| > 1
$$
  

$$
z(x) = \ln \frac{x+1}{x-1} + b.
$$

# **Вариант 24**

$$
y(x) = \sum_{n=0}^{\infty} \frac{(-1)^n \cdot x^n}{n!} = \left(1 - x + \frac{x^2}{2!} - \frac{x^3}{3!} + \frac{x^4}{4!} - \dots\right), \qquad |x| < \infty
$$
\n
$$
z(x) = e^{-x} + b;
$$

# **Вариант 25**

$$
y(x) = \sum_{n=0}^{\infty} \frac{x^n}{n!} = \left(1 + x + \frac{x^2}{2!} + \frac{x^3}{3!} + \frac{x^4}{4!} + \dots\right), \qquad |x| < \infty
$$

 $z(x) = e^x + b$ . **Вариант 26**

$$
y(x) = \frac{\pi}{2} + \sum_{n=0}^{\infty} \frac{(-1)^{n+1}}{(2 \cdot n + 1) \cdot x^{2n+1}} = \frac{\pi}{2} - \frac{1}{x} + \frac{1}{3 \cdot x^3} - \frac{1}{5 \cdot x^5} + \dots, \qquad x > 1
$$
  

$$
z(x) = \arctg x + b.
$$

**8**apu<sub>n=1</sub> 27  
\n
$$
y(x) = \sum_{n=0}^{\infty} \frac{(-1)^n \cdot x^{2n+1}}{(2 \cdot n + 1)} = x - \frac{x^3}{3} + \frac{x^5}{5} - \frac{x^7}{7} + ...,
$$
\n
$$
z(x) = \arctg x + b.
$$
\n
$$
|x| \leq 1
$$

$$
y(x) = 2 \cdot \sum_{n=0}^{\infty} \frac{1}{(2 \cdot n + 1) \cdot x^{2 \cdot n + 1}} = 2 \cdot \left(\frac{1}{x} + \frac{1}{3 \cdot x^3} + \frac{1}{5 \cdot x^5} + \dots\right), \qquad |x| > 1
$$
  

$$
z(x) = Arthx + b.
$$

$$
y(x) = -\frac{\pi}{2} + \sum_{n=0}^{\infty} \frac{(-1)^{n+1}}{(2 \cdot n + 1) \cdot x^{2n+1}} = -\frac{\pi}{2} - \frac{1}{x} + \frac{1}{3 \cdot x^3} - \frac{1}{5 \cdot x^5} + \dots, \qquad x < -1
$$
  

$$
z(x) = \operatorname{arctg} x + b.
$$

$$
y(x) = \sum_{n=0}^{\infty} \frac{(-1)^n \cdot x^{2n}}{n!} = 1 - x^2 + \frac{x^4}{2!} - \frac{x^6}{3!} + \frac{x^8}{4!} - \dots, \qquad |x| < \infty
$$
  

$$
z(x) = e^{-x^2} + b.
$$

*Приложение 1* 

# Тема курсовой работы (проекта):

# **Технология разработки программных приложений. Вариант № \_\_**

*Список студентов*

*Приложение 2*

*Пример оформления Титульного листа* 

МИНИСТЕРСТВО СЕЛЬСКОГО ХОЗЯЙСТВА РОССИЙСКОЙ ФЕДЕРАЦИИ ФГБОУ ВО «СТАВРОПОЛЬСКИЙ ГОСУДАРСТВЕННЫЙ АГРАРНЫЙ УНИВЕРСИТЕТ»

Кафедра информационных систем

# **КУРСОВАЯ РАБОТА**

по дисциплине «Технологии программирования» на тему «Технология разработки программных приложений» Вариант № 15

> Выполнил(а): студент(ка) 1 курса группы ИСИТ-О-22/1 очной формы обучения Петрова Ирина Сергеевна, (направление: 09.03.02 – «Информационные системы и технологии») Проверила: к.п.н., доцент Богданова Светлана Викторовна

*Дата выдачи Дата сдачи Дата защиты Оценка\_\_\_\_\_\_\_\_\_\_\_\_\_\_\_\_\_\_\_\_\_\_*

Ставрополь, 2023

## ФЕДЕРАЛЬНОЕ БЮДЖЕТНОЕ ГОСУДАРСТВЕННОЕ ОБРАЗОВАТЕЛЬНОЕ УЧРЕЖДЕНИЕ ВЫСШЕГО ОБРАЗОВАНИЯ СТАВРОПОЛЬСКИЙ ГОСУДАРСТВЕННЫЙ АГРАРНЫЙ УНИВЕРСИТЕТ

Кафедра информационных систем

#### **Задание на выполнение курсовой работы**

по дисциплине «Технологии программирования»

Студенту 1 курса группы ИСИТ-О-22/1 очной формы обучения экономического факультета направления 09.03.02 – «Информационные системы и технологии»

Петрова Ирина Сергеевна

#### (фамилия, имя, отчество)

Тема курсовой работы: Технология разработки программных приложений. Вариант № 15.

Содержание задания:

#### Вариант 15

## **Раздел 1. Современные языки программирования**

*1.1. Основные понятия и классификация языков программирования*

*1.2. История развития языков программирования*

*1.3. Обзор и краткая характеристика современных языков программирования*

## **Раздел 2. Разработка программных приложений для решения прикладных задач в среде VBA**

## Вариант 15

## **РОЗНИЧНАЯ ТОРГОВЛЯ**

Магазин розничной торговли продает персональные компьютеры, средства связи и периферийное оборудование: принтеры, накопители CD-RW и др.

Необходимо спроектировать базу данных РОЗНИЧНАЯ ТОРГОВЛЯ, информация которой будет использоваться для анализа продаж в магазине. В БД должна храниться информация:

· о ТОВАРАХ: *код товара*, *наименование товара, дата поступления в магазин, количество товара, цена закупки* (руб.);

· ПОСТАВЩИКАХ товаров: *код поставщика*, *наименование поставщика*, *адрес*, *телефон, к кому обращаться*;

· ПРОДАЖАХ товаров в магазине: *код продажи*, *код товара*, *дата продажи*, *количество проданного товара* (шт.), *цена розничная* (руб.).

## *ОТЧЕТ, ВЫВОДИМЫЙ НА ОСНОВЕ БАЗЫ ДАННЫХ*

Отчет о продажах товаров розничным магазином

за квартал года
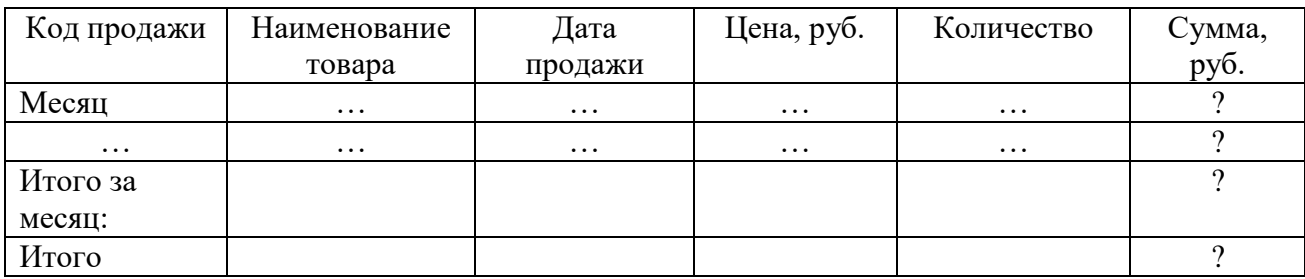

## Раздел 3. Разработка программных приложений для решения прикладных задач в среде Python

3.1. Одномерные массивы

#### Вариант 15

В одномерном массиве, состоящем из *п* вещественных элементов, вычислить:

1. Количество элементов массива, больших С.

2. Произведение элементов, расположенных после максимального по модулю элемента.

Преобразовать массив таким образом, чтобы сначала располагались все отрицательные элементы, а потом - все положительные (элементы, равные нулю, считать положительными).

3.2. Двумерные массивы и функции

### Вариант 15

Дана целочисленная прямоугольная матрица. Определить номер первого из столбцов, содержащих хотя бы один нулевой элемент.

Переставляя строки заданной матрицы, расположить их в соответствии с убыванием характеристик.

ПРИМЕЧАНИЕ: Характеристикой строки целочисленной матрицы назовем сумму ее отрицательных четных элементов.

3.3. Программирование графики

3.3.1. Инициализация графики с помощью модуля Turtle

Задание 1. Построение графика функции

Вариант 15

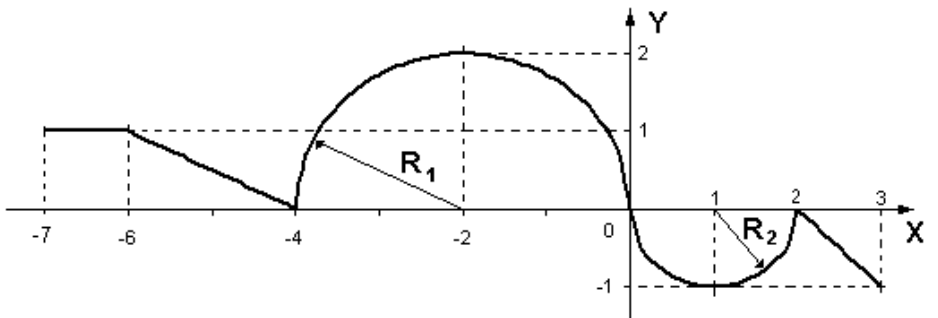

Задание 2. Построение точечного изображения фигуры Вариант 15

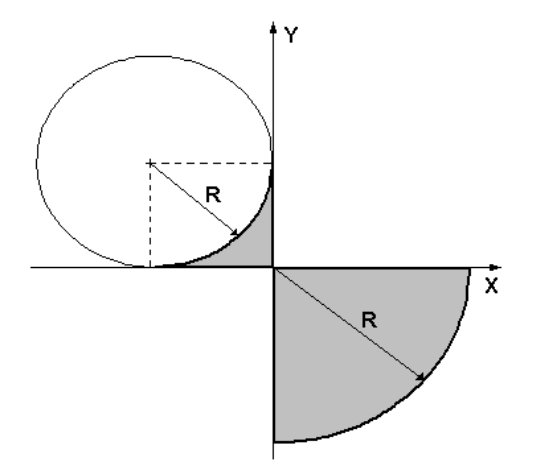

*3.3.2. Создание графического интерфейса пользователя средствами пакета Tkinter*

Вариант 15

$$
y(x) = \frac{\pi}{2} + \sum_{n=0}^{\infty} \frac{(-1)^{n+1}}{(2 \cdot n + 1) \cdot x^{2n+1}} = \frac{\pi}{2} - \frac{1}{x} + \frac{1}{3 \cdot x^3} - \frac{1}{5 \cdot x^5} + \dots, \qquad x > 1
$$
  

$$
z(x) = \operatorname{arctg} x + b.
$$

Срок выполнения: с «\_\_» \_\_\_\_\_\_ по «\_\_» \_\_\_\_\_\_\_ 20\_\_ г. Срок защиты: «\_\_» \_\_\_\_\_\_\_\_ 20\_\_ г. Дата выдачи задания: «\_\_» \_\_\_\_\_\_\_ 20\_\_ г. Дата сдачи работы: «\_\_» \_\_\_\_\_\_\_\_ 20\_\_ г. Руководитель: доцент кафедры ИС, к.п.н. Богданова С.В.

 $\frac{1}{\text{(подmcc)}}$  —  $\frac{20}{\text{(aara)}}$  Г. Богданова С.В. (подпись) (дата) (ФИО руководителя)

Задание принял к исполнению студент 1 курса группы \_\_\_\_\_\_\_\_\_\_

\_\_\_\_\_\_\_\_\_\_\_\_\_ \_\_.\_\_.20\_\_г. Петрова И.С. (подпись) (дата) (ФИО исполнителя)

# **СОДЕРЖАНИЕ**

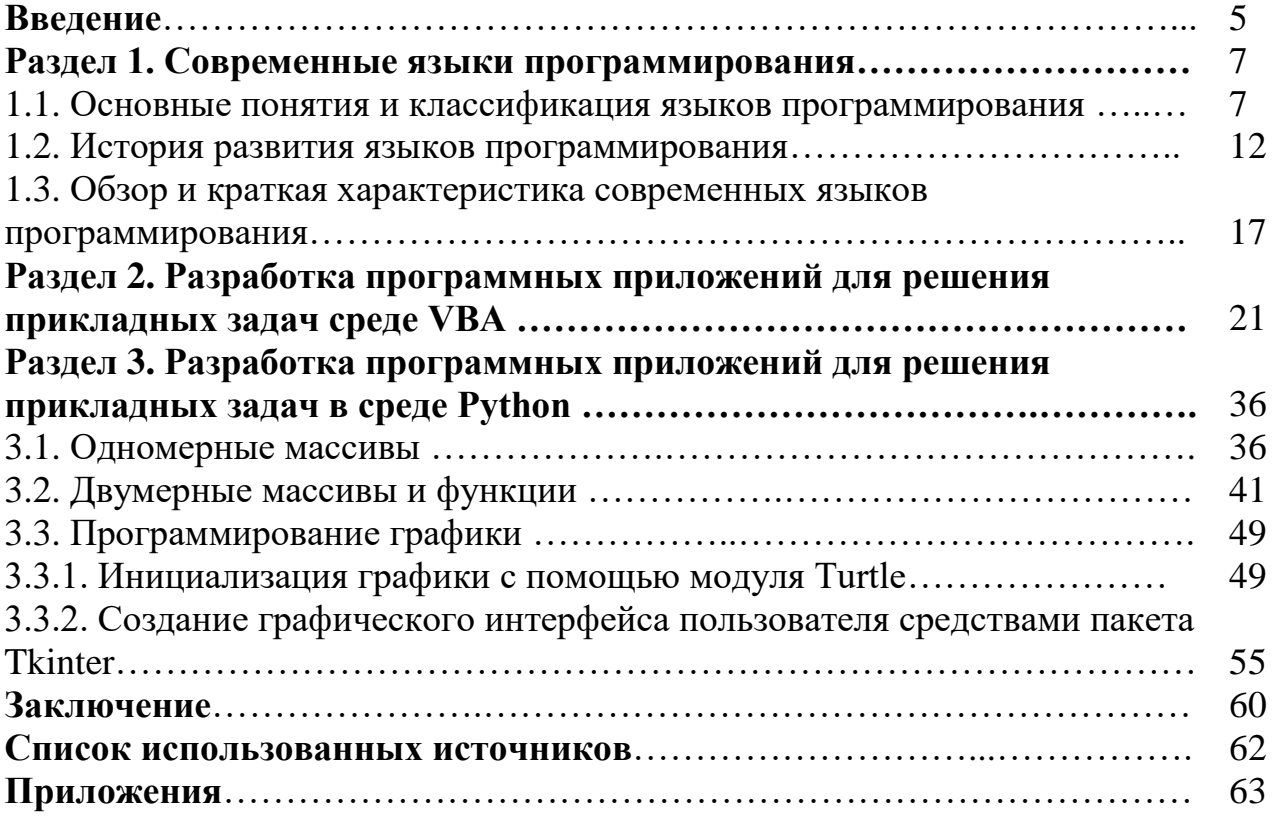

*Пример оформления списка использованных источников*

## **СПИСОК ИСПОЛЬЗОВАННЫХ ИСТОЧНИКОВ**

- 1. «Об информации, информационных технологиях и о защите информации» [Электронный ресурс]: Федер. закон Рос. Федерации от 27.07.2006 № 149- ФЗ (ред. от 03.04.2020) – URL: www.consultant.ru/document/cons\_doc\_LAW\_61798/ (дата обращения 19.03.2023)
- 2. [В](http://www.most.foton.ru/)асильев Н.Г., Берг Р.О. VBА for Applications. М.: ИНФР, 2016. 288 с.
- 3. Гришин С.В., Мамедов А.К., Догилев С.Б., Гришин С.В. Программирование в среде ОС Windows. – Киев: Абрис, 2017. – 487 с.
- 4. Прохоренок Н.А., В.А. Дронов. Python 3 и PyQt 5. Разработка приложений. - БХВ-Петербург, 2017.
- 5. Свейгарт, Эл. Автоматизация рутиных задач с помощью Python: практическое руководство для начинающих. Пер. с англ. — М.: Вильямc,  $2016. - 592$  c.
- 6. Федоров Д. Ю. Программирование на языке высокого уровня Python : учебное пособие для прикладного бакалавриата. – 2-е изд., перераб. и доп. – Москва : Издательство Юрайт, 2019. – 161 с. – (Бакалавр. Прикладной курс). – ISBN 978-5-534-10971-9. – Текст: электронный // ЭБС Юрайт [сайт]. – URL: <https://urait.ru/bcode/437489> (дата обращения: 13.04.2023).
- 7. Хахаев И.А. Практикум по алгоритмизации и программированию на Python. - Альт Линукс, 2021.
- 8. Шелудько В. М. Основы программирования на языке высокого уровня Python: учебное пособие. – Ростов-на-Дону, Таганрог: Издательство Южного федерального университета, 2017. – 146 c. – ISBN 978-5-9275-2649- 9. – Текст: электронный // Электронно-библиотечная система IPR BOOKS: [сайт]. – URL: http://www.iprbookshop.ru/87461.html (дата обращения: 13.04.2023). – Режим доступа: для авторизир. пользователей.
- 9. NumPy User Guide, Release 1.12.0, Written by the NumPy community, 2017.
- 10.Wes McKinney, Python for Data Analysis: Published by O'Reilly Media, Inc., 2013.